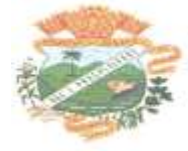

#### **SECRETARIA MUNICIPAL DE ADMINISTRAÇÃO**

#### **DEPARTAMENTO DE LICITAÇÃO**

#### **PROCEDIMENTO LICITATÓRIO Nº 168/2023**

#### **TOMADA DE PREÇOS Nº 08/2023**

#### **RETIFICADO/REPUBLICADO**

#### **1 – PREÂMBULO**

1.1 – O Município de Palmital, Estado do Paraná**,** através de sua Comissão Permanente de Licitações, nomeada pela Portaria nº 234/2023, de 07/05/2023, com a devida autorização expedida pelo Sr. Prefeito, **VALDENEI DE SOUZA**, e de conformidade com a Lei nº. 8.666, de 21 de Junho de 1993, e suas alterações e demais legislações aplicáveis, torna público a realização de licitação, no **dia 12 de março de 2024, às 09:00 horas**, na sede da Prefeitura do Município, sala de licitações, sito à Rua Moisés Lupion, 1001, centro, Palmital/PR, na modalidade **Tomada de Preços,** tipo **Técnica e Preço,** por **Preço Global,** a preços fixos e sem reajuste, objetivando a **CONTRATAÇÃO DE EMPRESA ESPECIALIZADA PARA FORNECIMENTO DE LICENÇA DE USO DE SOFTWARE DE SISTEMAS INTEGRADOS DE GESTÃO PÚBLICA MUNICIPAL, QUE ATENDA AS ESPECIFICAÇÕES TÉCNICAS, OS QUANTITATIVOS E OS SERVIÇOS TÉCNICOS CORRELATOS DESCRITOS NO EDITAL E AINDA TERMO DE REFERÊNCIA.**

1.2 – Uma vez declarado pelo Presidente o encerramento do prazo para a entrega dos envelopes, nenhum outro poderá ser recebido.

1.3 – O recebimento dos envelopes será até **às 08:30 horas do dia 12 de março de 2024**, no local abaixo estabelecido.

1.4 – Os envelopes deverão ser entregues no setor de protocolo desta Prefeitura.

## **2 - OBJETO DA LICITAÇÃO**

A presente licitação tem por finalidade, a **CONTRATAÇÃO DE EMPRESA ESPECIALIZADA PARA FORNECIMENTO DE LICENÇA DE USO DE SOFTWARE DE SISTEMAS INTEGRADOS DE GESTÃO PÚBLICA MUNICIPAL E FUNDO DE PREVIDÊNCIA, QUE ATENDA AS ESPECIFICAÇÕES TÉCNICAS, OS QUANTITATIVOS E OS SERVIÇOS TÉCNICOS CORRELATOS DESCRITOS NO EDITAL E AINDA TERMO DE REFERÊNCIA, SENDO SISTEMA DE CONTABILIDADE PÚBLICA, ORÇAMENTO ANUAL, PLANO PLURIANUAL, LEI DE DIRETRIZES ORÇAMENTÁRIAS, CONTROLE PATRIMONIAL, TESOURARIA, ALMOXIRAFADO, OBRAS PÚBLICAS, SISTEMA DE LICITAÇÃO E COMPRAS E CONTRATOS, SISTEMA DO PORTAL DA GOVERNANÇA, SISTEMA DE CONTROLE DE FROTAS, SISTEMA DE CONTROLE INTERNO, SISTEMA DE RECURSOS HUMANOS E FOLHA DE PAGAMENTO, E-SOCIAL, SISTEMA DE TRIBUTAÇÃO, e NOTA FISCAL ELETRÔNICA, CONVERSÃO, IMPLANTAÇÃO E TREINAMENTO.**

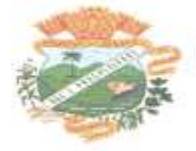

Os programas deverão atender as exigências e necessidades dos setores que os utilizarão e ter, no mínimo, as funcionalidades e o grau de compatibilidade e integração especificadas no ANEXO XIII.

#### **3 - DO PRAZO DE VIGÊNCIA**

O período de vigência do licenciamento será de 12 (doze) meses, permitida a prorrogação por igual período, conforme previsto no artigo 57, inciso IV da Lei 8.666/93.

#### **4 - DOS RECURSOS ORÇAMENTÁRIOS**

Aquisição do objeto desta licitação dar-se-á por meio da dotação orçamentária própria da Secretaria de Finanças.

Dotação: 04.003.04.121.0401.2023.3 3 90 40 06.00-00000

## **5 - DA CONDIÇÃO DE PARTICIPAÇÃO NA LICITAÇÃO**

- 5.1 Estão impedidos de participar interessados que estejam cumprindo suspensão cadastral;
- 5.2 A participação neste procedimento implica na aceitação integral e irrestrita das condições estabelecidas nos documentos componentes do Edital.
- 5.3 O objeto da sociedade no Contrato Social da proponente deve ser compatível com o objeto deste Edital, e a empresa participante deve cumprir os requisitos constantes do artigo 22, § 2º da Lei Federal 8666/93 de 21/06/1993.

#### **6 – DO CREDENCIAMENTO**

6.1 – Se a empresa enviar representante que não seja sócio-gerente ou diretor, farse-á necessário **o CREDENCIAMENTO (Anexo I) passado em papel timbrado por instrumento público ou particular COM FIRMA RECONHECIDA**, com menção expressa de que lhe confere amplos poderes, inclusive para apresentar recursos e desistir de sua interposição e praticar todos os demais atos pertinentes ao certame, **acompanhado do correspondente documento (CONTRATO SOCIAL, REGISTRO COMERCIAL OU EQUIVALENTE), que comprove os poderes do mandante para a outorga, os quais serão apresentados fora dos Envelopes "A" e "B".**

6.2 – Só terão direito de usar a palavra, rubricar, ter acesso à documentação e as propostas, apresentar reclamações ou recursos e assinar a ata, representante legal dos concorrentes habilitados para o ato e os membros da Comissão de Licitação.

6.3 – A não apresentação da carta de credenciamento não implica a inabilitação do licitante proponente, valendo, contudo, sua proposta escrita, no entanto, o impede de se manifestar durante a sessão de abertura dos envelopes.

6.4 – O credenciamento será exibido pelos portadores antes do início dos trabalhos da abertura dos envelopes, ficando retidos e juntados aos autos.

PREFEITURA MUNICIPAL DE PALMITAL - PR CNPJ 75680025/0801-82

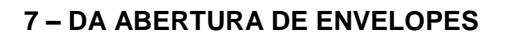

A abertura do Envelope N.º 01 - Documentação, será realizada no Departamento de Licitações da PREFEITURA às 09:00 horas do dia 12/03/2024. Havendo a concordância de todos os participantes, expressa formalmente pelas assinaturas da respectiva ata, proceder-se-á a abertura dos envelopes nº 2 Proposta Técnica e nº 3 Proposta de Preços.

#### - DOS ENVELOPES

A proponente deve apresentar pelo menos 03 envelopes lacrados, o primeiro contendo a DOCUMENTAÇÃO, o segundo a PROPOSTA TÉCNICA e o terceiro a PROPOSTA DE PREÇO, identificados, externamente, com o respectivo número 1, 2 ou 3, contendo respectivamente, documentação, proposta técnica e proposta de preço, nome da proponente e número desta Tomada de Preços 08/2023, com os seguintes dizeres:

#### **(1) - À COMISSÃO DE LICITAÇÃO DA PREFEITURA DOMUNICÍPIO DE PALMITAL-PR**

**PROCEDIMENTO LICITATÓRIO Nº 168/2023 EDITAL DE TOMADA DE PREÇOS Nº 08/2023 ENVELOPE Nº 001 – DOCUMENTAÇÃO DATA DA ABERTURA: 12/03/2024 HORÁRIO: 09:00 HORAS OBJETO: CONTRATAÇÃO DE EMPRESA PARA PRESTAÇÃO DE SERVIÇOS DE LICENCIAMENTO DE USO DE PROGRAMAS DE INFORMÁTICA E SUPORTE TÉCNICO OPERACIONAL, PARA UTILIZAÇÃO NO EXECUTIVO MUNICIPAL. RAZÃO SOCIAL DO PROPONENTE: CNPJ/MF:**

**(2) - À COMISSÃO DE LICITAÇÃO DA PREFEITURA DO MUNICÍPIO DE PALMITAL-PR PROCEDIMENTO LICITATÓRIO Nº 168/2023 EDITAL DE TOMADA DE PREÇOS Nº 08/2023 ENVELOPE Nº 002 – PROPOSTA TÉCNICA DATA DA ABERTURA: 12/03/2024 HORÁRIO: 09:00 HORAS**

**(3) - À COMISSÃO DE LICITAÇÃO DA PREFEITURA DO MUNICÍPIO DE PALMITAL-PR PROCEDIMENTO LICITATÓRIO Nº 168/2023 EDITAL DE TOMADA DE PREÇOS Nº 08/2023 ENVELOPE Nº 003 – PROPOSTA DE PREÇOS DATA DA ABERTURA: 12/03/2024 HORÁRIO: 09:00 HORAS OBJETO: CONTRATAÇÃO DE EMPRESA PARA PRESTAÇÃO DE SERVIÇOS DE LICENCIAMENTO DE USO DE PROGRAMAS DE INFORMÁTICA E SUPORTE TÉCNICO OPERACIONAL, PARA UTILIZAÇÃO NO EXECUTIVO MUNICIPAL. RAZÃO SOCIAL DO PROPONENTE: CNPJ/MF:**

Se houver necessidade de acondicionar o conteúdo em mais de um envelope, acrescentar ao número do mesmo, a quantidade total de envelopes na forma: n-x/y, onde, n é o número de ordem, x é o número do envelope e y é a quantidade. Por exemplo: envelope nº 2 desdobrado em 3 embalagens = 2 - 1/3, 2 - 2/3 e 2 - 3/3;

A recepção dos envelopes se fará de acordo com o fixado neste Edital, não sendo admitido atraso, mesmo que involuntário, sendo considerado como horário de entrega o protocolado pela PREFEITURA.

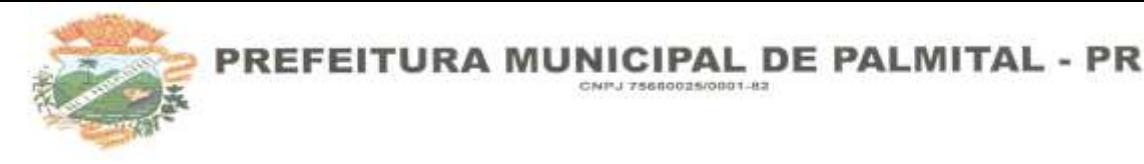

- 5.4 É imprescindível, quando da elaboração da proposta, que sejam observados, rigorosamente, os termos contidos neste Edital e ANEXOS, evitando-se dessa forma uma eventual desclassificação.
- 5.5 Serão devolvidos os envelopes nº 2 Proposta Técnica e nº 3 Proposta de Precos, às concorrentes inabilitadas quanto a documentação.
- 5.6 Será devolvido o envelope nº 3 Proposta de Preço às concorrentes no caso da Proposta Técnica não atender às condições deste edital.

## **6 - DA DOCUMENTAÇÃO**

O envelope de n.º 1 devidamente lacrado, deve conter provas relativas à habilitação do proponente composta por:

#### **9.1 - Para comprovação de habilitação jurídica (envelope "1"):**

- a) Registro comercial, no caso de empresa individual;
- b) Ato constitutivo, estatuto ou contrato social em vigor, devidamente registrado, em se tratando de sociedades comerciais, e no caso de sociedades por ações, acompanhado de documentos de eleição de seus administradores;
- c) Decreto de autorização, em se tratando de empresa ou sociedade estrangeira e variam funcionamento no País, e ato de registro ou autorização para funcionamento expedido pelo órgão competente, quando a atividade assim o exigir;
- d) Inscrição do ato constitutivo, no caso de sociedades civis, acompanhada de prova de diretoria em exercício;
- e) O contrato social, quando possível, deverá constar a denominação social e identificação do(s) ramo(s) de atividade(s) da empresa, o qual deverá ser compatível com o objeto licitado;
- f) O contrato social **em vigor**, a que se refere à alínea "b", trata-se da última alteração contratual **consolidada** ou na falta desta, a apresentação do primeiro ato constitutivo juntamente com a última alteração.
- g) Às proponentes que tenham como **ato constitutivo** o **ESTATUTO**, que o apresente juntamente com a **última ata que elegeu sua diretoria ou administradores.**

## **9.2 - Para comprovação de regularidade fiscal (envelope "1"):**

- a) Prova de inscrição no Cadastro Nacional Pessoa Jurídica (CNPJ);
- b) Certidão Negativa do Fundo de Garantia por Tempo de Serviço (CRF), expedida pela Caixa Econômica Federal, comprovando a inexistência de débito com o FGTS;
- c) Prova de regularidade para com as Fazendas Federal, Estadual e Municipal do Município onde está localizada a Sede da empresa proponente.

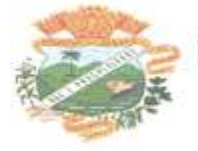

- d) Prova de inscrição no Cadastro de Contribuintes Estadual, relativo à sede da licitante, pertinente ao seu ramo de atividade e compatível com o objeto do certame (CICAD), se for o caso;
- e) Prova de inscrição no cadastro municipal, do município em que esta a sede da licitante (Alvará) não aceitaremos declaração ou qualquer outro documento que não seja o alvará expedido pelo Município.
- f) Prova de inexistência de débitos inadimplidos perante a Justiça do Trabalho, mediante a apresentação de Certidão Negativa de Débitos Trabalhistas (CNDT), nos termos do Título VII-A da Consolidação das Leis do Trabalho, aprovada pelo Decreto-Lei nº 5.452, de 1º de maio de 1943." (NR), em atendimento ao Artigo 29, V da Lei 8.666/93.
- g) Caso a proponente pretenda executar o contrato através de filial, deverão ser apresentadas Prova de Regularidade com a Fazenda Federal e Seguridade Social da matriz.

## **9.3 - Para comprovação da Qualificação Econômico-Financeira (envelope "1"):**

- a) Certidão negativa de falência ou concordata, recuperação judicial ou extrajudicial, expedida pelo distribuidor judicial relativo à sede do proponente;
- b) Balanço Patrimonial e demonstrações contábeis do último exercício social, já exigíveis e apresentados na forma da lei, que comprovem a boa situação financeira da empresa, vedada a sua substituição por balancetes ou balanços provisórios, podendo ser atualizados por índices oficiais quando encerrados a mais de 3 (três) meses da data de apresentação da proposta.

A comprovação da boa situação financeira será baseada na obtenção de índice de Liquidez Geral (ILG) e índice de Liquidez Corrente (ILC), igual ou superior a um (≥1), resultantes da aplicação das fórmulas:

# ILG = Ativo Circulante + Realizável a Longo Prazo

Passivo Circulante + Exigível a Longo Prazo

ILC= Ativo Circulante

Passivo Circulante

O documento que demonstrará o cálculo dos índices solicitados, deverá estar identificado e assinado pelo Representante Legal da empresa e Contador; e o Balanço Patrimonial deverá vir acompanhado dos termos de abertura e de encerramento do Livro Diário e deverá estar

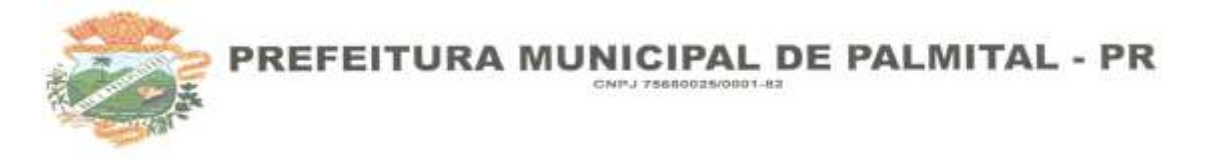

devidamente registrado na Junta Comercial.

#### **9.4 - Para comprovação da qualificação técnica (envelope "1"):**

- a) Autorização, conforme modelo ANEXO XI;
- b) Declaração da visita ou renúncia da visita conforme modelo (Anexo VIII e XVI), quando da visita técnica a mesma deverá ser realizada agendada junto ao Departamento de Licitações com antecedência de 5 (cinco) dias úteis antes da data de abertura da licitação. O tempo máximo de duração da Visita Técnica é de 60 minutos;
- c) Declaração de que é empresa é desenvolvedora dos Sistemas Propostos e/ou declaração da desenvolvedora que a licitante é representante certificada e homologada pela mesma;
- d) Apresentar, pelo menos, 01 (um) atestado de capacidade técnica, expedido por pessoa de direito público, emitido em papel timbrado da empresa atestante, comprovando a prestação de serviços de natureza semelhante ao objeto do presente.
- e) Os documentos deverão ser os originais, obtidos nos sites oficiais dos respectivos órgãos governamentais, cópias autenticadas ou ainda cópias simples desde que o representante do licitante esteja, no ato da abertura do envelope, de posse dos originais para autenticação da veracidade pela Comissão de Licitação. É facultado à Comissão de Licitação a verificação dos documentos emitidos pela Internet.
- f) Quando os documentos não indicarem prazo de validade, a Comissão de Licitação assumirá 60 dias após a data da emissão do mesmo.
- g) A Visita Técnica deverá ser agendada na retirada do edital. A data em que será realizada a Visita deverá ser programada com, no mínimo, 03 (três) dias úteis de antecedência. O tempo máximo de duração da Visita Técnica é de 60 minutos. Os horários das Visitas deverão ocorrer dentro do horário de expediente da PREFEITURA. Na visita técnica serão fornecidos os esclarecimentos necessários sobre os sistemas e as documentações. A Visita Técnica será acompanhada por um Técnico da Administração.

#### **9.5 - Outras Comprovações (envelope "1"):**

a) Declaração de que a proponente se enquadra como pequena ou microempresa para os fins da Lei Complementar nº 123/06 (**Anexo IV)**

b) Declaração de que **não emprega menor** de dezoito anos em trabalho noturno, perigoso ou insalubre e não emprega menor de dezesseis anos, para fins do disposto no inciso V do art. 27 da Lei nº 8.666, de 21 de junho de 1993, acrescido pela Lei nº 9.854, de 27 de novembro de 1999; ressalvado o emprego de menor, a partir de quatorze anos, na condição de aprendiz **(Anexo III)**;

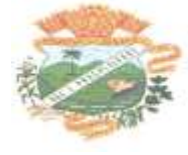

- c) Declaração de inexistência de fato impeditivo de habilitação, conforme modelo constante deste edital (Anexo II), assinada por representante com poderes para agir em nome da empresa.
- d) Declaração que atenda a Instrução Normativa MPOG/SLTI nº 02, de 16 de setembro de 2009, declarando, sob as penas da lei, em especial o art. 299 do Código Penal Brasileiro, que a proposta apresentada foi elaborada de maneira independente, (conforme modelo Anexo V).
- e) Declaração de Idoneidade, (conforme modelo Anexo VI).
- f) Procuração Pública ou instrumento particular, reconhecida a firma, para os representantes das empresas, assinado por quem de direito comprovadamente.
- g) Além dos documentos mencionados nos incisos anteriores, a licitante deverá apresentar o "Termo de Renúncia de Prazo Recursal", conforme modelos constantes deste Edital (Anexos VIII e IX), devidamente assinados pelo representante legal da empresa.

## **10 DA PROPOSTA DE PREÇO**

O envelope de n.º 3, devidamente lacrado, deve conter:

A proposta elaborada, considerando todas as condições estabelecidas neste Edital e seus ANEXOS e os seguintes requisitos:

- a. Ser datilografada ou impressa em uma via, sem emendas, rasuras ou entrelinhas nos campos que envolverem valores, quantidades e prazos ou que possam comprometer a interpretação da proposta, devendo o preço ser cotado pelo VALOR GLOBAL DO LOTE para pagamento em parcelas mensais e fixas, sem reajustes.
- b. Estar assinada pela PROPONENTE, ou seu representante legal;

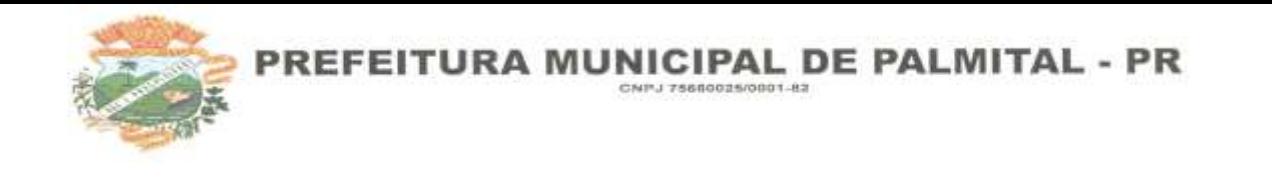

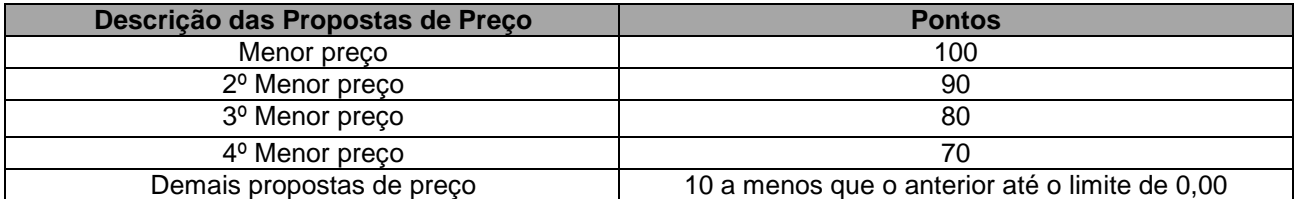

- c. Conter a razão social, número do CNPJ e da Inscrição Estadual, endereço completo e telefone;
- d. Estar incluído no preço proposto, despesas de fretes, impostos, seguros e todas as demais despesas necessárias para o fornecimento do respectivo objeto, instalado na PREFEITURA do Município de PALMITAL-PR, bem como do suporte técnico operacional a ser prestado no período do contrato.
- e. Estar fixado prazo de validade da proposta, não inferior a 60 (sessenta) dias, contados a partir da data da abertura do envelope  $n^{\circ}$  1 - documentação. Na contagem do prazo excluir-se-á o dia do início e incluir-se-á o dia do vencimento;
- f. Os preços, válidos na data da abertura da licitação, deverão ser cotados em Real;
- g. O preço máximo global para o presente certame é de R\$ 274.080,00 duzentos e setenta e quatro mil e oitenta reais para o período de 12 (doze) meses incluindo todos os itens do objeto deste Edital.
- h. Não serão consideradas as propostas que apresentarem valores para pagamento simbólico ou inexeqüíveis, a oferta de vantagem não prevista no Edital, ou a cotação de preço baseado na oferta dos demais licitantes conforme o estipulado nos parágrafos 2° e 3° do artigo 44 da Lei Federal 8666/93 de 21/06/1993.
- 10.2 O licitante vencedor, ou na ordem, o que lhe suceder, estará sujeito às penalidades previstas nos artigos 86 e 87 da Lei nº 8.666/93, correspondente à pena de multa de até 10% (dez por cento) sobre o valor da proposta apresentada nos itens vencedores, a ser aplicada em caso de infringência da proposta apresentada;
- 10.3 A proponente é responsável por quaisquer ônus decorrentes de marcas, registros e patentes relativas ao objeto cotado;
- 10.4 As propostas de preços serão avaliadas de acordo com os preços ofertados pelos licitantes, sendo atribuída a Pontuação de Preço em função da seguinte fórmula:

**10.5.** A proposta de preço deverá seguir o seguinte exemplo:

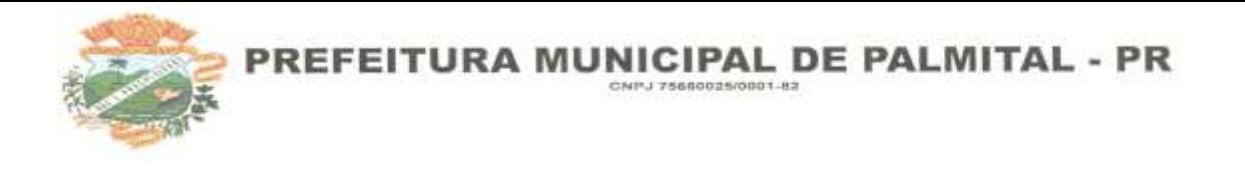

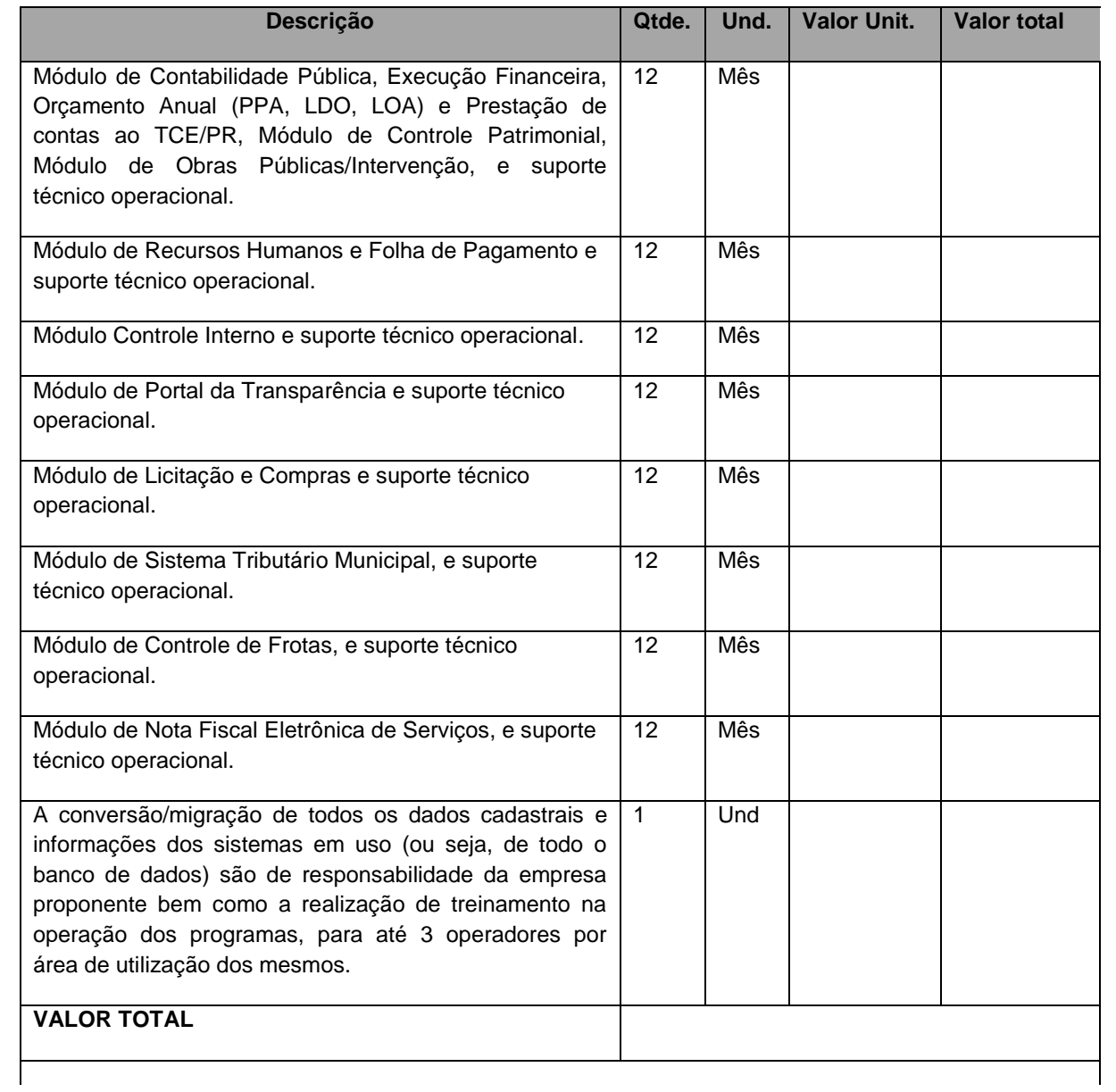

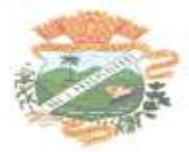

**Contratação de empresa para prestação de serviços de licenciamento de software para utilização no Fundo de Previdência Municipal, incluindo os seguintes sistemas:**

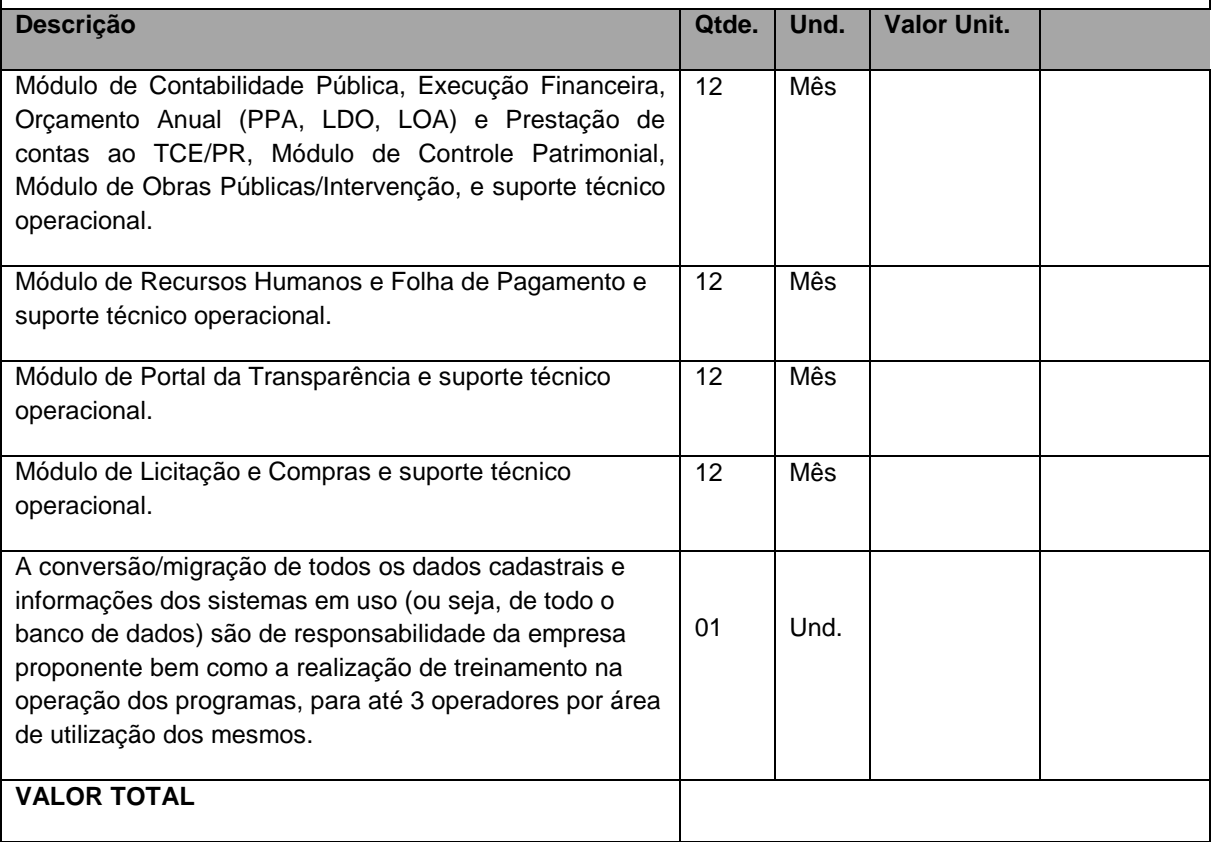

# **11 - DAS CONDIÇÕES DE PAGAMENTO**

11.2 O pagamento será efetuado parceladamente, dividindo-se o preço total proposto pela empresa vencedora, em parcelas mensais e fixas.

11.3 Caso a proponente estabeleça um valor para a implantação e/ou conversão de dados e/ou treinamento, os valores correspondentes serão pagos após o aceite da entidade.

11.4 O pagamento dos serviços será efetuado em moeda brasileira corrente, até 30 (trinta) dias, após a apresentação correta de cada fatura dos serviços executados e documentos pertinentes.

## **12 DA CLASSIFICAÇÃO DAS PROPOSTAS**

- 12.2 A classificação das propostas far-se-á de acordo com a média ponderada das valorizações da proposta técnica e de preços de acordo com a seguinte fórmula:
	- a)  $NF = (IPT × 6) + (PP × 4)$  onde:
	- a) NF = Nota Final

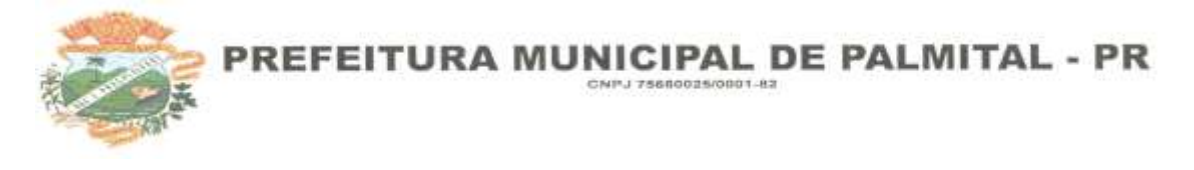

- a) IPT = Índice de Pontuação Técnica
- a) 6,0 = peso da Nota Técnica
- a) PP = Pontuação de Preço
	- 4,0 = peso da Nota de Preço
- 12.2.1 Será considerada vencedora a licitante que atender a todas as condições do Edital e obtiver a maior pontuação apurada pela Nota Final (NF) definida acima.
- 12.2.2 A classificação será por ordem decrescente da maior Nota Final (NF), de acordo com os critérios previstos neste Edital.
- 12.2.3 Para efetuar os cálculos matemáticos indicados, serão considerados até 02 (dois) algarismos após a vírgula decimal.
- 12.2.4 Verificado o empate entre duas ou mais licitantes que apresentarem a mesma NF preço, a Comissão de Licitações adotará o seguinte critério de desempate.
- 12.2.5 A Comissão de Licitações efetuará sorteio;
- 12.2.6 O resultado, a homologação e a adjudicação da licitação serão fixadas em lugar próprio, na sede da Prefeitura de Palmital, bem como publicado nos termos da Legislação vigente.

# **14 – DA COMPROVAÇÃO DA REGULARIDADE FISCAL E DO DIREITO DE PREFERÊNCIA DAS MICROEMPRESAS E EMPRESAS DE PEQUENO PORTE (Lei Complementar nº 123/2006)**

14.1 – As microempresas e empresas de pequeno porte deverão apresentar toda a documentação exigida para efeito de comprovação de sua regularidade fiscal **(subitem 9.2 alíneas "a" a "g")**, mesmo que apresente alguma restrição, neste caso sendo habilitadas sob condição.

14.2 – Será assegurado, como critério de desempate, a preferência de contratação para as microempresas e empresas de pequeno porte.

14.3 – Considerar-se-á empate quando as propostas apresentadas por microempresas e empresas de pequeno porte sejam iguais ou até 10 % (dez por cento) superiores à proposta de menor preço classificada, desde que esta não tenha sido apresentada por outra microempresa ou empresa de pequeno porte.

14.4 – Ocorrendo o empate acima descrito, a microempresa ou empresa de pequeno porte melhor classificada poderá apresentar nova proposta de preço inferior à menor proposta classificada, na própria sessão se presente o representante com poder para ofertar nova proposta ou no prazo de

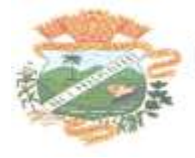

24 horas (vinte e quatro) horas se não estiver presente. Uma vez apresentada nova proposta em valor inferior, será considerada vencedora do certame e adjudicado o objeto em seu favor.

14.5 – No caso de microempresa ou empresa de pequeno porte ser declarada vencedora do certame e havendo alguma restrição na comprovação de sua regularidade fiscal, ser-lhe-á concedido prazo de 02 (dois) dias úteis, prorrogáveis por igual período a critério do **LICITADOR**, para a regularização da restrição e emissão de eventuais certidões negativas ou positivas com efeitos de negativa.

14.6 – As certidões deverão ser entregues à Comissão de Licitação dentro do prazo acima, para efeito de posterior assinatura de contrato, sob pena de decair do direito à contratação da proponente e aplicação das sanções previstas no Artigo 81 cumulado com Artigo 87 da Lei nº 8.666/93.

14.7 – Após a entrega das certidões e análise quanto à regularidade fiscal da proponente, a Comissão de Licitação decidirá quanto à habilitação final da mesma, que será comunicada às demais proponentes através dos meios usuais de comunicação (edital, mural, "fac-símile" ou publicação na imprensa oficial). A partir da divulgação do resultado do julgamento as proponentes terão o prazo de 05 (cinco) dias úteis para interposição de recurso, se assim o desejarem, observando-se o disposto no Artigo 109, da Lei Federal nº 8.666/93 e suas alterações.

14.8 – Caso a proponente vencedora não apresente os documentos exigidos no subitem 10.5, ou não ocorrendo a contratação ou a apresentação de nova proposta de preços pela microempresa ou empresa de pequeno porte melhor classificada, serão convocadas as microempresas ou empresas de pequeno porte remanescentes que se enquadrem na hipótese do subitem 14.3, segundo a ordem de classificação.

14.9 – Na hipótese de não contratação de microempresa ou empresa de pequeno porte, nos termos dos itens anteriores, o objeto será adjudicado em favor da proposta de menor preço originalmente vencedora do certame.

#### **15 – IMPUGNAÇÃO DO ATO CONVOCATÓRIO**

15.1 – Até 02 (dois) dias úteis antes da data fixada para a realização da sessão qualquer interessado poderá solicitar esclarecimento, requerer providências ou impugnar o ato convocatório da Tomada de Preços, mediante requerimento fundamentado ao Presidente da Comissão, que caberá decidir sobre a petição no prazo de 24 (vinte e quatro) horas.

15.2 – Caso o questionamento altere o texto do Edital, que afete à documentação a ser apresentada ou a formulação da proposta, será designada nova data para a realização da sessão, através dos mesmos meios de publicação utilizados inicialmente.

15.3 – As solicitações de esclarecimentos, providências, bem como a impugnação deverão ser formulados por escrito e deverão ser protocolados no setor de protocolo aos cuidados da Presidente no endereço mencionado no preâmbulo deste Edital em tempo hábil, de forma que o

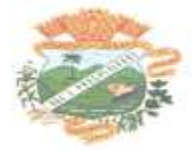

quanto antes se tome conhecimento da manifestação apresentada, e deverão, ainda, estar acompanhados do estatuto social quando o sócio ou proprietário for o portador do ato, e de instrumento de procuração pública, ou particular com firma reconhecida do representante legal da empresa, da qual constem poderes específicos para os atos do referido tema ao procurador, se este for o portador do ato.

#### **16 – DOS RECURSOS**

16.1 – Somente serão aceitos recursos previstos na Lei nº. 8.666/93, os quais deverão ser protocolados, **tempestivamente**, na PREFEITURA do Município de Palmital, no horário das 08:00 às 11:30 e das 13:00 às 17:30 horas, devendo ser dirigidos ao **Sr. Prefeito Municipal**, por intermédio da **Comissão Permanente de Licitação**, a qual poderá reconsiderar sua decisão, no prazo de 05 (cinco) dias úteis, ou, nesse mesmo prazo, fazê-lo subir, devidamente informado, à autoridade superior. Subindo ao conhecimento da autoridade superior, deverá esta proferir decisão no prazo de 05 (cinco) dias úteis, contados do recebimento do instrumento pela mesma, sob pena de responsabilidade.

16.2 – Ao licitante que manifestar intenção de recorrer lhe será concedido o prazo de **cinco dias úteis, a contar da intimação do ato ou da lavratura da ata,** para a sua apresentação.

16.3 – Interposto o recurso, será comunicado os demais licitantes para apresentar impugnação em igual número de dias, que começarão a correr do término do prazo do recorrente, sendo-lhe assegurada vista imediata dos autos.

16.4 – O acolhimento de recurso importará a invalidação apenas dos atos insuscetíveis de aproveitamento.

16.5 – A falta de manifestação, no prazo legal, importará a decadência do direito de recurso e, conseqüente adjudicação do objeto da licitação ao vencedor.

16.6 – Não serão conhecidos os pedidos de recurso, cujas petições tenham sido apresentadas fora do prazo legal.

#### **17 A ADJUDICAÇÃO E HOMOLOGAÇÃO**

- 17.1 O Contrato a ser celebrado com a Empresa vencedora da Licitação será regido pelas suas cláusulas e pelos preceitos de Direito Público e legislação Federal pertinentes.
- 17.2 Será adjudicado ao proponente vencedor, o objeto do presente Edital, devendo, após a ocorrência da respectiva homologação, as obrigações decorrentes serem formalizadas através de Contrato entre as partes.
- 17.3 Se o Proponente vencedor se recusar ou não comparecer para assinar o Contrato, no prazo de 03 (três) dias após a homologação, a PREFEITURA

Municipal poderá adjudicar a Licitação ao Proponente classificado em segundo lugar e assim, sucessivamente.

- 17.4 Ocorrendo a hipótese prevista no item anterior, assistirá a PREFEITURA Municipal o direito de a seu exclusivo critério, convocar os Proponentes remanescentes, na ordem de classificação, para adjudicação do contrato em igual prazo e nas mesmas condições propostas pelo primeiro colocado ou revogar a Licitação.
- 17.5 Contrato poderá ser rescindido, sem prejuízo das penalidades a serem aplicadas, sempre que ocorrer qualquer um dos motivos enumerados no artigo n° 78, da Lei n° 8.666/93 e suas alterações posteriores.
- 17.6 A rescisão se procederá de conformidade com as disposições da Lei n° 8.666/93, artigos 79 e 80, seus incisos e parágrafos.

#### **18 DAS PENALIDADES**

- 18.1 Quando comprovados que os programas fornecidos não correspondem ao especificado na proposta, fica assegurado a PREFEITURA o direito de exigir a substituição sem qualquer ônus, no prazo máximo de 5 dias, bem como o ressarcimento de eventuais prejuízos que o fato ocasionar.
- 18.2 O não cumprimento do disposto no tópico acima, implica na aplicação, a partir do 6º dia, de multa de 0,06%, por dia, calculada sobre o preço proposto, limitado a 30 dias após o pedido de substituição, quando a PREFEITURA tomará as providências legais cabíveis.
- 18.3 A PREFEITURA, para garantir o fiel pagamento das multas, reserva-se o direito de reter o valor contra qualquer crédito gerado pela PROPONENTE adjudicada, independente de qualquer notificação judicial ou extrajudicial.
- 18.4 As penalidades previstas neste tópico serão aplicadas sem prejuízo das cominações estabelecidas na Lei nº 8.666/93, de 21 de junho de 1993.

#### **19 DAS DISPOSIÇÕES GERAIS**

- 19.1 Os casos omissos serão resolvidos pela Comissão de Licitação na forma da Lei nº 8.666/93 de 21/06/93, da legislação, jurisprudência e doutrina, aplicáveis à espécie.
- 19.2 Será permitida a manifestação de apenas um representante especificamente designado de cada PROPONENTE na sala de licitação.
- 19.3 A participação da PROPONENTE nesta licitação, implica no conhecimento e aceitação integral e irretratável dos termos deste Edital e seus ANEXOS, não sendo permitidas ressalvas aos termos do Edital e seus ANEXOS após a entrega dos envelopes à Comissão de Licitação.
- 19.4 Das sessões públicas serão lavradas atas e assinadas pelos membros da Comissão de Licitação, com registro detalhado de todas as ocorrências relacionadas ao processo.
- 19.5 A Comissão de Licitação pode solicitar, a seu critério, esclarecimentos e informações complementares ou efetuar diligências, caso julgue necessário.

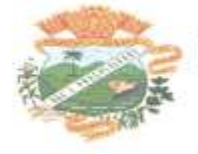

- 19.6 Não será aceita proposta por telex, fac-símile e/ou via Internet, aceitando-se somente o envio pelo correio, através de "AR" ou "SEDEX", sendo de inteira responsabilidade do proponente, os riscos porventura decorrentes desta forma de remessa.
- 19.7 Esclarecimentos sobre o Edital serão prestados pelo Departamento de Licitações, sito à Rua Moisés Lupion, 1001 – Centro, em Palmital – Paraná, Fone: (42) 3657-1222, de segunda à sexta-feira, no horário das 08h00min às 11h30min e 13h00min às 17h30min e no sitio do Município [www.palmital.pr.gov.br](http://www.novatebas.pr.gov.br/)
- 19.8 24.19 Fica eleito o Foro da Comarca de Palmital Estado do Paraná, com renuncia de qualquer outro, por mais privilegiado que seja, para serem dirimidas possíveis dúvidas e questões oriundas desta licitação.

## **20 – ANEXOS DO EDITAL**

20.1 – Integram o presente Edital os seguintes anexos:

#### **ANEXO I: MODELO DE CARTA DE CREDENCIAMENTO;**

**ANEXO II - DECLARAÇÃO DE SUJEIÇÃO AO EDITAL E INEXISTÊNCIA DE FATOS SUPERVENIENTES IMPEDITIVOS DA HABILITAÇÃO;**

**ANEXO III: DECLARAÇÃO PARA HABILITAÇÃO**

**ANEXO IV: DECLARAÇÃO DE QUE O PROPONENTE SE ENQUADRA COMO PEQUENA OU MICROEMPRESA PARA FINS DA LEI COMPLEMENTAR Nº 123/2006;**

**ANEXO V: MODELO DE DECLARAÇÃO DE ELABORAÇÃO INDEPENDENTE DE PROPOSTA;**

**ANEXO VI: DECLARAÇÃO DE IDONEIDADE;**

**ANEXO VII – MODELO DE ATESTADO DE VISITA;**

**ANEXO VIII – MODELO DE TERMO DE RENÚNCIA DE PRAZO RECURSAL – DOCUMENTAÇÃO;**

**ANEXO IX – MODELO DE TERMO DE RENÚNCIA DE PRAZO RECURSAL – PROPOSTA TÉCNICA E PROPOSTA DE PREÇOS;**

**ANEXO X – DECLARAÇÃO DE RECEBIMENTO DE DOCUMENTOS;**

**ANEXO XI - AUTORIZAÇÃO**

**ANEXO XII – AVALIAÇÃO TÉCNICA – PONTUAÇÃO;**

**ANEXO XIII – ESPECIFICAÇÃO DO OBJETO;**

**ANEXO XIV - MINUTA DO CONTRATO ADMINISTRATIVO;**

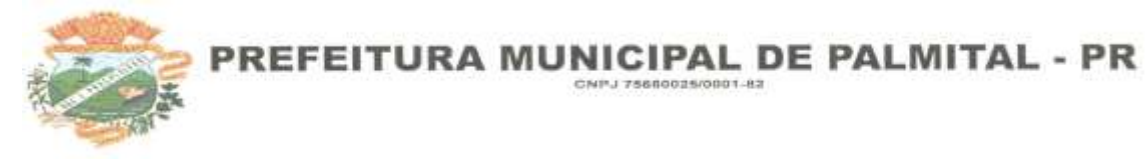

# **ANEXO XV – PROTOCOLO DE RECEBIMENTO DE EDITAL E ANEXOS**

**ANEXO XVI - MODELO DE DECLARAÇÃO DE DISPENSA DE VISITA TÉCNICA**

PALMITAL-PR, 11 de dezembro de 2023.

**VALDENEI DE SOUZA PREFEITO MUNICIPAL**

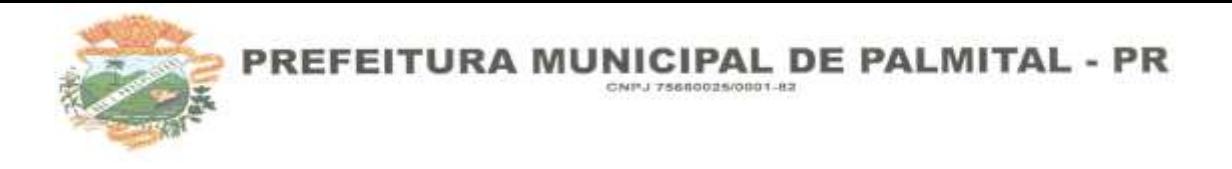

#### **ANEXO I - MODELO DE CARTA DE CREDENCIAMENTO**

#### **PROCEDIMENTO LICITATÓRIO Nº 168/2023**

#### **TOMADA DE PREÇOS Nº 08/2023**

À Comissão Permanente de Licitações do Município de Palmital-PR

Prezados Senhores,

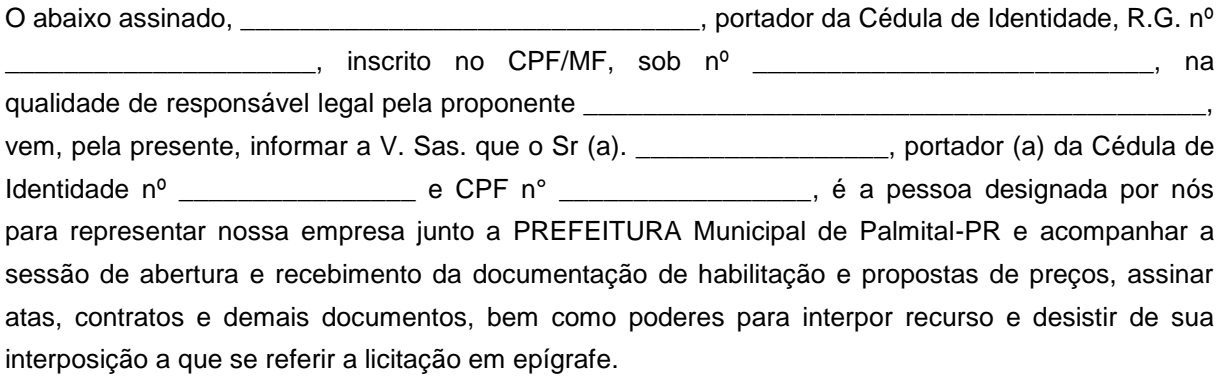

Atenciosamente,

\_\_\_\_\_\_\_\_\_\_\_\_\_\_\_\_\_\_(local), \_\_ de \_\_\_\_\_\_\_ de 2024.

\_\_\_\_\_\_\_\_\_\_\_\_\_\_\_\_\_\_\_\_\_\_\_\_\_\_\_\_\_\_\_\_\_\_\_\_\_

Razão Social:

Representante Legal:

CPF:

Assinatura/Firma reconhecida

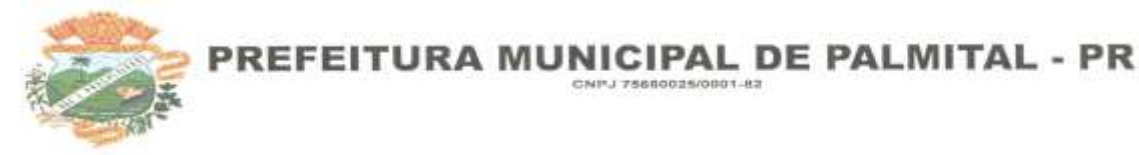

# **ANEXO II - DECLARAÇÃO DE SUJEIÇÃO AO EDITAL E INEXISTÊNCIA DE FATOS SUPERVENIENTES IMPEDITIVOS DA HABILITAÇÃO**

#### **PROCEDIMENTO LICITATÓRIO Nº 168/2023**

#### **TOMADA DE PREÇOS Nº 08/2023**

A empresa \_\_\_\_\_\_\_\_\_\_\_\_\_\_\_\_\_\_\_\_\_\_\_\_\_\_\_\_\_\_\_\_\_\_\_\_, CNPJ/MF n° a sediada à **\_\_\_\_\_\_\_\_\_\_\_\_\_\_\_\_\_\_\_\_\_\_\_** (endereço completo), declara, expressamente, que se sujeita às condições estabelecidas no Edital em consideração e dos respectivos modelos, adendos, anexos e documentos, que acatará integralmente qualquer decisão que venha a ser tomada pelo **LICITADOR** quanto à qualificação, apenas das proponentes que hajam atendido às condições estabelecidas e demonstrarem integral possibilidade de executar os serviços.

Declara, ainda, para todos os fins de direito, a inexistência de fatos supervenientes impeditivos para a sua habilitação ou que comprometam a idoneidade da proponente no presente processo licitatório, estando ciente da obrigatoriedade de declarar ocorrências posteriores, nos termos do artigo 32, § 2º da Lei 8.666/93.

\_\_\_\_\_\_\_\_\_\_\_\_\_\_\_\_\_\_(local), \_\_ de \_\_\_\_\_\_\_ de 2024.

*(Declarante)*

\_\_\_\_\_\_\_\_\_\_\_\_\_\_\_\_\_\_\_\_\_\_\_\_\_\_\_\_\_\_\_\_\_\_\_\_\_

Nome:

RG:

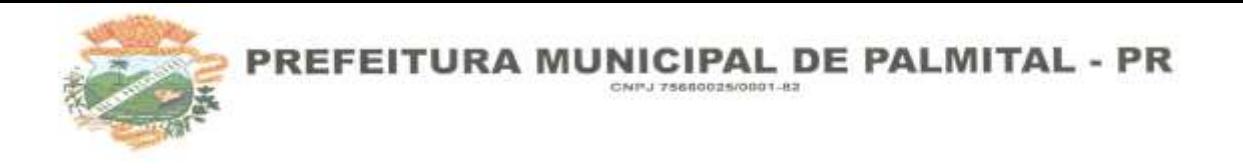

### **ANEXO III - DECLARAÇÃO PARA HABILITAÇÃO**

#### **PROCEDIMENTO LICITATÓRIO Nº 168/2023**

**TOMADA DE PREÇOS Nº 08/2023**

## **DECLARAÇÃO DE HABILITAÇÃO**

#### **NÃO EMPREGA MENOR**

**(inciso V, do art. 27 da Lei nº 8.666/93, acrescido pela Lei nº 9.854/99)**

A empresa....................................................................................., CNPJ n.º ....................., por intermédio de seu representante legal, o(a) Sr.(a) ................................................, portador(a) da Carteira de Identidade nº ............................ e do CPF nº ...................., DECLARA que, sob as penas da Lei, para fins do disposto no inciso V do artigo 27 da Lei 8.666, de 21 de junho de 1993, acrescido pela Lei nº 9.854, de 27 de outubro de 1999, que não emprega menor de 18 (dezoito) anos em trabalho noturno, perigoso ou insalubre e não emprega menor de 16 (dezesseis) anos.

Ressalva: emprega menor, a partir de quatorze anos, na condição de aprendiz ( )

 $(local),$  de \_\_\_\_\_\_\_ de 2023.

\_\_\_\_\_\_\_\_\_\_\_\_\_\_\_\_\_\_\_\_\_\_\_\_\_\_\_\_\_\_\_\_\_\_\_

Assinatura e carimbo

(representante legal)

**Obs: em caso afirmativo, assinalar a ressalva acima**

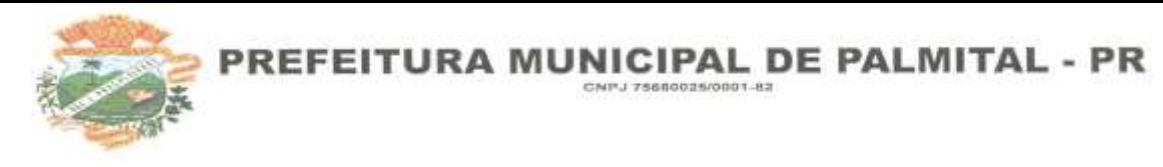

# **ANEXO IV – MODELO DE DECLARAÇÃO DE MICROEMPRESA OU EMPRESA DE PEQUENO PORTE**

#### **PROCEDIMENTO LICITATÓRIO Nº 0168/2023**

**TOMADA DE PREÇOS Nº 08/2023**

O signatário de presente, o senhor \_\_\_\_\_\_\_\_\_\_\_\_\_\_, representante legalmente constituído da proponente \_\_\_\_\_\_\_\_\_\_\_\_\_, declara sob as penas da Lei, que a mesma está estabelecida sob o regime legal de \_\_\_\_\_\_\_\_\_\_ **(micro empresa ou empresa de pequeno porte)**, conforme conceito legal e fiscal de nosso ordenamento pátrio, podendo usufruir os benefícios da Lei Complementar n° 123/06.

\_\_\_\_\_\_\_\_\_\_\_\_\_\_\_\_\_\_(local), \_\_ de \_\_\_\_\_\_\_ de 2023.

(nome e assinatura do responsável legal)

\_\_\_\_\_\_\_\_\_\_\_\_\_\_\_\_\_\_\_\_\_\_\_\_\_\_\_\_\_\_\_\_\_\_\_\_\_\_\_\_

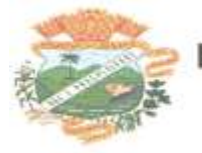

# **ANEXO V – MODELO DE DECLARAÇÃO DE ELABORAÇÃO INDEPENDENTE DE PROPOSTA**

#### **PROCEDIMENTO LICITATÓRIO Nº 168/2023**

#### **TOMADA DE PREÇOS Nº 08/2023**

**(Identificação completa do representante da licitante)**, como representante devidamente constituído de **(Identificação completa da licitante ou do Consórcio)** doravante denominado **(Licitante/Consórcio)**, para fins do disposto no item VI, o, do Edital TOMADA DE PREÇOS Nº 08/2023, declara, sob as penas da lei, em especial o art. 299 do Código Penal Brasileiro, que:

a) a proposta apresentada para participar do Procedimento Licitatório nº 168/2023 TOMADA DE PREÇOS 08/2023 foi elaborada de maneira independente **(pelo Licitante/Consórcio)**, e o conteúdo da proposta não foi, no todo ou em parte, direta ou indiretamente, informado, discutido ou recebido de qualquer outro participante potencial ou de fato do Procedimento Licitatório nº 168/2023 TOMADA DE PREÇOS 08/2023, por qualquer meio ou por qualquer pessoa;

b) a intenção de apresentar a proposta elaborada para participar do Procedimento Licitatório nº 168/2023 TOMADA DE PREÇOS 004/2023 não foi informada, discutida ou recebida de qualquer outro participante potencial ou de fato do Procedimento Licitatório nº 040/2023 TOMADA DE PREÇOS 08/2023, por qualquer meio ou por qualquer pessoa;

c) que não tentou, por qualquer meio ou por qualquer pessoa, influir na decisão de qualquer outro participante potencial ou de fato do Procedimento Licitatório nº 168/2023 TOMADA DE PREÇOS 08/2023 quanto a participar ou não da referida licitação;

d) que o conteúdo da proposta apresentada para participar do Procedimento Licitatório nº 168/2023 TOMADA DE PREÇOS 08/2023 não será, no todo ou em parte, direta ou indiretamente, comunicado ou discutido com qualquer outro participante potencial ou de fato do Procedimento Licitatório nº 168/2231 TOMADA DE PREÇOS 08/2023 antes da adjudicação do objeto da referida licitação;

e) que o conteúdo da proposta apresentada para participar do Procedimento Licitatório nº 168/2023 TOMADA DE PREÇOS 08/2023 não foi, no todo ou em parte, direta ou indiretamente, informado, discutido ou recebido de qualquer integrante da PREFEITURA MUNICIPAL DE PALMITAL antes da abertura oficial das propostas;

f) que está plenamente ciente do teor e da extensão desta declaração e que detém plenos poderes e informações para firmá-la.

, em de de

(representante legal do licitante/ consórcio, no âmbito da licitação, com identificação completa)

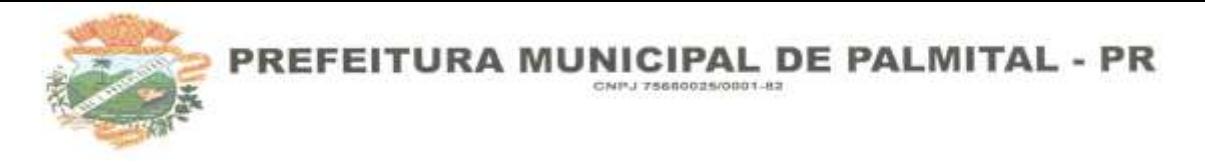

### **ANEXO VI – MODELO DE DECLARAÇÃO DE IDONEIDADE**

#### **PROCEDIMENTO LICITATÓRIO Nº 040/2023**

**TOMADA DE PREÇOS Nº 004/2023**

À Comissão Municipal de Licitação do Município de Palmital – PR

## **DECLARAÇÃO DE IDONEIDADE**

Declaro para os fins de licitação, que estou apto à contratar com o Poder Público, que não sou declarado inidôneo por nenhuma pessoa jurídica de direito público ou privado, inexistindo, desta forma, qualquer impedimento legal para a participação de procedimentos licitatórios e contratação com o Poder Público.

E para que surta seus efeitos legais, firmamos a presente.

Local e data

Nome/Assinatura

RG e CPF/MF

Carimbo do Proponente ou firma reconhecida.

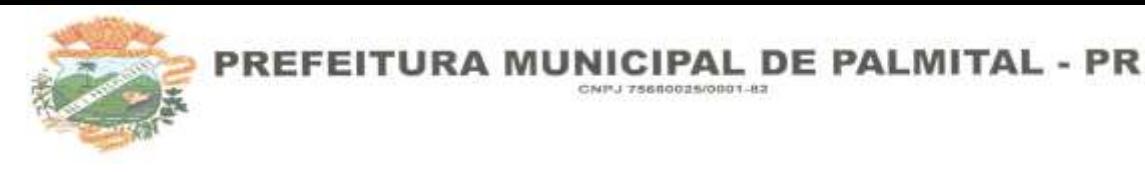

#### **ANEXO VII – MODELO DE ATESTADO DE VISITA**

#### **PROCEDIMENTO LICITATÓRIO Nº 168/2023**

#### **TOMADA DE PREÇOS Nº 08/2023**

#### **PAPEL TIMBRADO DA PREFEITURA**

**Este documento deve ser emitido pela Prefeitura Municipal de Palmital -Paraná**

# **ATESTADO DE VISITA TÉCNICA**

Atestamos, para os devidos fins, que em cumprimento ao Edital de TOMADA DE PREÇOS Nº 004/2023, Tipo Técnica e Preço, que a empresa \_\_\_\_\_\_\_\_\_\_\_\_\_\_\_\_\_\_\_\_\_\_\_\_\_\_\_\_\_\_\_\_, através de seu técnico e/ou representante, Sr. \_\_\_\_\_\_\_\_\_\_\_\_\_\_\_\_\_\_\_\_\_\_\_\_\_\_\_\_\_\_\_, visitou e tomou conhecimento da Sistemática de Trabalho e foi entregue a documentação necessária (Código Tributário, Estatuto e Plano de Cargo e Salários, etc.) e modelos de relatórios obrigatórios, conforme o objeto do edital acima especificado.

Declaramos que a Empresa proponente pôde ter livre acesso aos locais onde serão instalados os sistemas a serem contratados, conforme objeto do Edital, não podendo manifestar desconhecimento de quaisquer condições necessárias para a elaboração de sua proposta.

Nome da cidade, em \_\_\_ de \_\_\_\_\_\_\_\_\_\_\_\_\_ de 2023.

Técnico do Município: \_\_\_\_\_\_\_\_\_\_\_\_\_\_\_\_\_\_\_\_\_\_\_\_\_\_\_\_\_\_\_\_\_\_\_

CPF \_\_\_\_\_\_\_\_\_\_\_\_\_\_\_\_\_\_\_\_\_\_\_\_\_\_\_\_\_\_\_\_\_\_\_

Assinatura **Assinatura** and **Assinatura** and **Assinatura** and **Assinatura** and **Assinatura** and **Assinatura** and **Assinatura** and **Assinatura** and **Assinatura** and **Assinatura** and **Assinatura** and **Assinatura** and **Assina** 

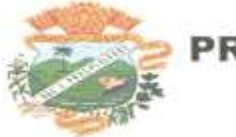

#### **ANEXO VIII – MODELO DE TERMO DE RENÚNCIA DE PRAZO RECURSAL – DOCUMENTAÇÃO**

#### **PROCEDIMENTO LICITATÓRIO Nº 168/2023**

#### **EDITAL DE TOMADA Nº 08/2023**

O representante da empresa ................... inscrita no CNPJ sob o nº ....................., situada no endereço..........................., Sr. .................., com plenos poderes para decidir sobre assuntos relativos ao Edital em epígrafe, declara na forma e sob as penas impostas pela Lei Federal nº 8.666, de 21 de junho de 1993, com alterações posteriores, e demais normas regulamentares aplicáveis à espécie, que não pretende recorrer da decisão da Comissão de Licitação que julgou os documentos de licitação no presente procedimento licitatório, renunciando assim, expressamente ao direito de recurso e ao prazo respectivo, e concordando em conseqüência, com o curso do procedimento licitatório, passando assim a fase de abertura dos envelopes de propostas de preços dos proponentes habilitados.

Local e data

Assinatura

Nome do Proponente ou Representante Legal

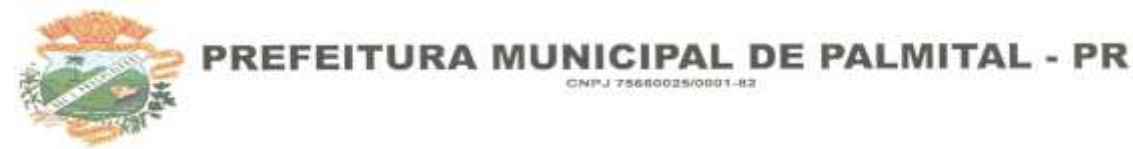

#### **ANEXO IX – MODELO DE TERMO DE RENÚNCIA DE PRAZO RECURSAL –**

#### **PROPOSTA TÉCNICA E DE PREÇOS**

#### **PROCEDIMENTO LICITATÓRIO Nº 168/2023**

#### **EDITAL DE TOMADA Nº 08/2023**

O representante da empresa ................... inscrita no CNPJ sob o nº ......................, situada no endereço..........................., Sr. .................., com plenos poderes para decidir sobre assuntos relativos ao Edital em epígrafe, declara na forma e sob as penas impostas pela Lei Federal nº 8.666, de 21 de junho de 1993, com alterações posteriores, e demais normas regulamentares aplicáveis à espécie, que não pretende recorrer da decisão da Comissão de Licitação que julgou as propostas técnicas e propostas de preços dos proponentes habilitados no presente procedimento licitatório, renunciando assim, expressamente ao direito de recurso e ao prazo respectivo, e concordando em conseqüência, com o curso do procedimento licitatório, passando assim a fase de lavratura da respectiva ata.

Local e data

Assinatura

Nome do Proponente ou Representante Legal

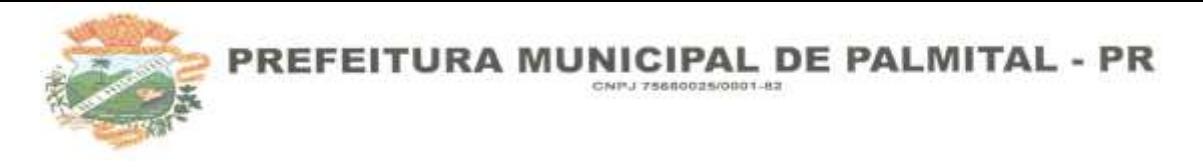

### **ANEXO X – DECLARAÇÃO DE RECEBIMENTO DE DOCUMENTOS**

#### **PROCEDIMENTO LICITATÓRIO Nº 168/2023**

**EDITAL DE TOMADA Nº 08/2023**

A empresa ......................................................., Pessoa jurídica de direito privado, com sede e foro à Rua (Av.) ....................................,Cidade .................................................., Estado ............................,inscrita no CNPJ/MF sob o n.º ................................, **DECLARA** que, recebeu toda a documentação e que tomou conhecimento de todas as informações e das condições gerais para o cumprimento das obrigações objeto do Edital de TOMADA DE PREÇOS nº 004/2023 e assume inteira responsabilidade pela autenticidade de todos os documentos que foram apresentados, pela compatibilidade dos programas propostos com os requisitos técnicos exigidos para os mesmos, descritos no ANEXO XIII.

Por ser verdade, firmo o presente.

\_\_\_\_\_\_\_\_\_\_\_\_\_\_\_\_\_\_(local), \_\_ de \_\_\_\_\_\_\_ de 2024.

nome e assinatura do representante legal da proponente

\_\_\_\_\_\_\_\_\_\_\_\_\_\_\_\_\_\_\_\_\_\_\_\_\_\_\_\_\_\_\_\_\_\_\_\_\_\_\_\_\_\_\_\_\_\_\_\_\_\_\_\_

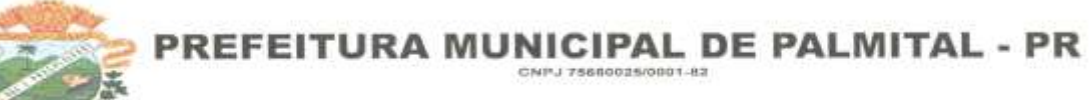

## **ANEXO XI – AUTORIZAÇÃO**

# À

PREFEITURA DO MUNICÍPIO DE PALMITAL-PR

COMISSÃO JULGADORA DO EDITAL DE TOMADA DE PREÇOS Nº 08/2023

OBJETO: Licenciamento de Programas de Informática, Suporte Técnico Operacional.

# **AUTORIZAÇÃO**

O abaixo assinado,

\_\_, carteira de identidade RG n.º \_\_\_\_\_\_\_\_\_\_\_\_\_\_\_\_\_, na qualidade de responsável legal pela empresa \_\_\_\_\_\_\_\_\_\_\_\_\_\_\_\_\_\_\_\_\_\_\_\_\_\_\_\_\_\_\_\_\_\_\_\_\_\_\_\_\_\_\_\_\_\_\_\_\_, vem, pela presente, informar que o Sr. carteira de identidade RG nº \_\_\_\_\_\_\_\_\_\_\_\_\_\_\_\_\_\_\_\_\_\_\_ é pessoa designada por nós, para acompanhar a sessão de abertura da Documentação de Habilitação e Propostas, bem como assinar as atas e demais documentos dela decorrente a que se referir a licitação em epígrafe.

Outorgamos ainda a pessoa mencionada, amplos poderes para acordar, transigir, receber em devolução documentos pertencentes à empresa, enfim, agir em nome e por conta da própria empresa que representar.

Estamos cientes de que responderemos em juízo ou fora dele, se for o caso, por todos os atos que venham a ser praticados por nosso representante.

 $(Local)$  (Local)  $/2023$ .

\_\_\_\_\_\_\_\_\_\_\_\_\_\_\_\_\_\_\_\_\_\_\_\_\_\_\_\_\_\_\_\_\_\_\_\_\_\_\_

ASSINATURA

Obs. A presente deverá ser assinada pelo próprio Sócio ou Diretores da empresa, caso em que será dispensável esta autorização, comprovada a titularidade através do cadastro de fornecedores.

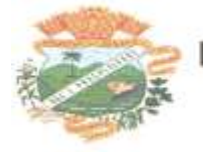

#### **TOMADA DE PREÇOS Nº 08/2023**

#### **ANEXO XII**

#### **AVALIAÇÃO TÉCNICA – PONTUAÇÃO**

#### 1. Normas para Pontuação Técnica

1.1. A avaliação técnica será efetuada pela Comissão de Licitação e por Técnicos Municipais Capacitados, no dia da abertura deste Edital, após a verificação de que os aplicativos ofertados cumprem os requisitos estabelecidos no Anexo XIII.

1.1.1. Havendo dificuldades operacionais, poderá ser designada nova data para avaliação do sistema.

1.2. A avaliação técnica será feita de maneira global, pelo conjunto de todos os aplicativos licitados. A Planilha de itens pontuáveis do sistema ofertado. Cada item assinalado como "Atende" Somará a pontuação apontada em cada módulo. E cada item assinalado como "Não Atende" não somará nenhuma pontuação.

Pontuação: Por módulos ou bloco de módulos.

1.2.1 Para a avaliação técnica, o proponente deverá realizar apresentação conforme anexo XII, para análise da comissão de avaliação técnica.

#### **Pontuação: Atende: 5 (cinco) pontos para cada item Não atende: 0 (zero) pontos para cada item**

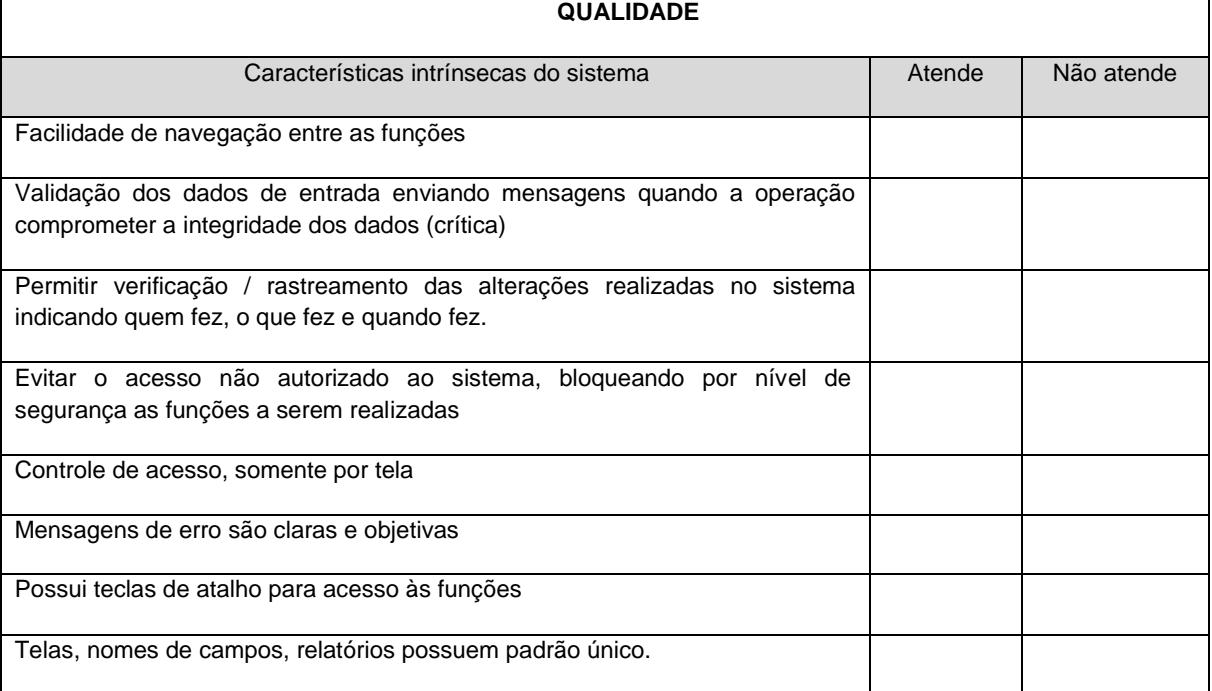

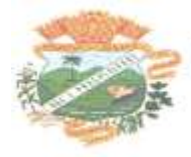

#### PREFEITURA MUNICIPAL DE PALMITAL - PR CNPJ 75680025/0801-82

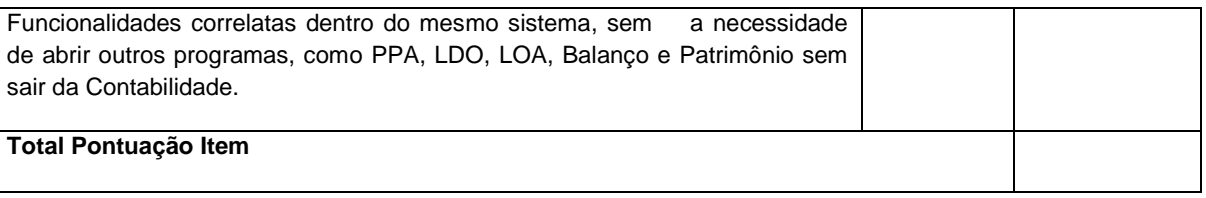

#### **Pontuação: Atende: 10 (dez) pontos Não atende: 0 (zero) pontos**

#### **Padronização**

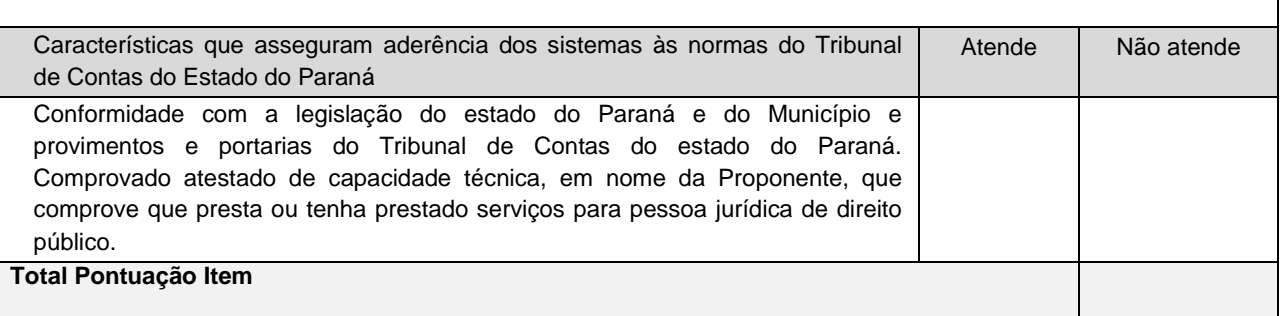

#### **Pontuação: Atende: 15 (quinze) pontos para cada item Não atende: 0 (zero) pontos para cada item**

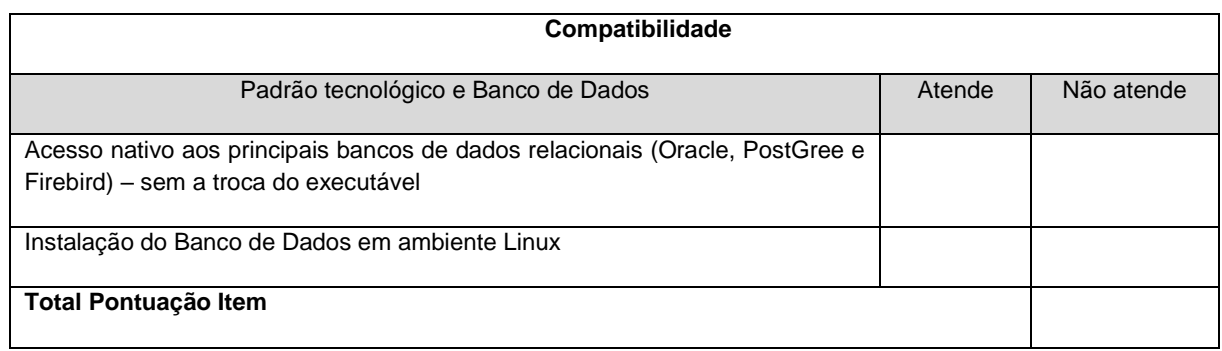

#### **Pontuação: Atende: 5 (cinco) pontos para cada item Não atende: 0 (zero) pontos para cada item**

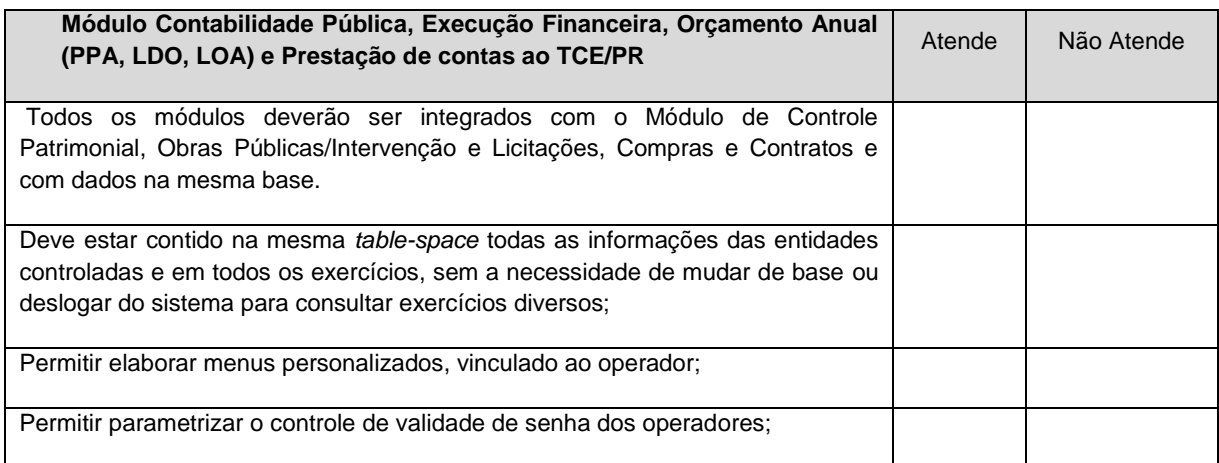

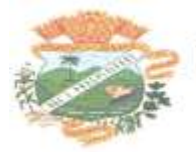

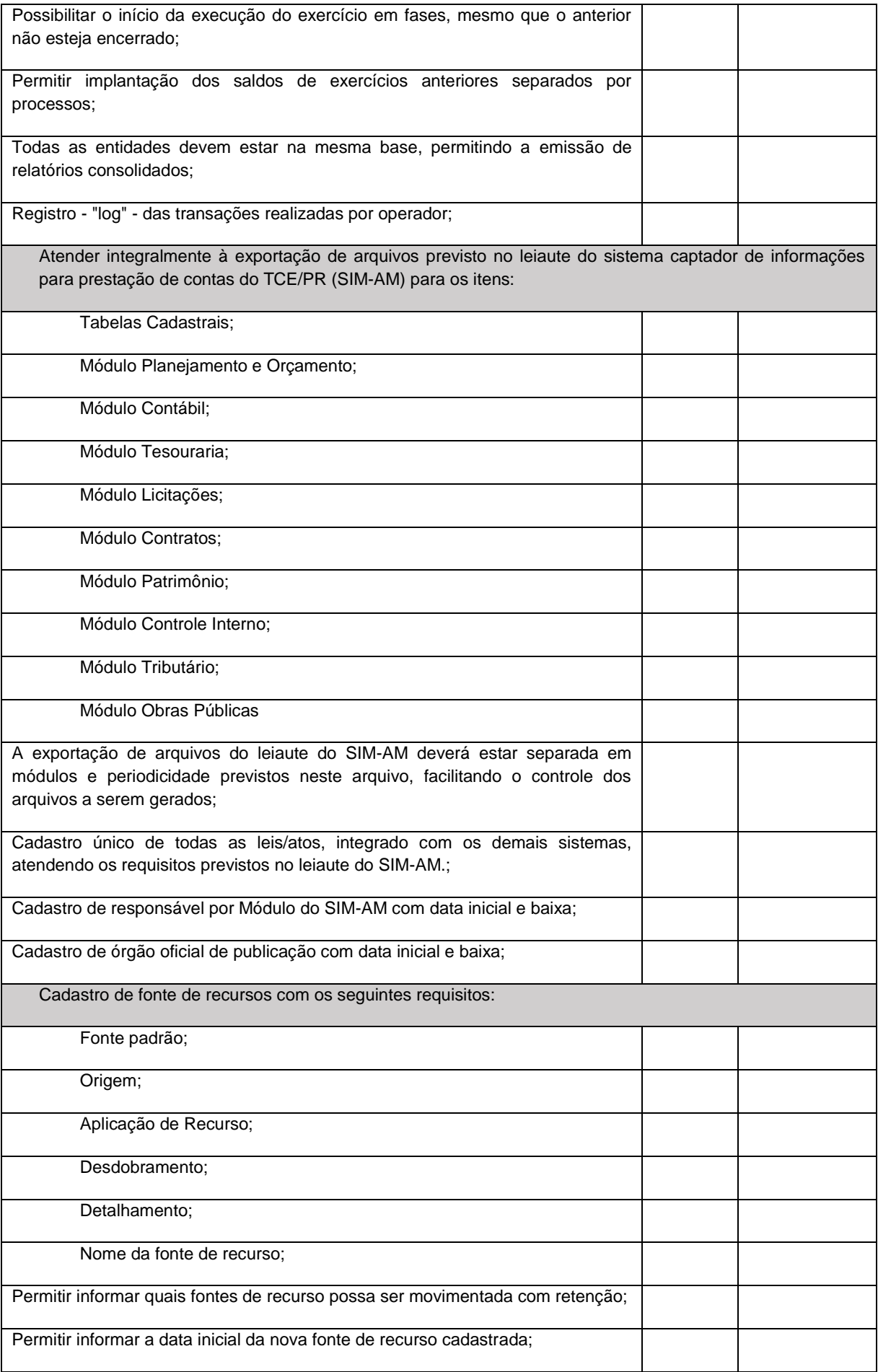

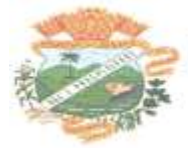

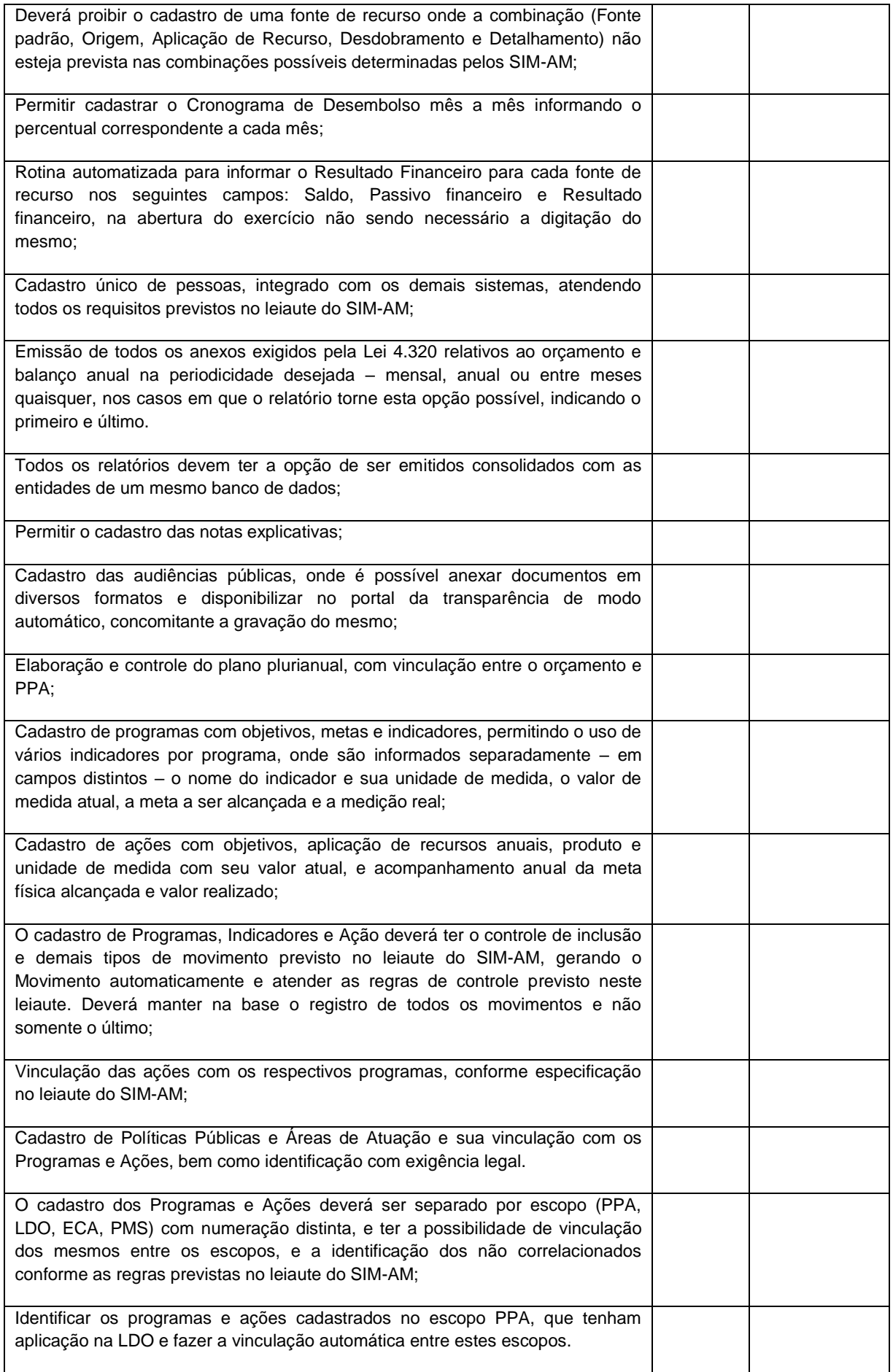

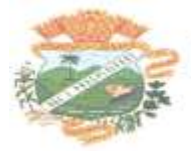

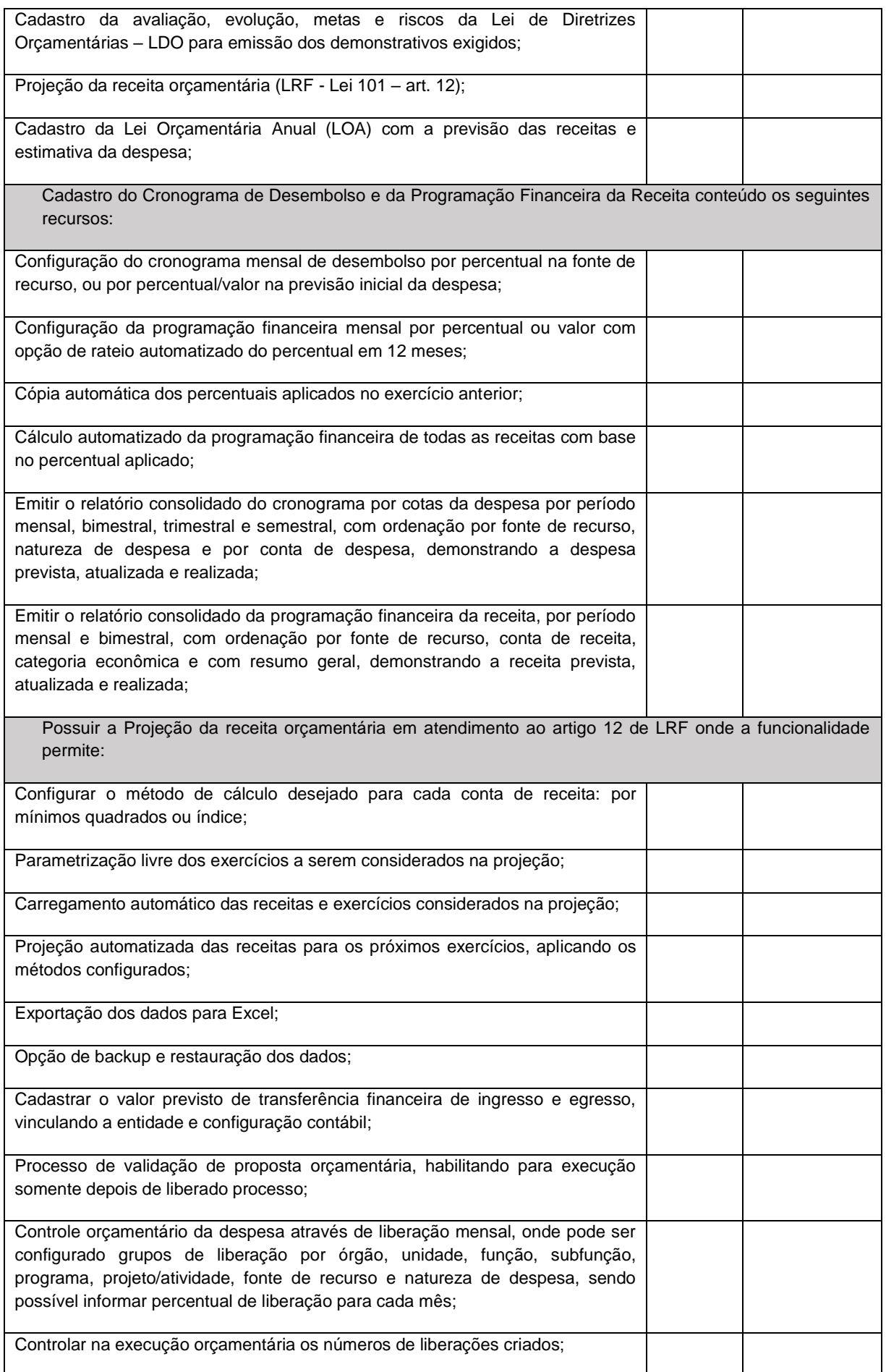

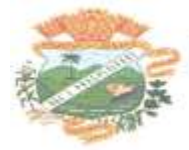

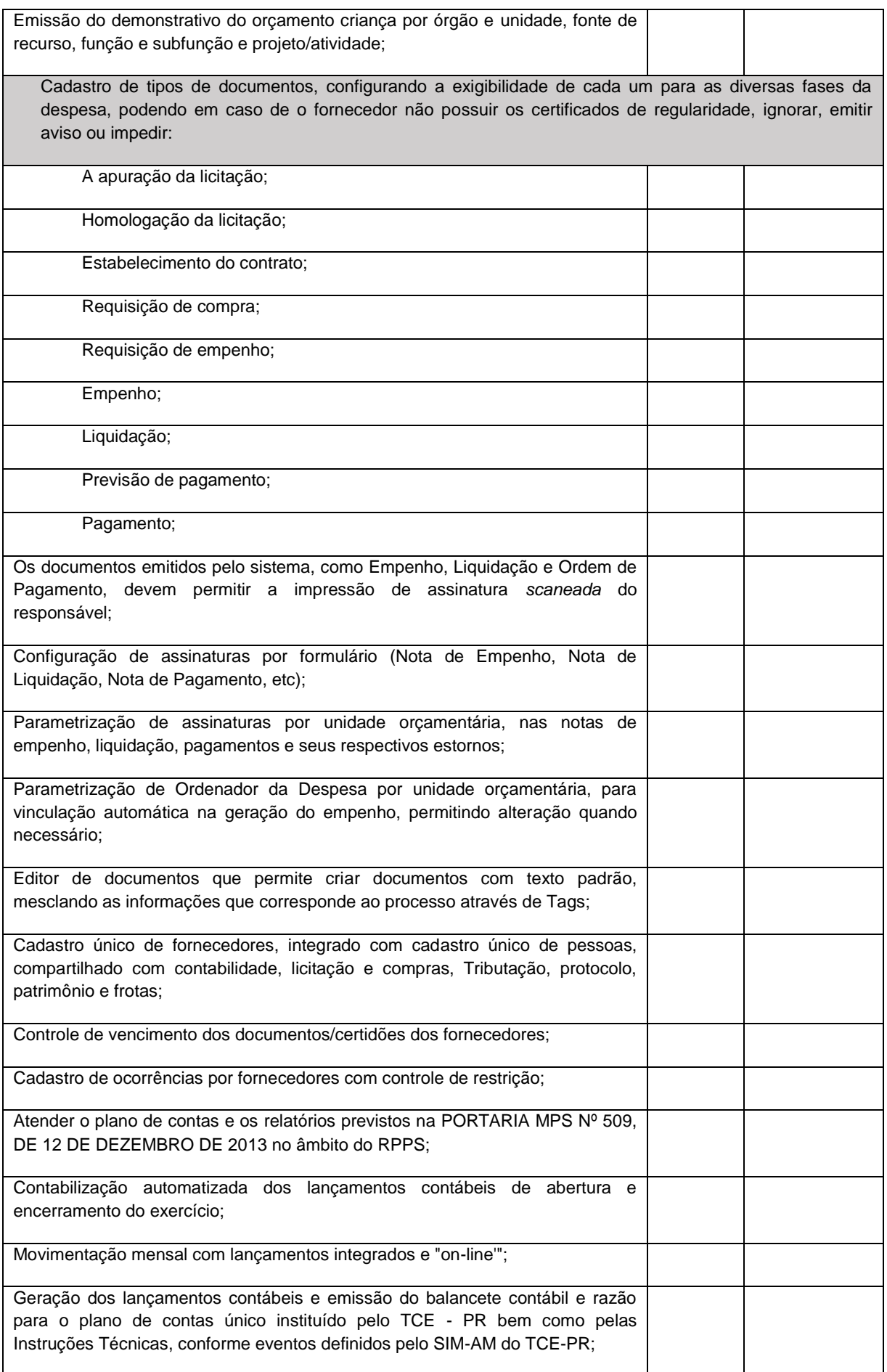

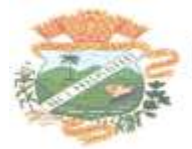

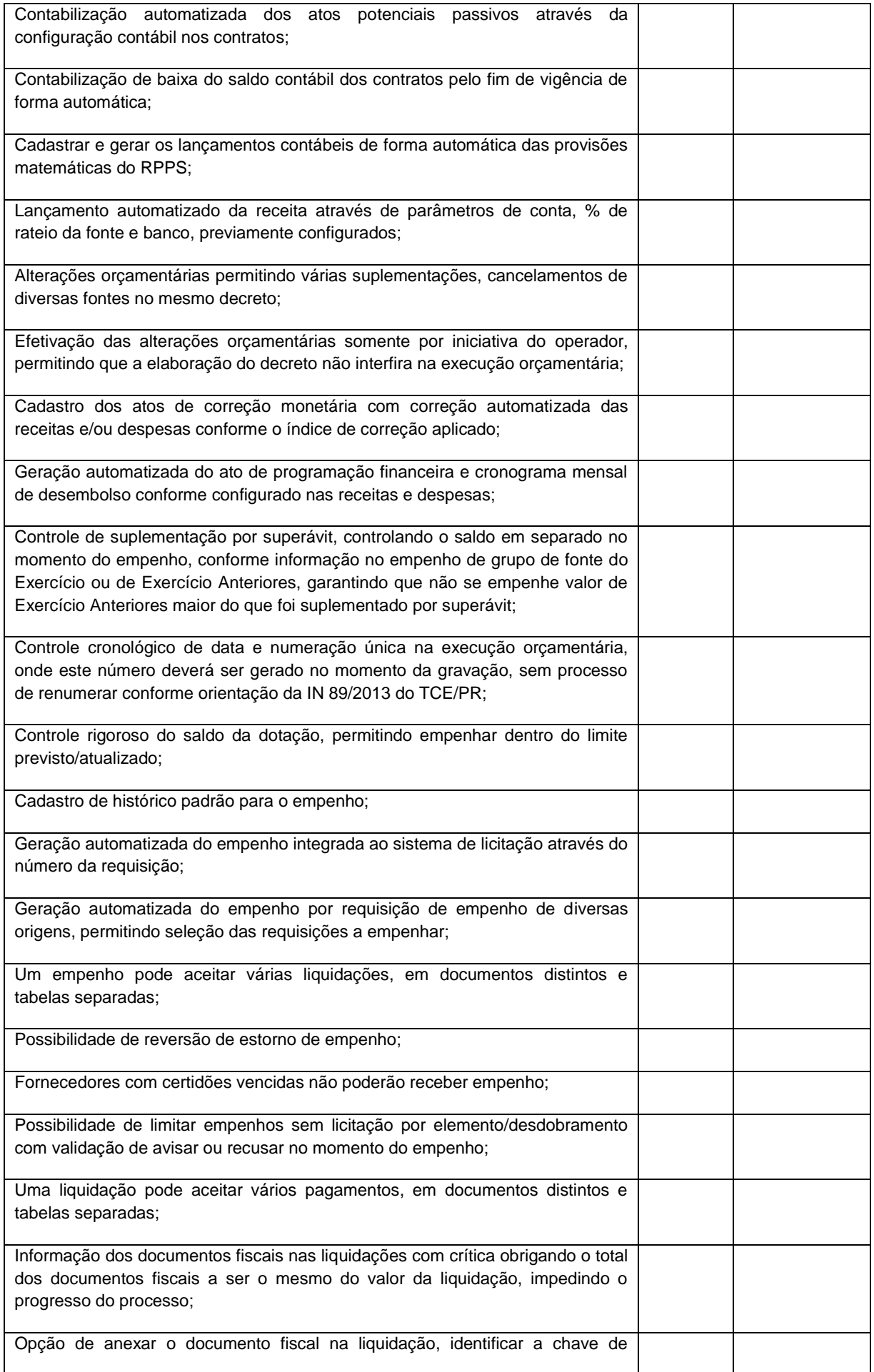

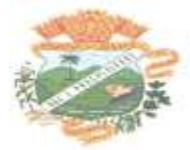

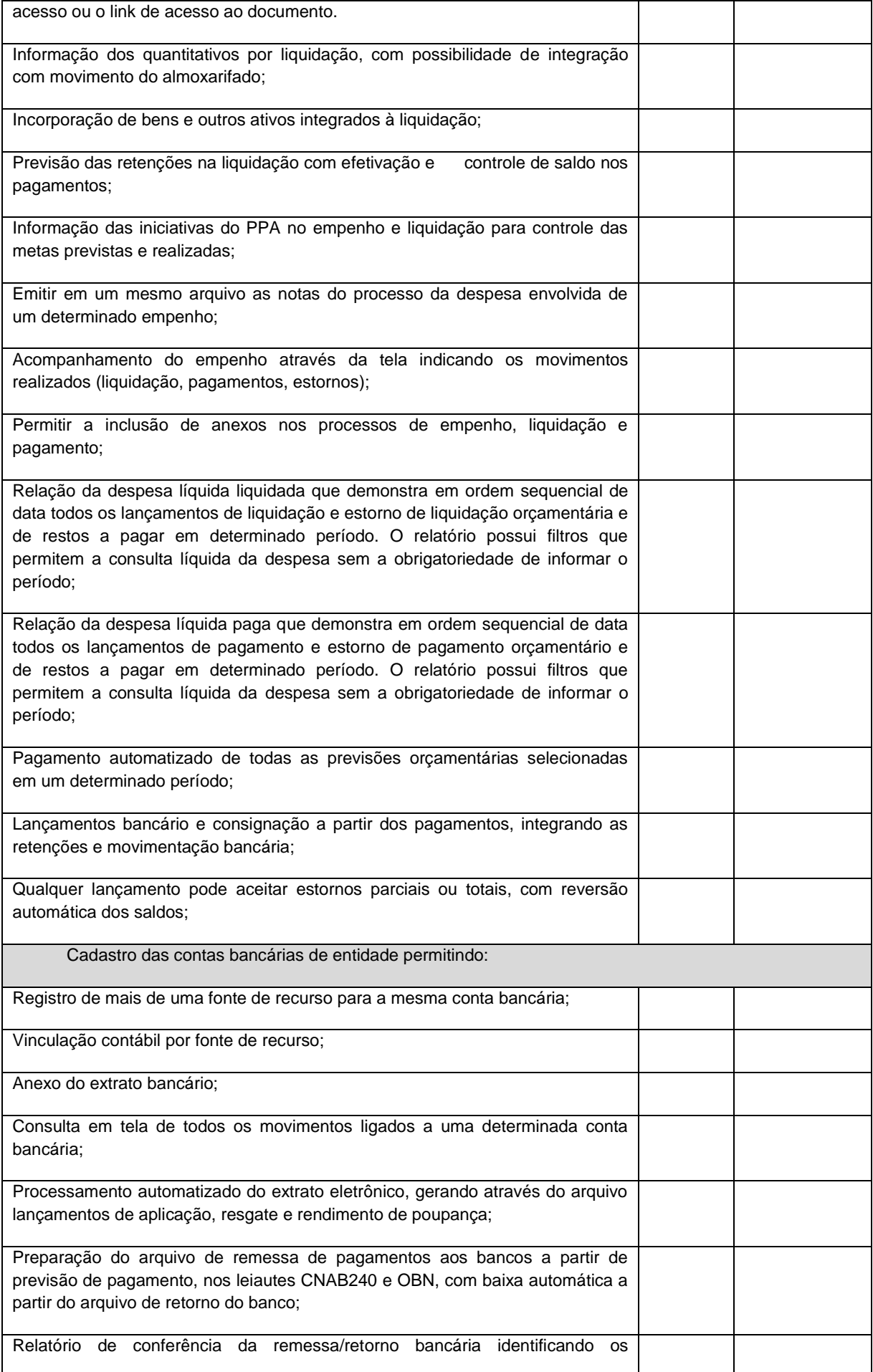

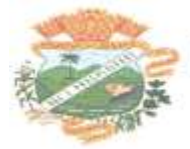

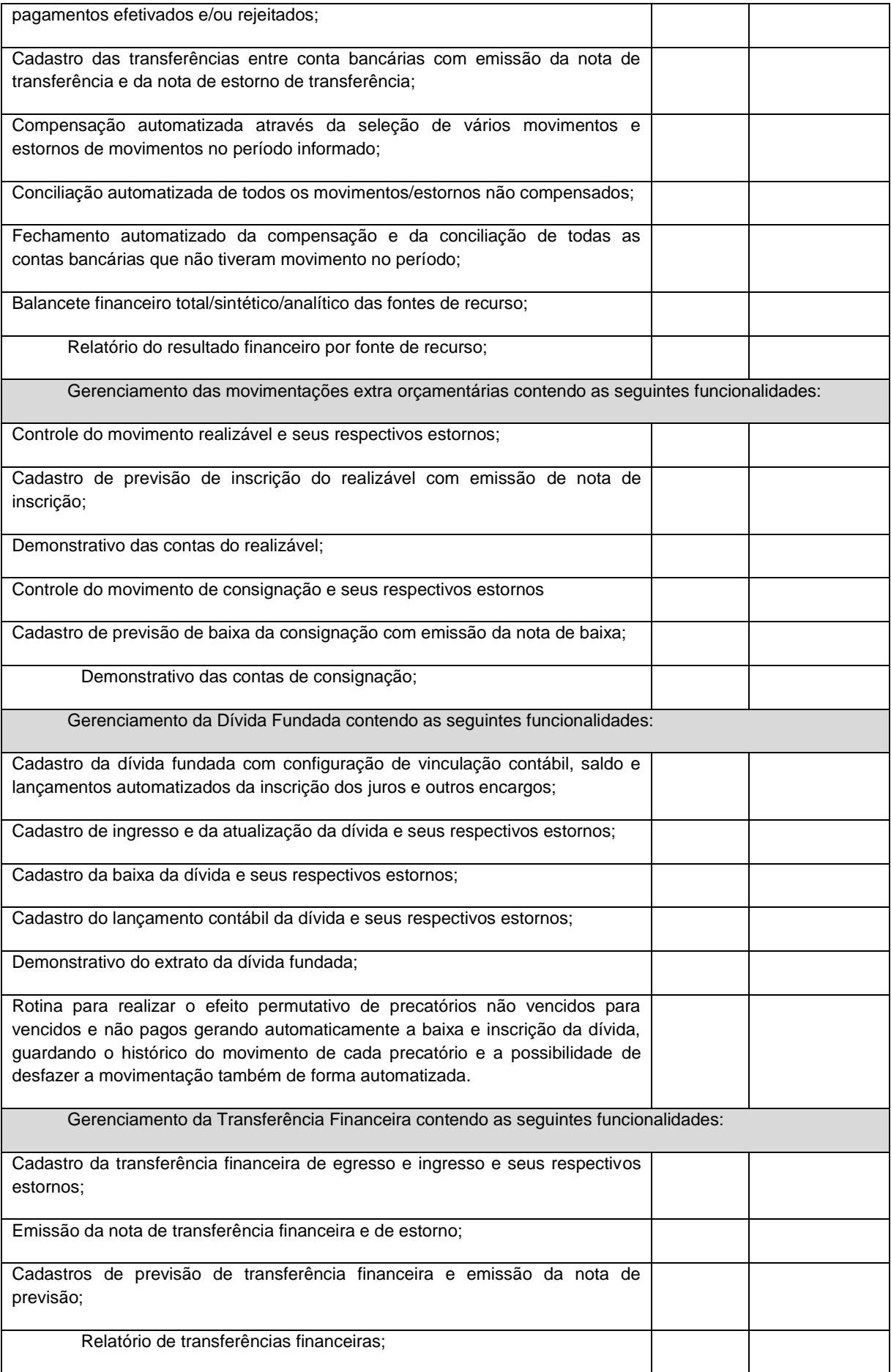
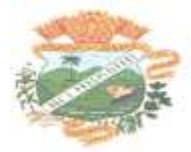

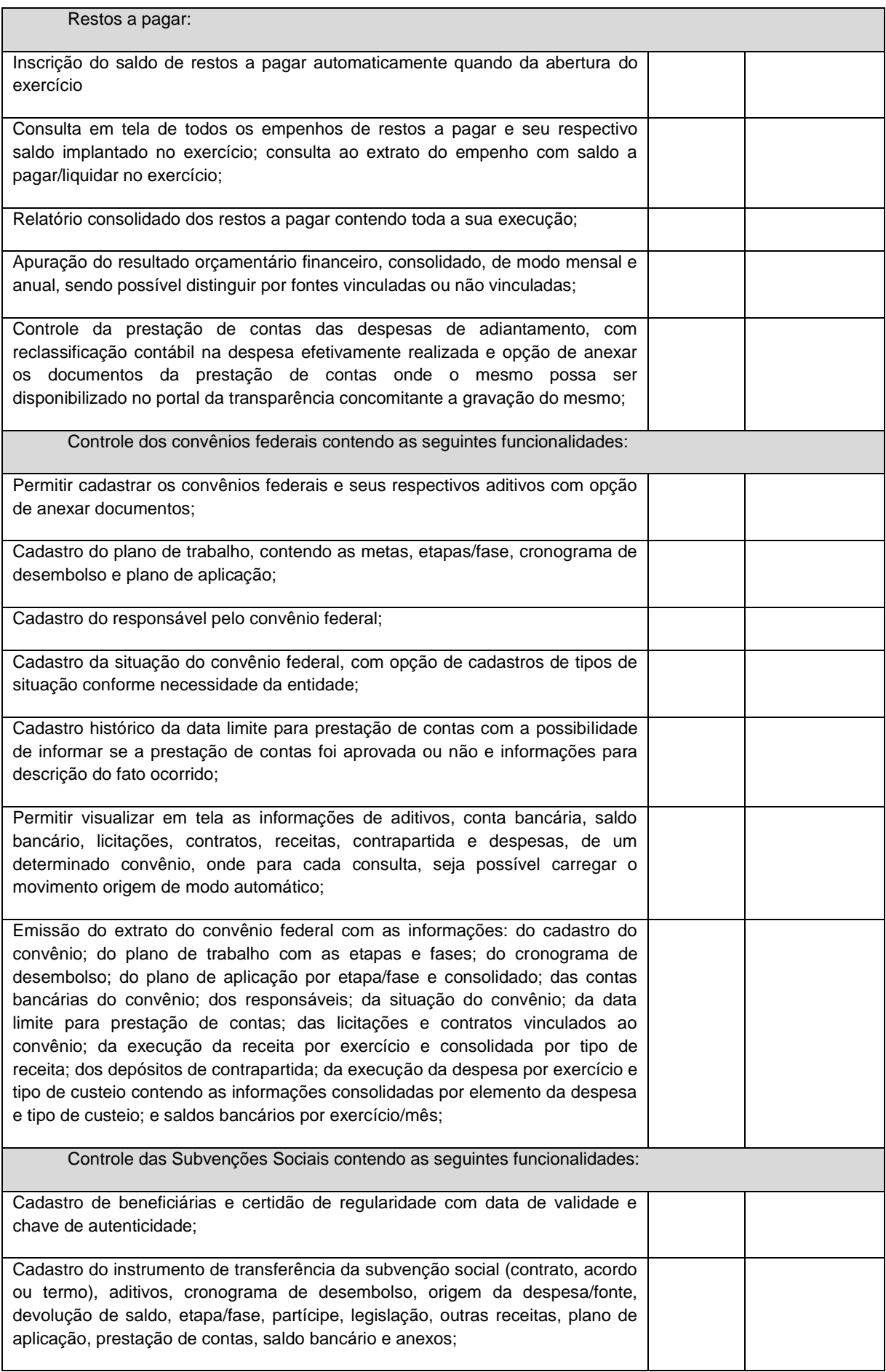

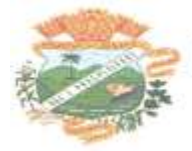

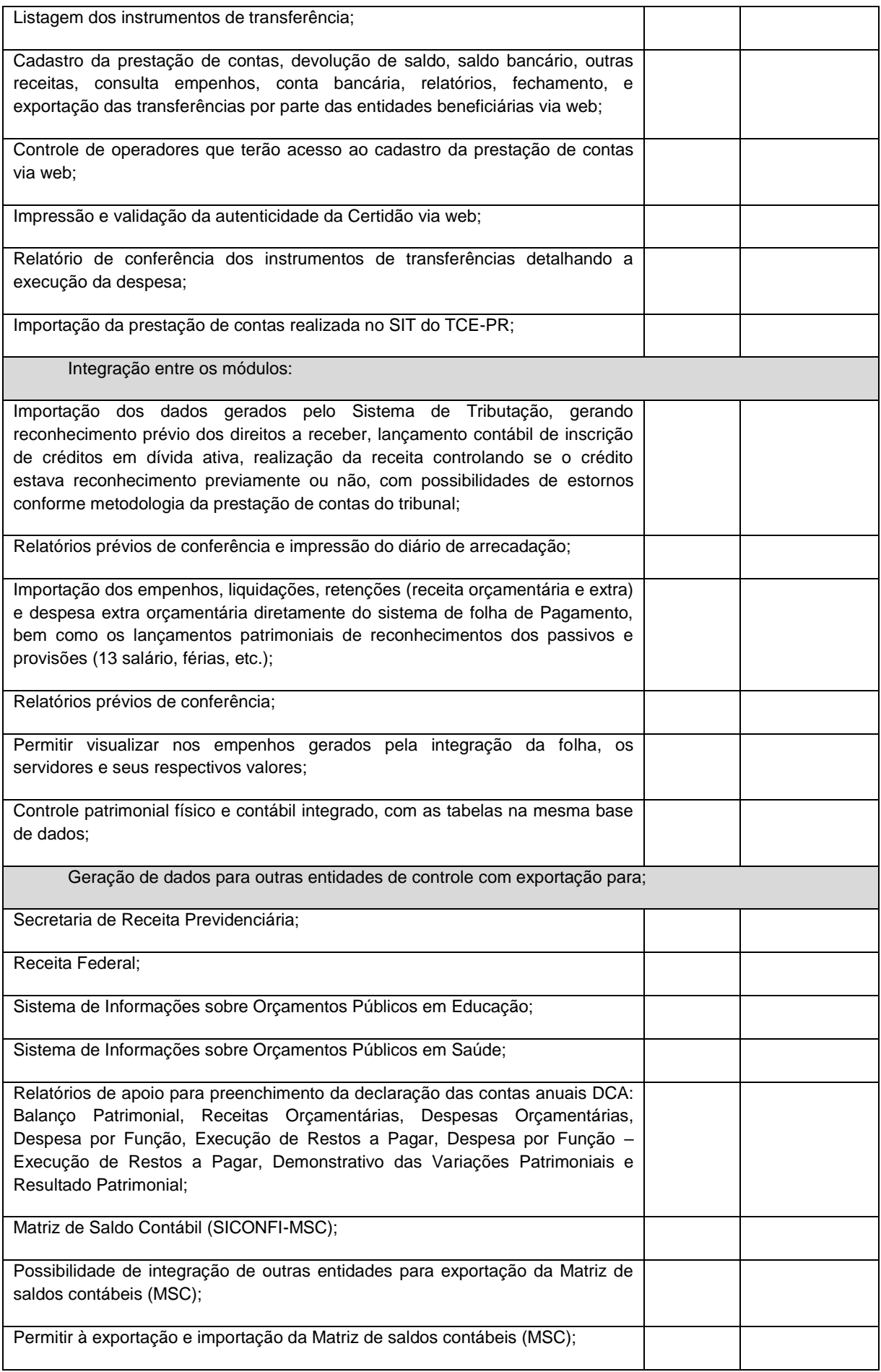

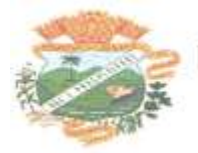

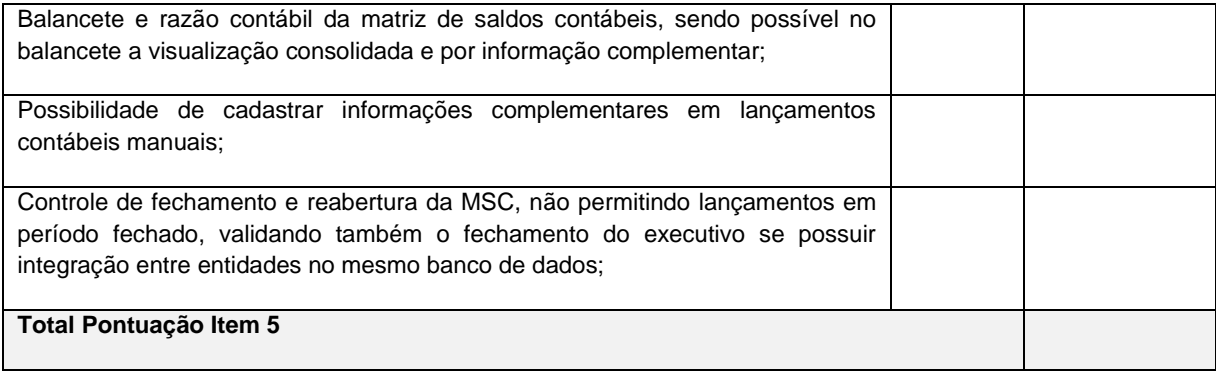

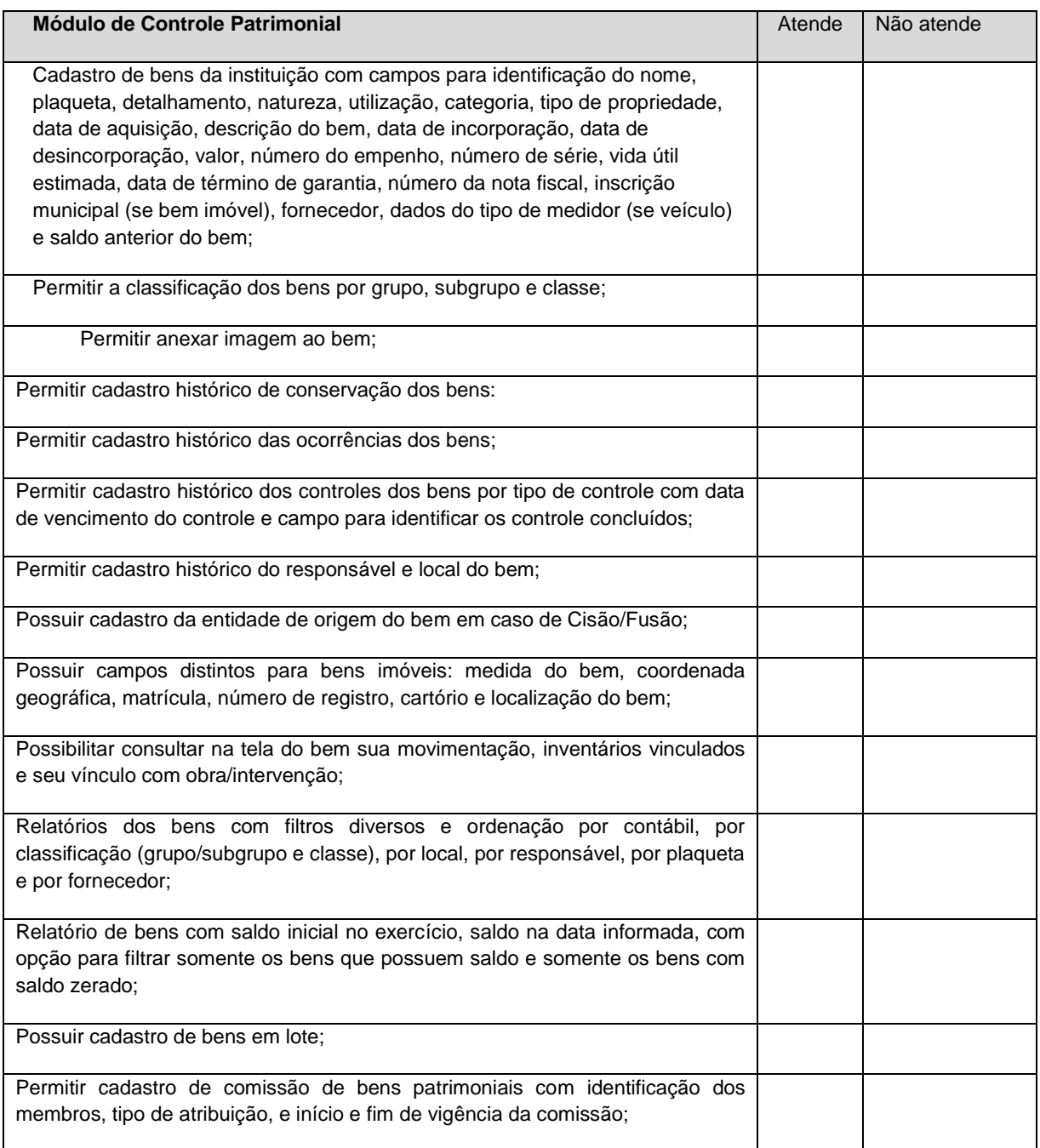

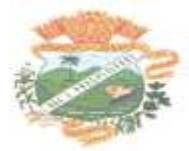

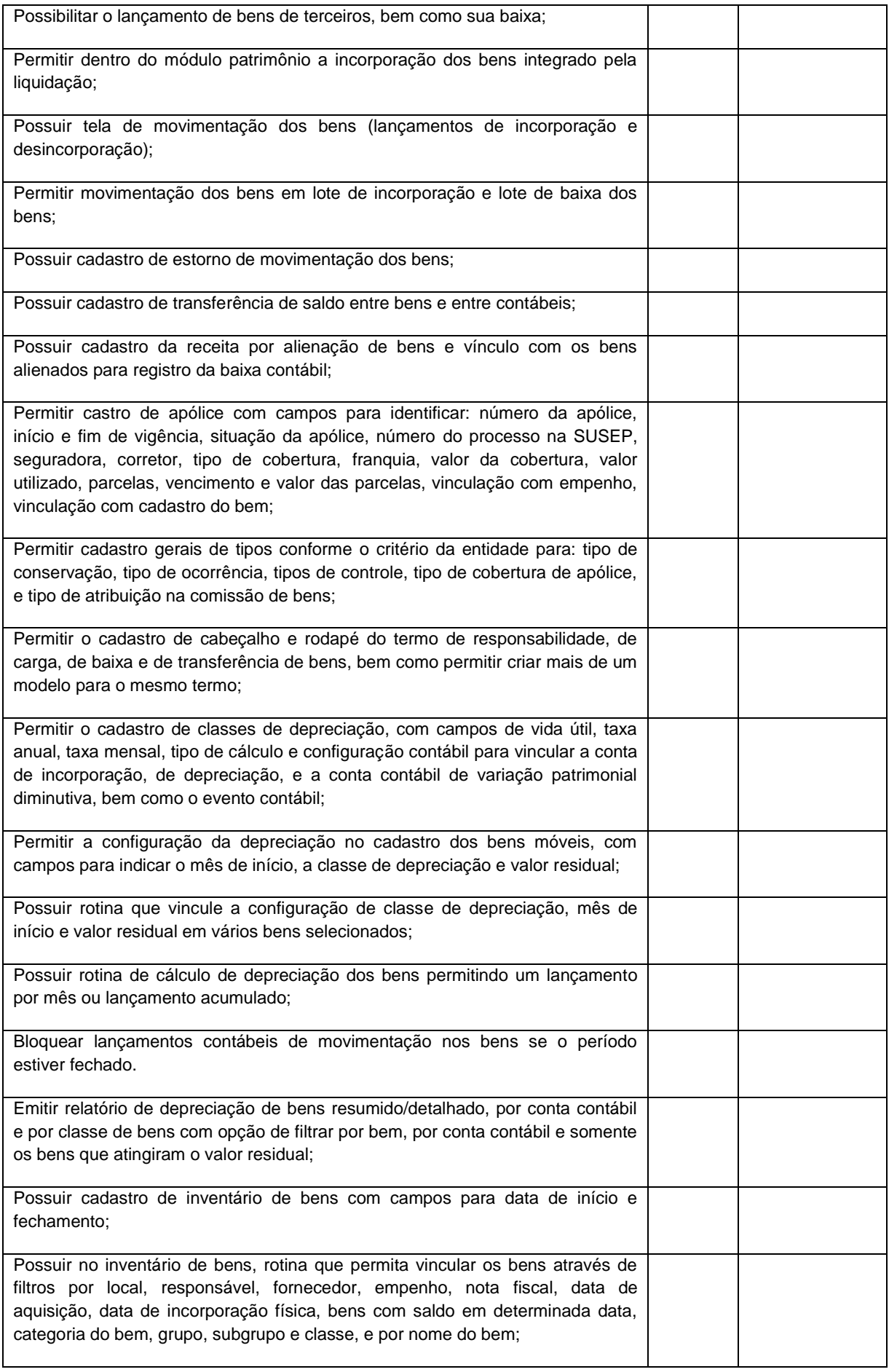

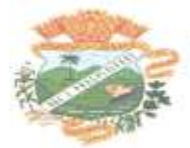

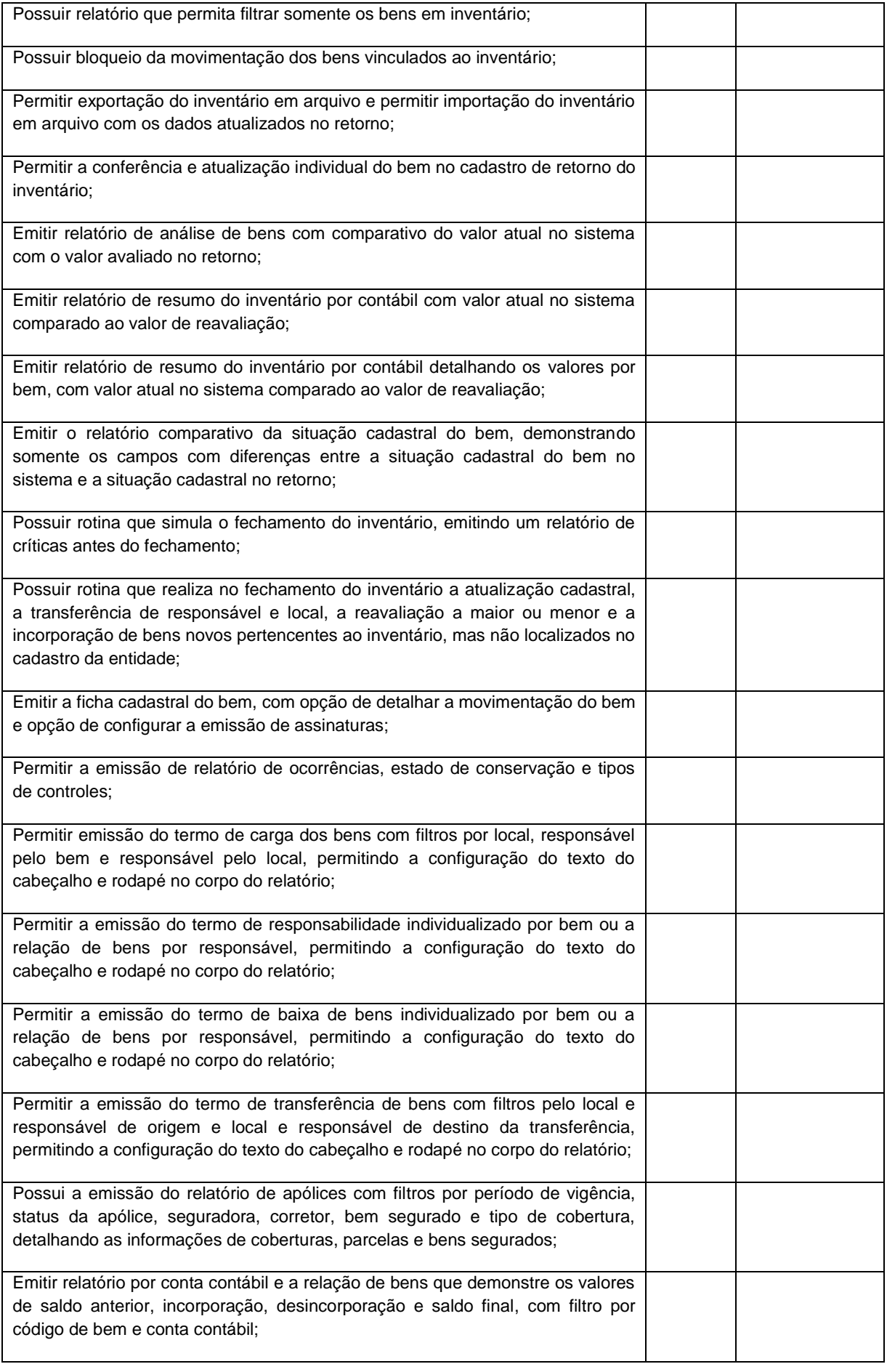

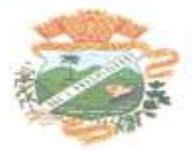

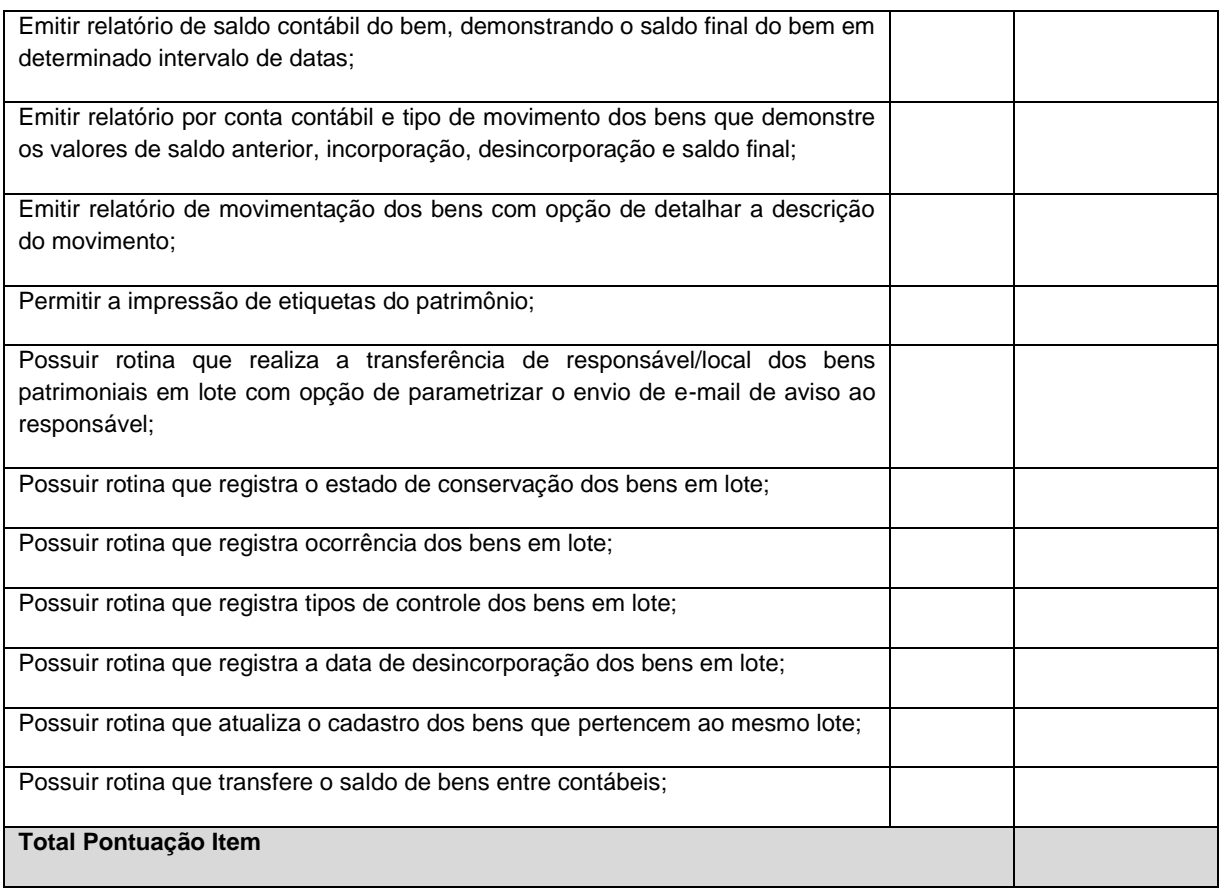

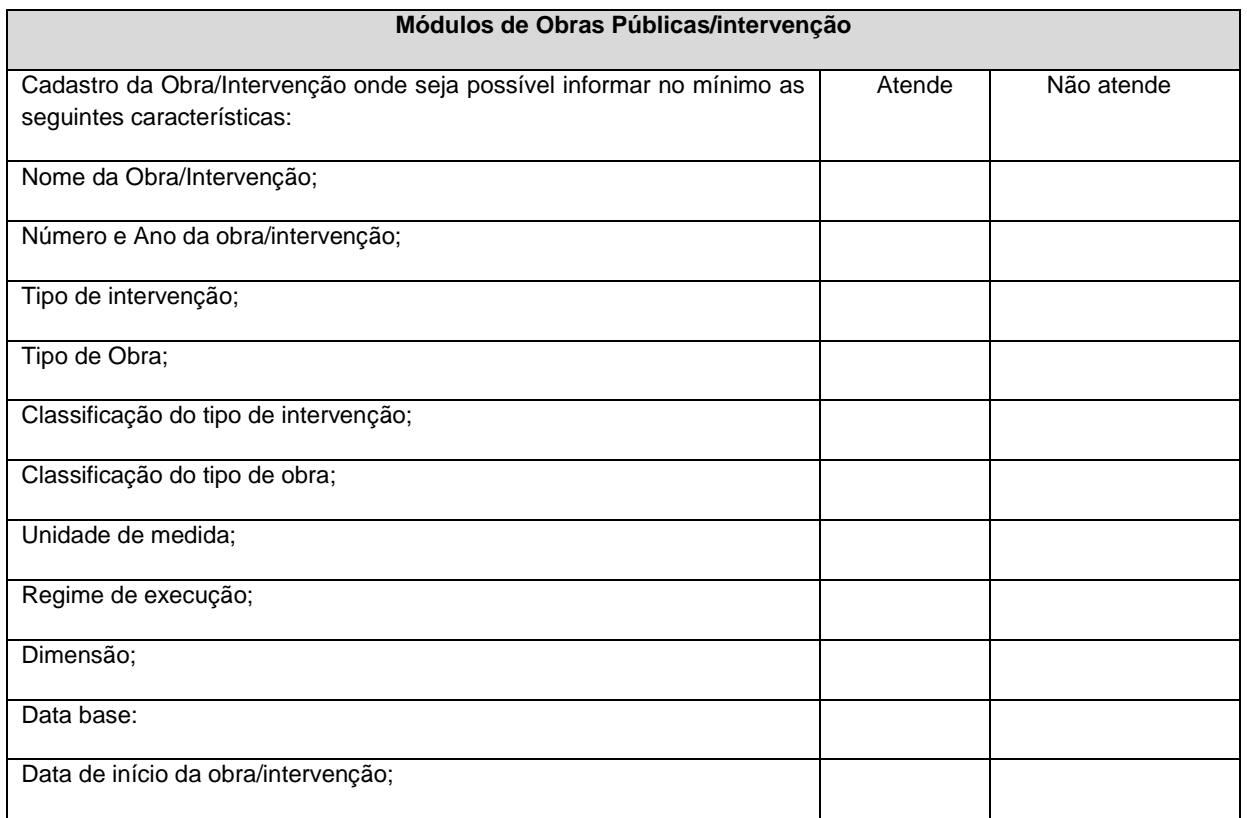

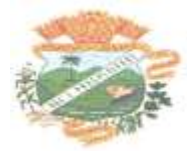

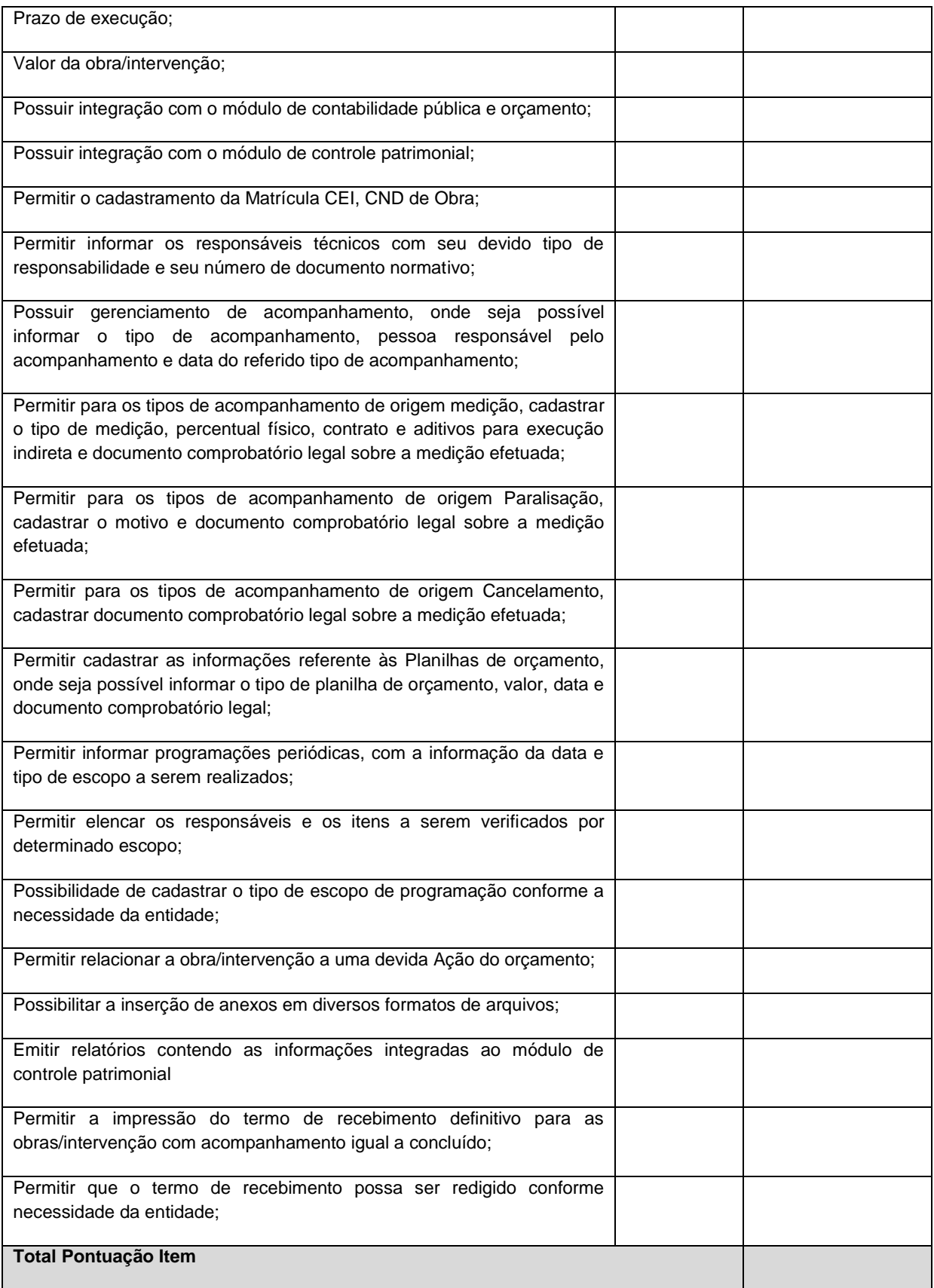

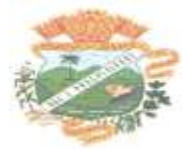

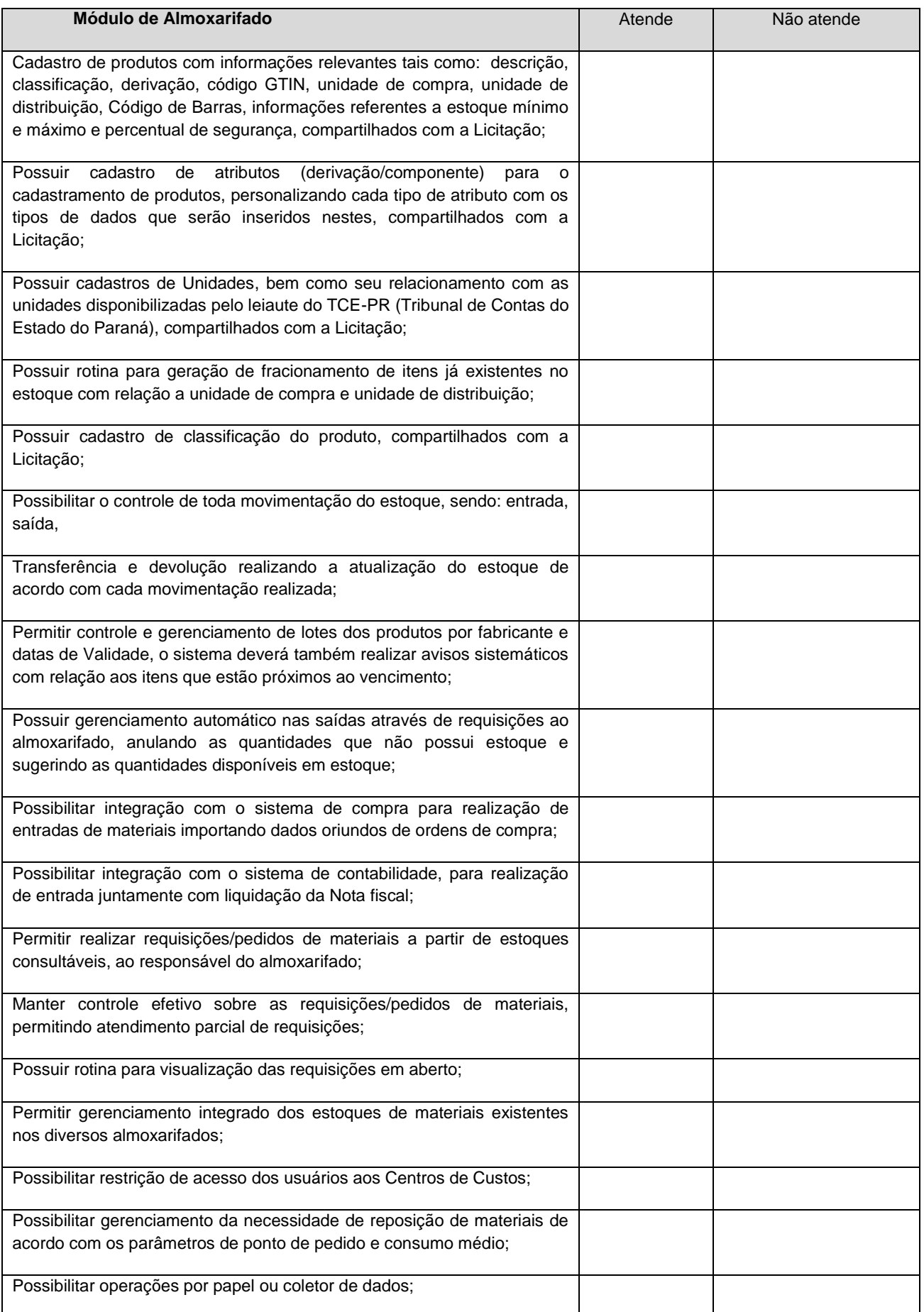

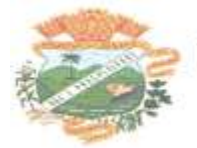

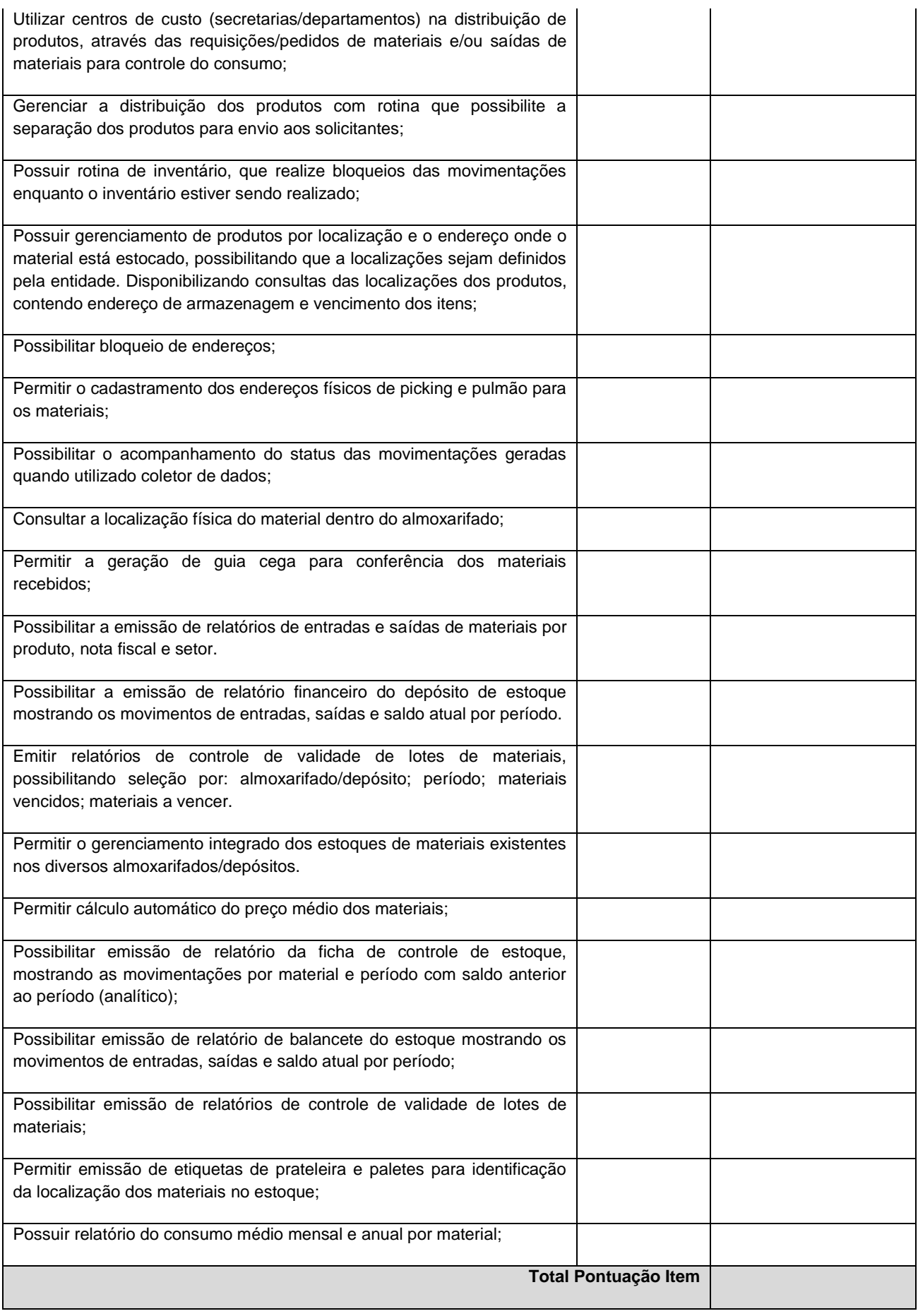

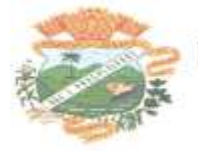

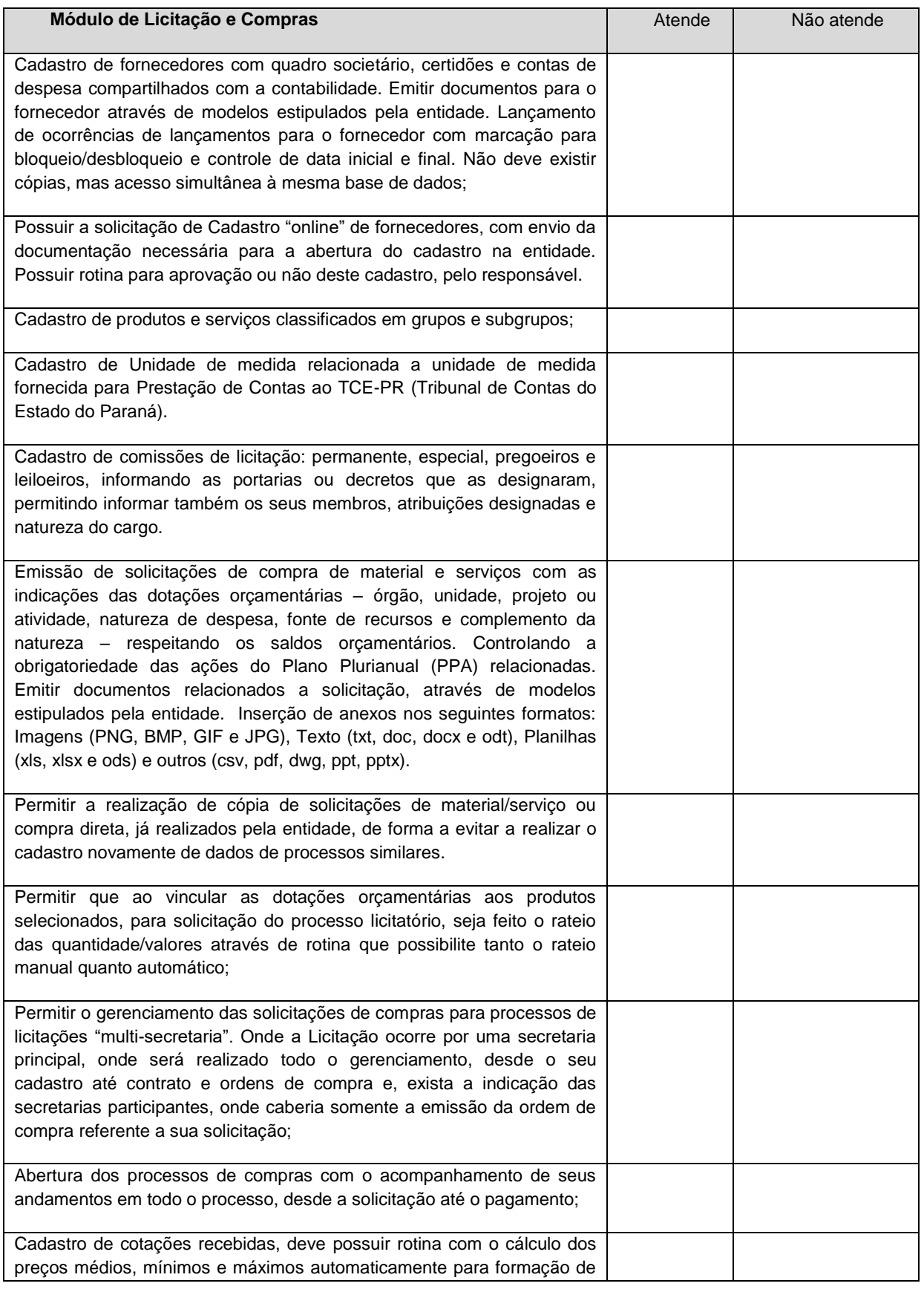

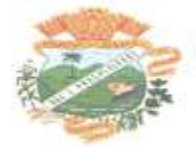

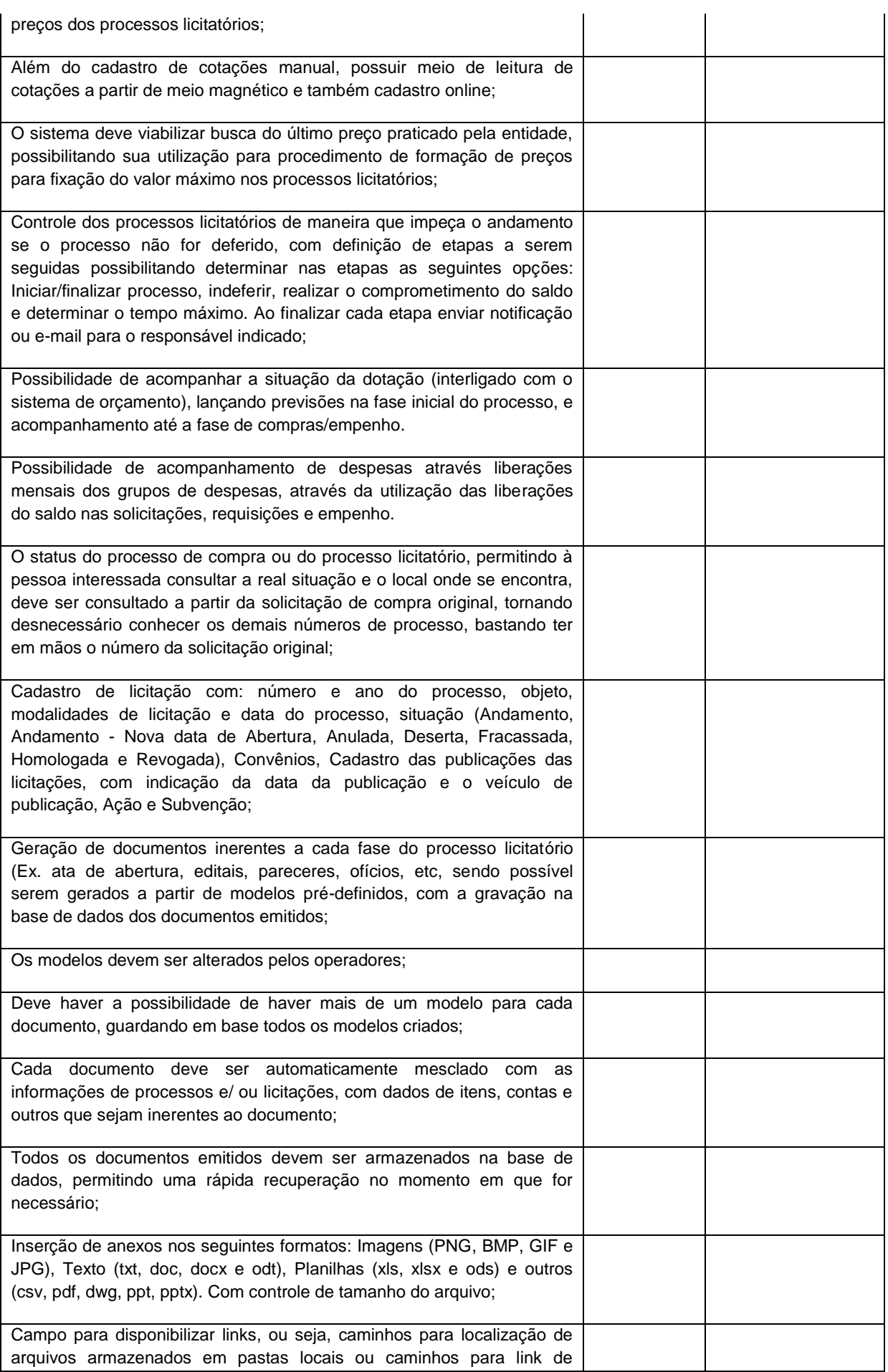

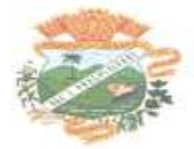

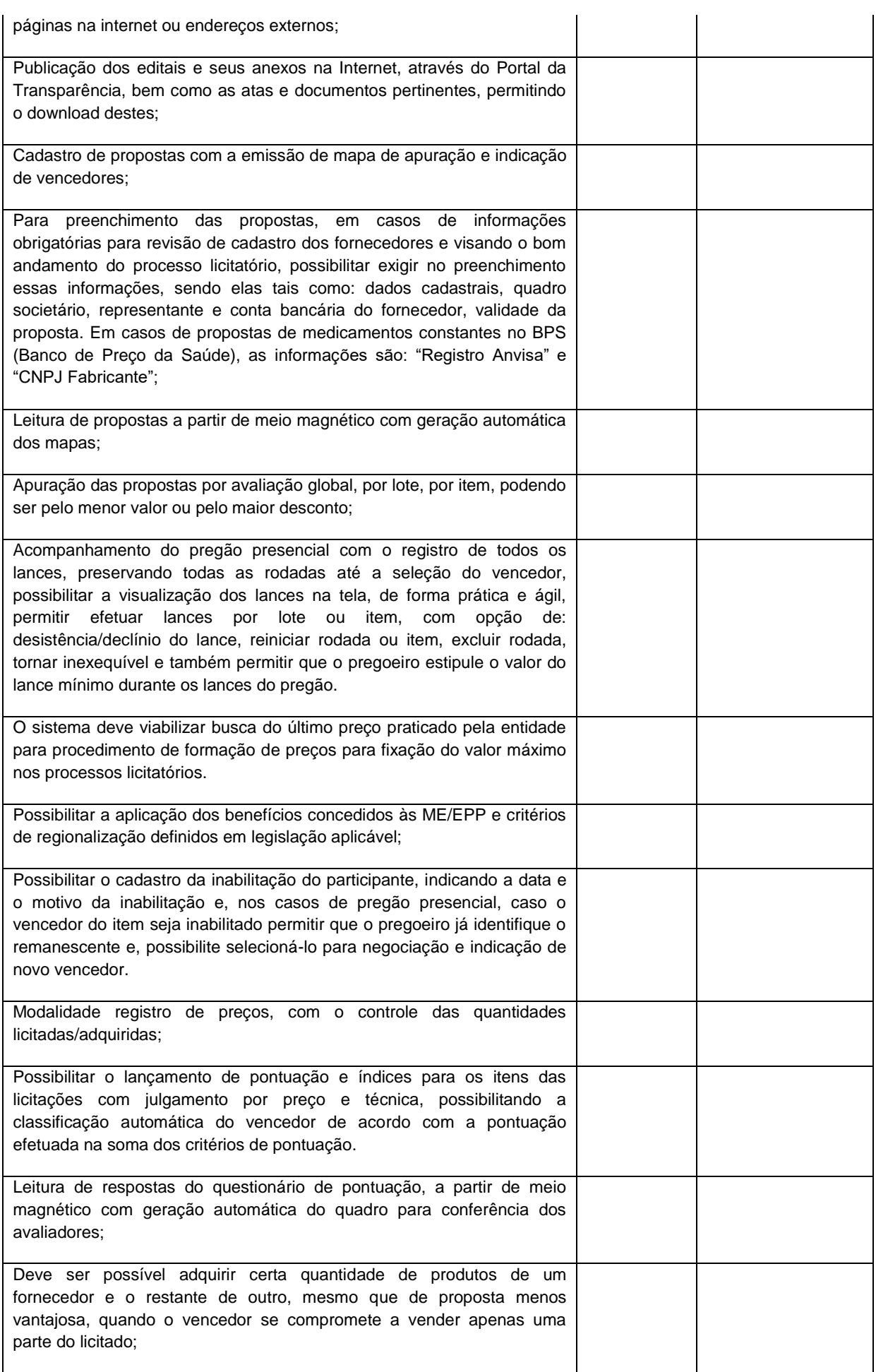

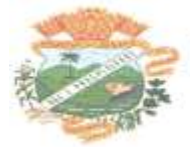

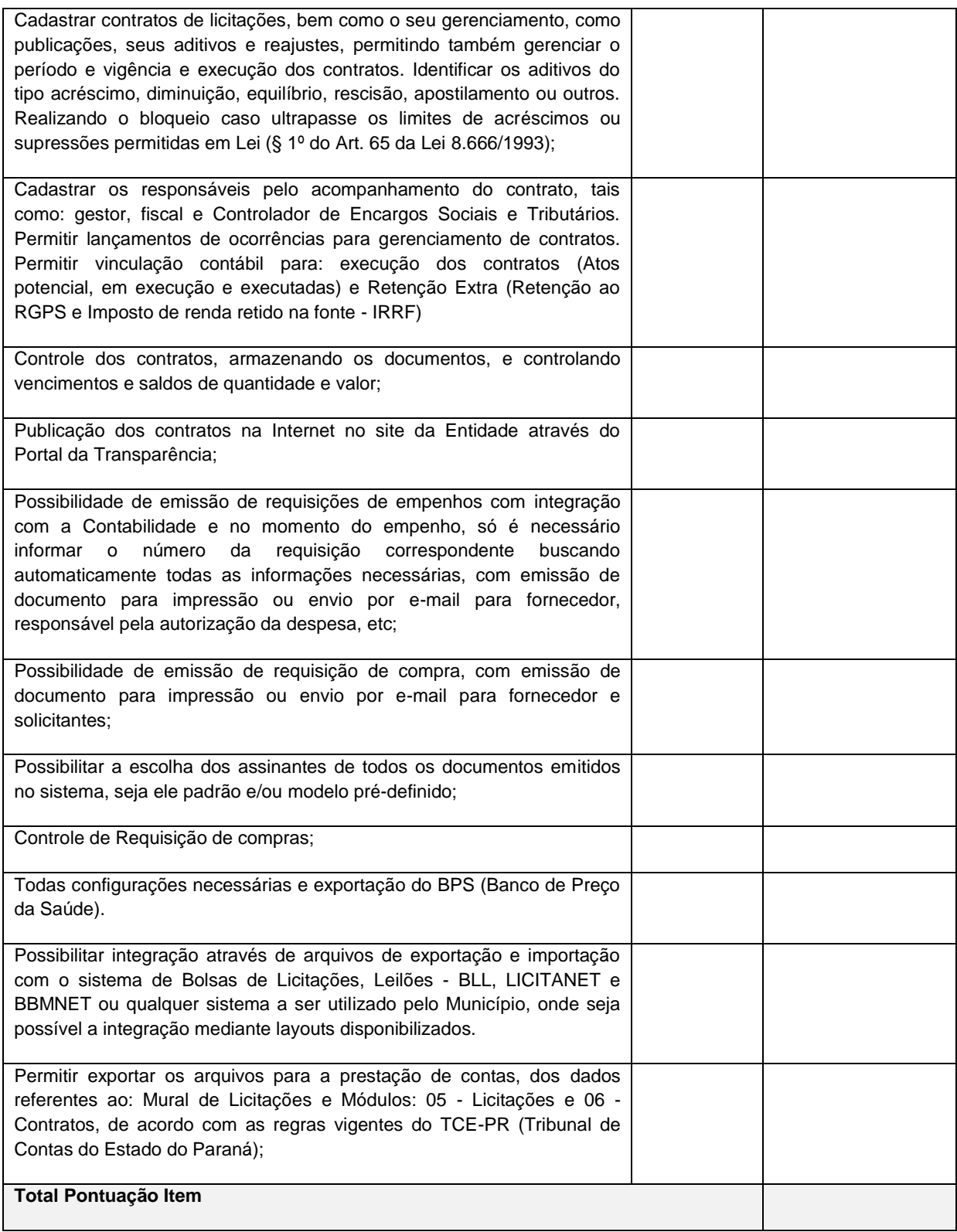

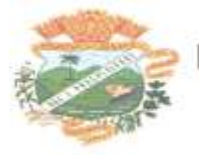

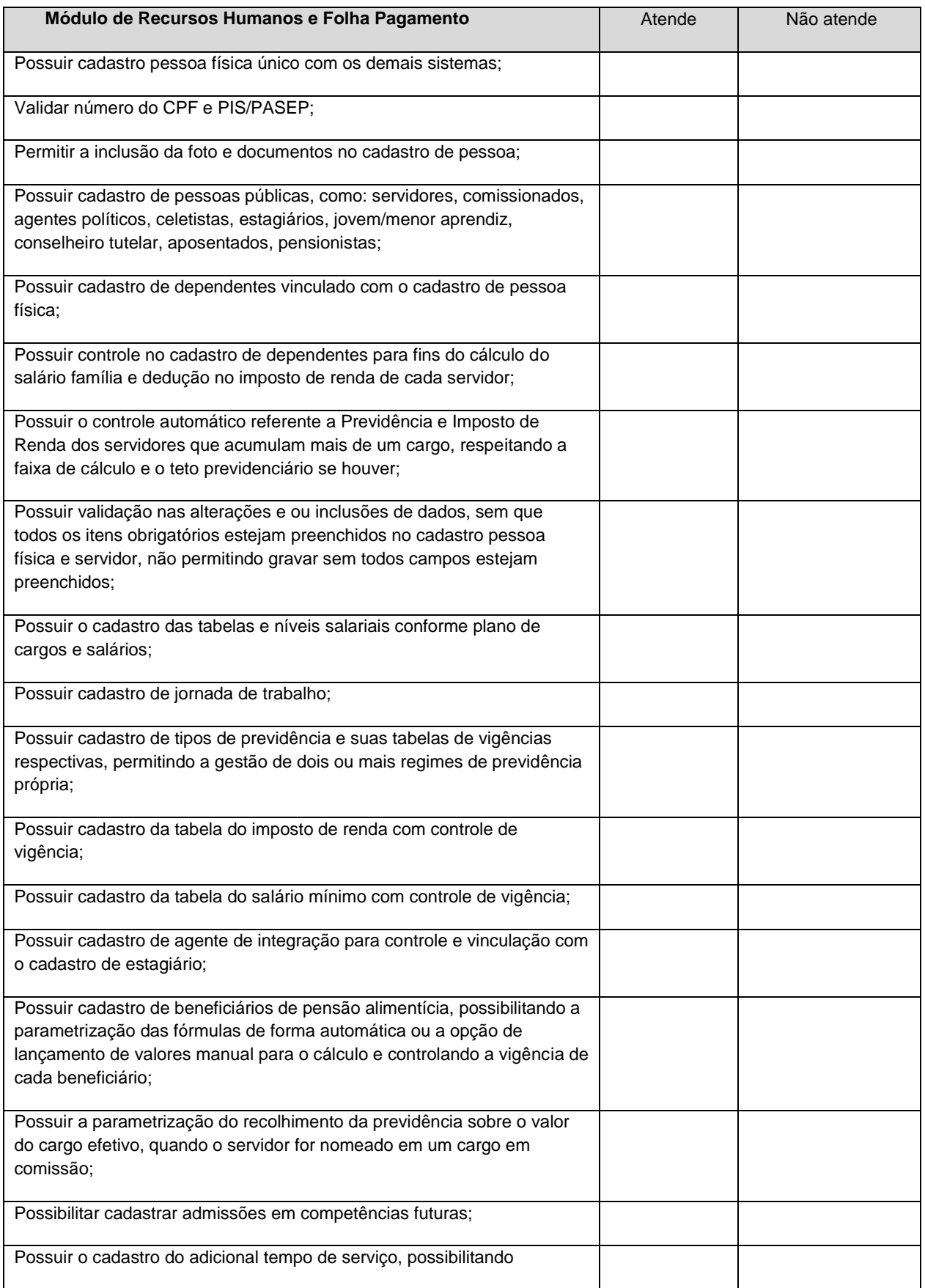

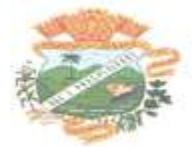

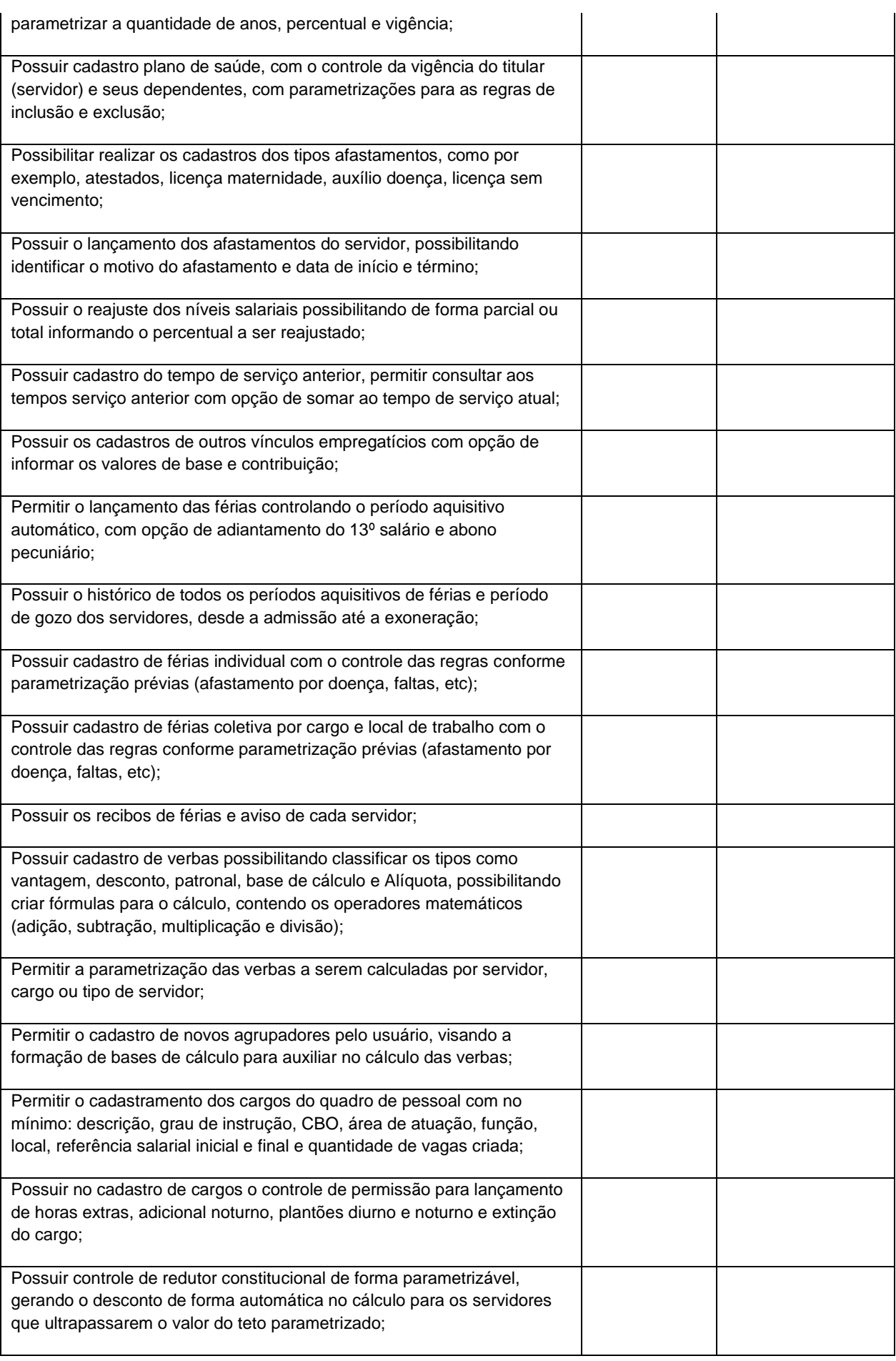

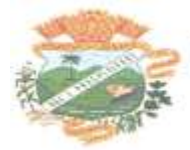

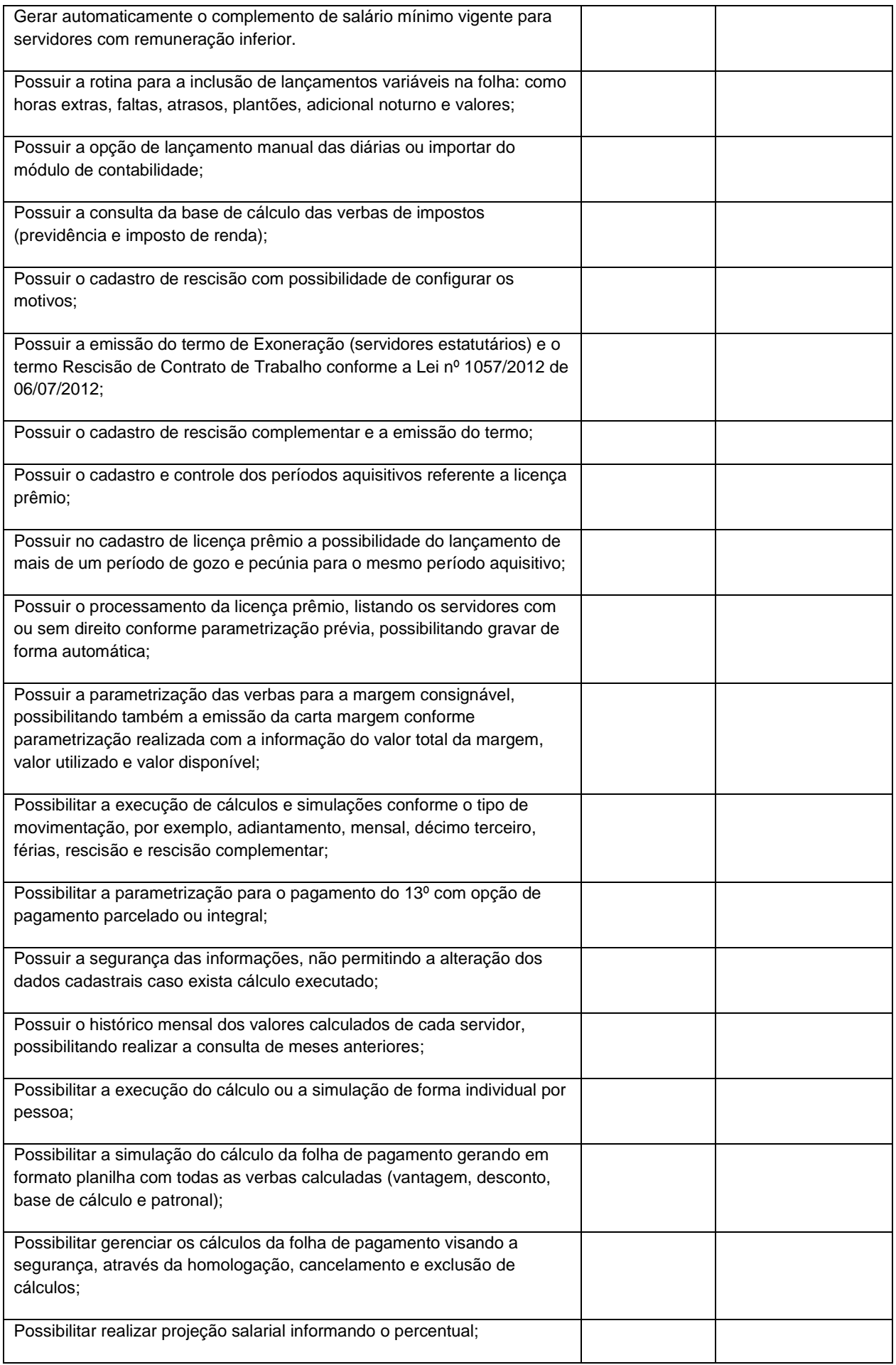

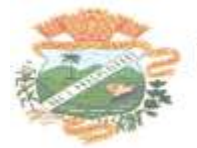

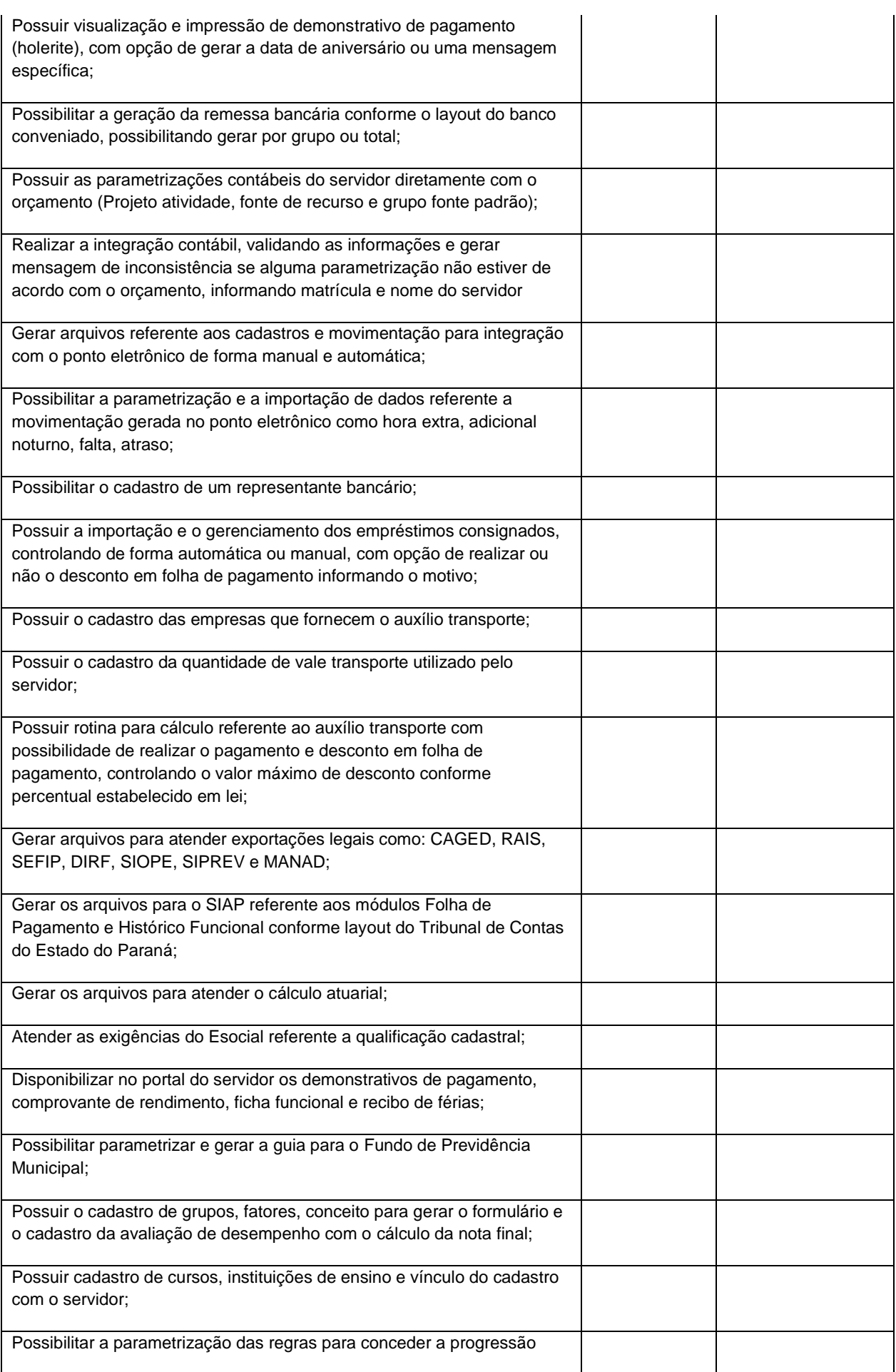

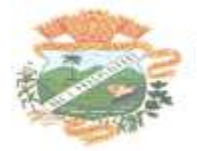

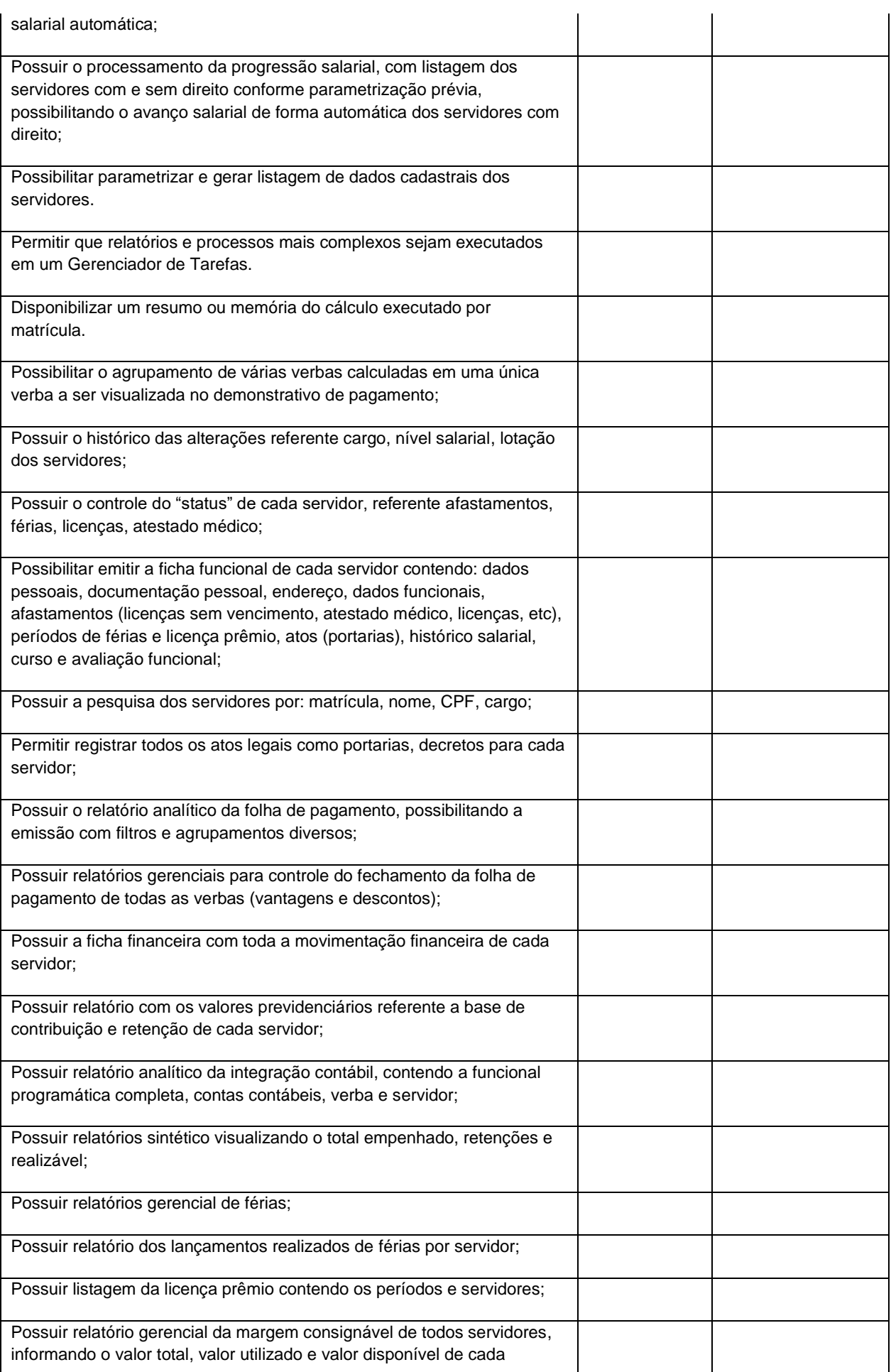

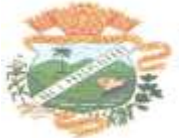

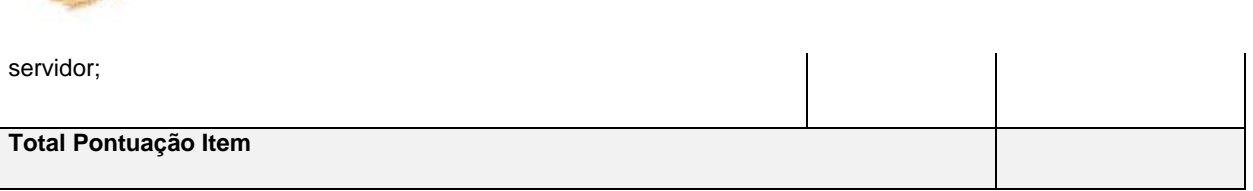

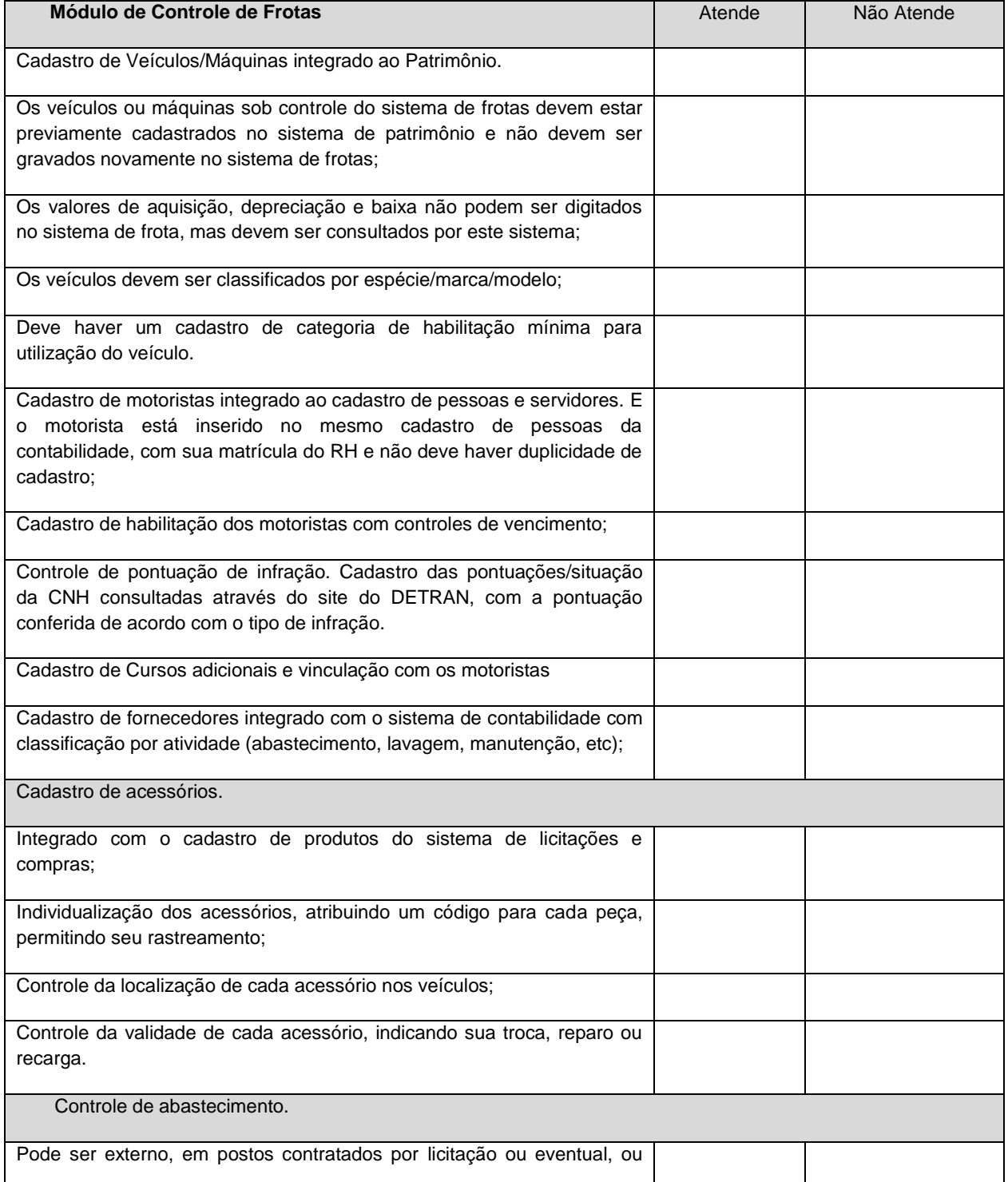

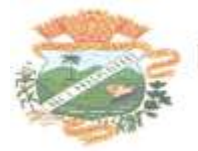

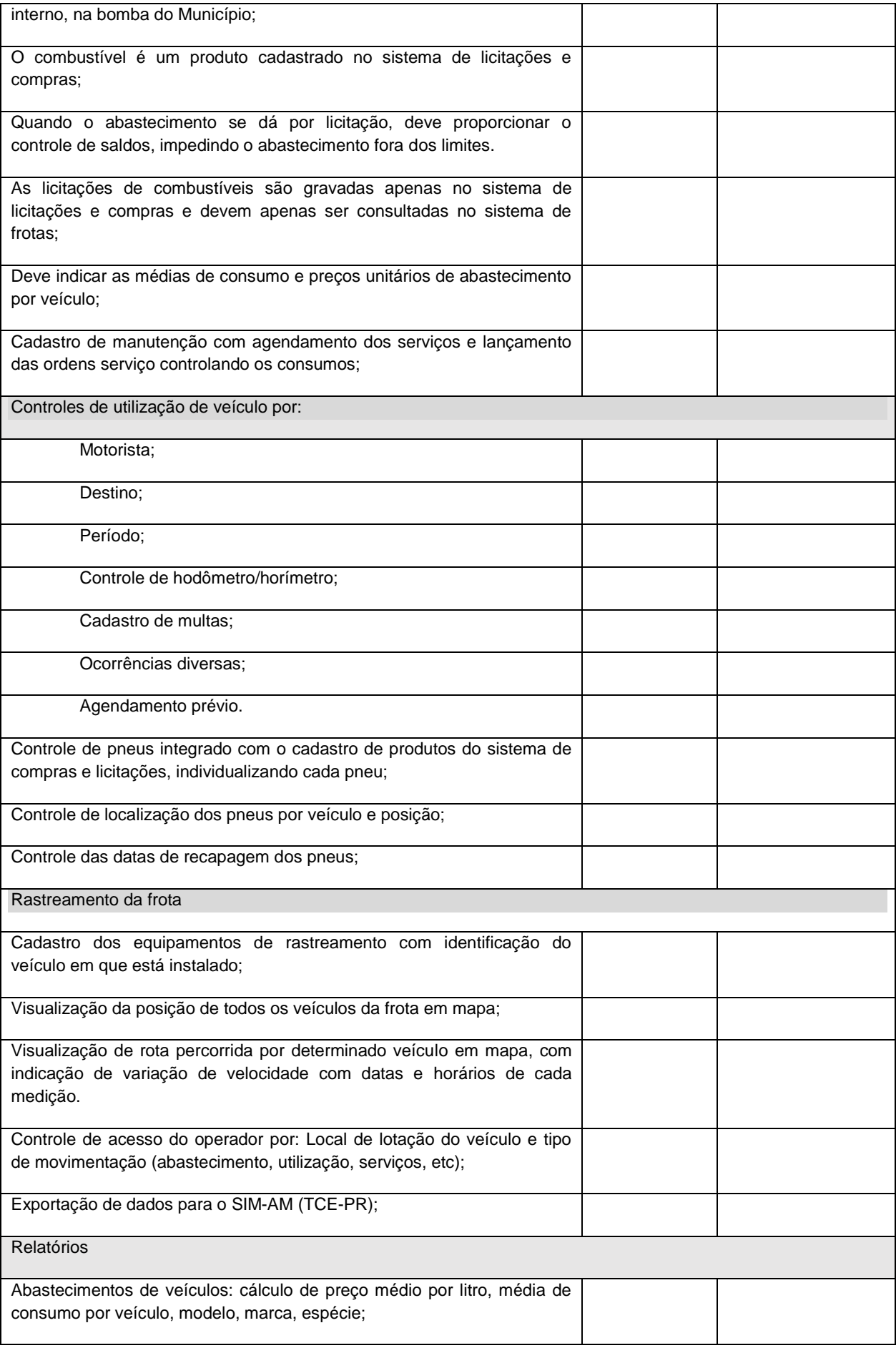

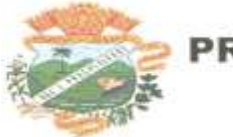

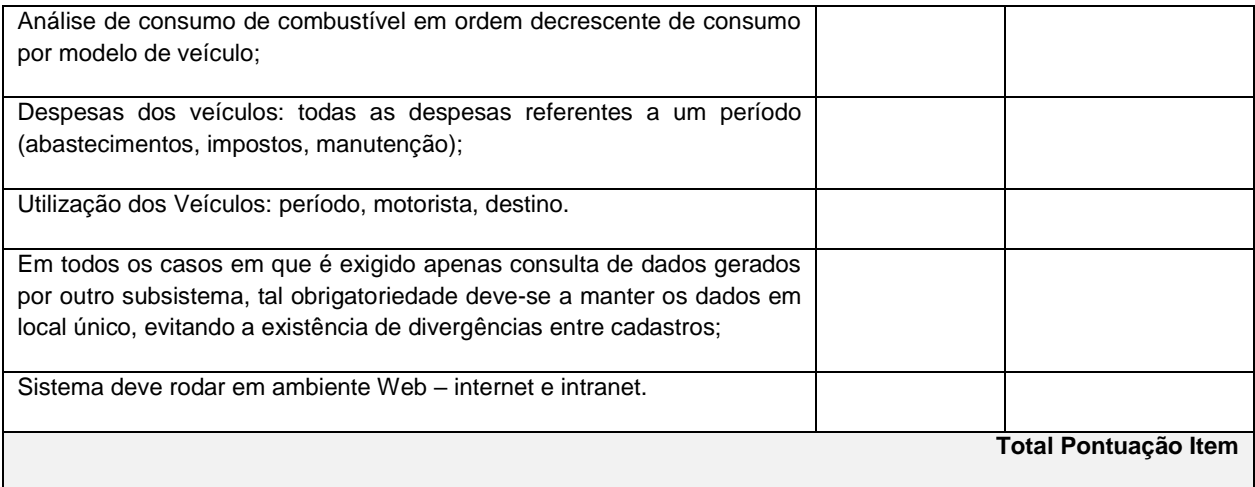

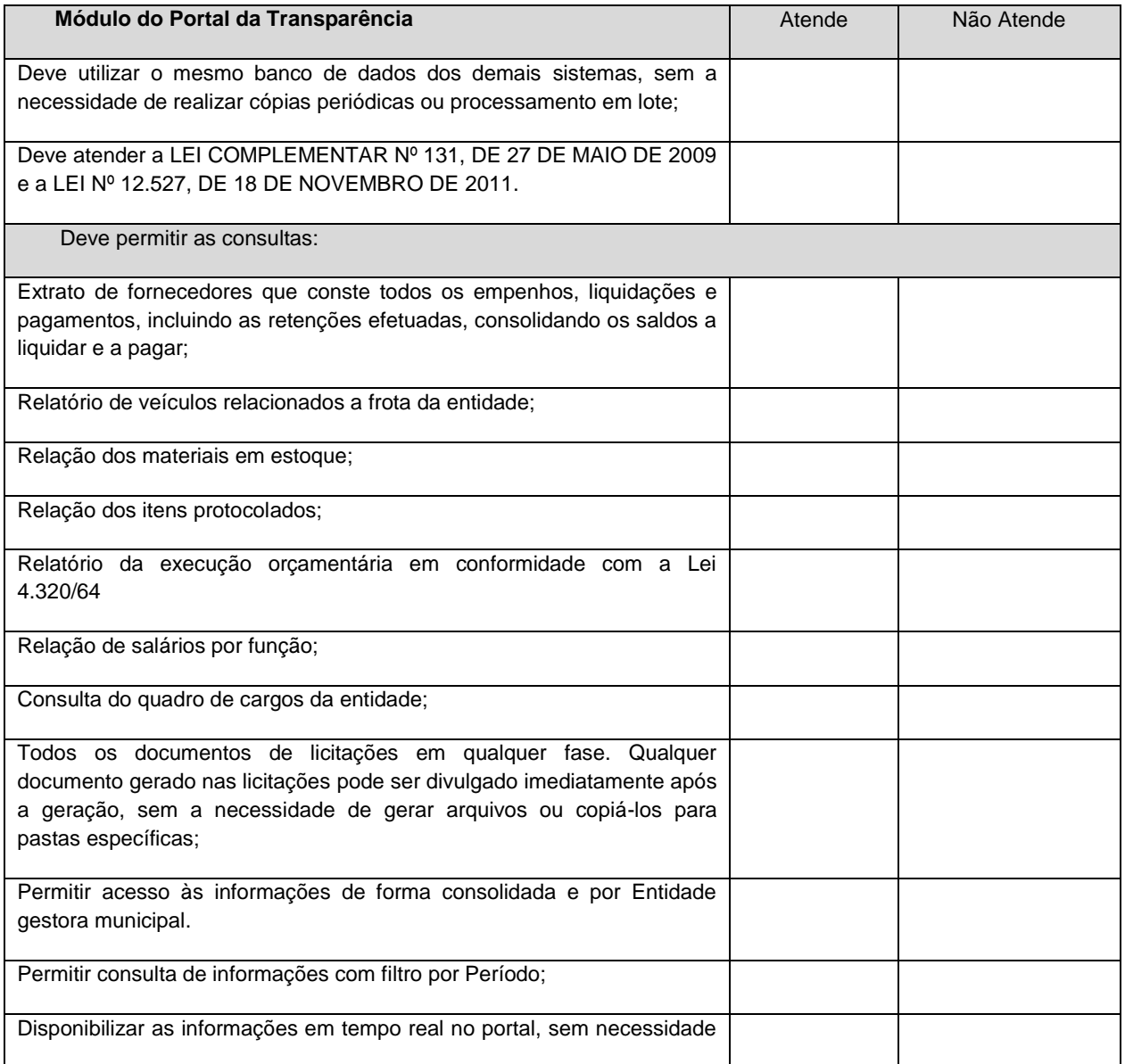

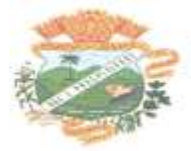

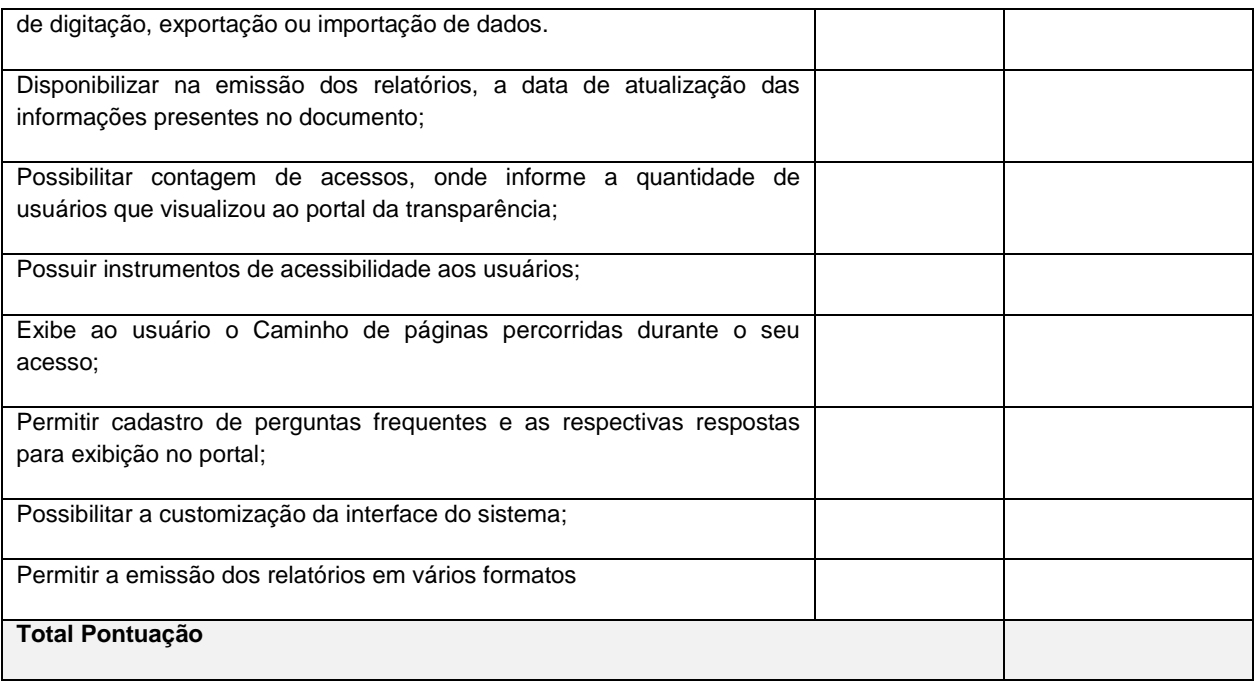

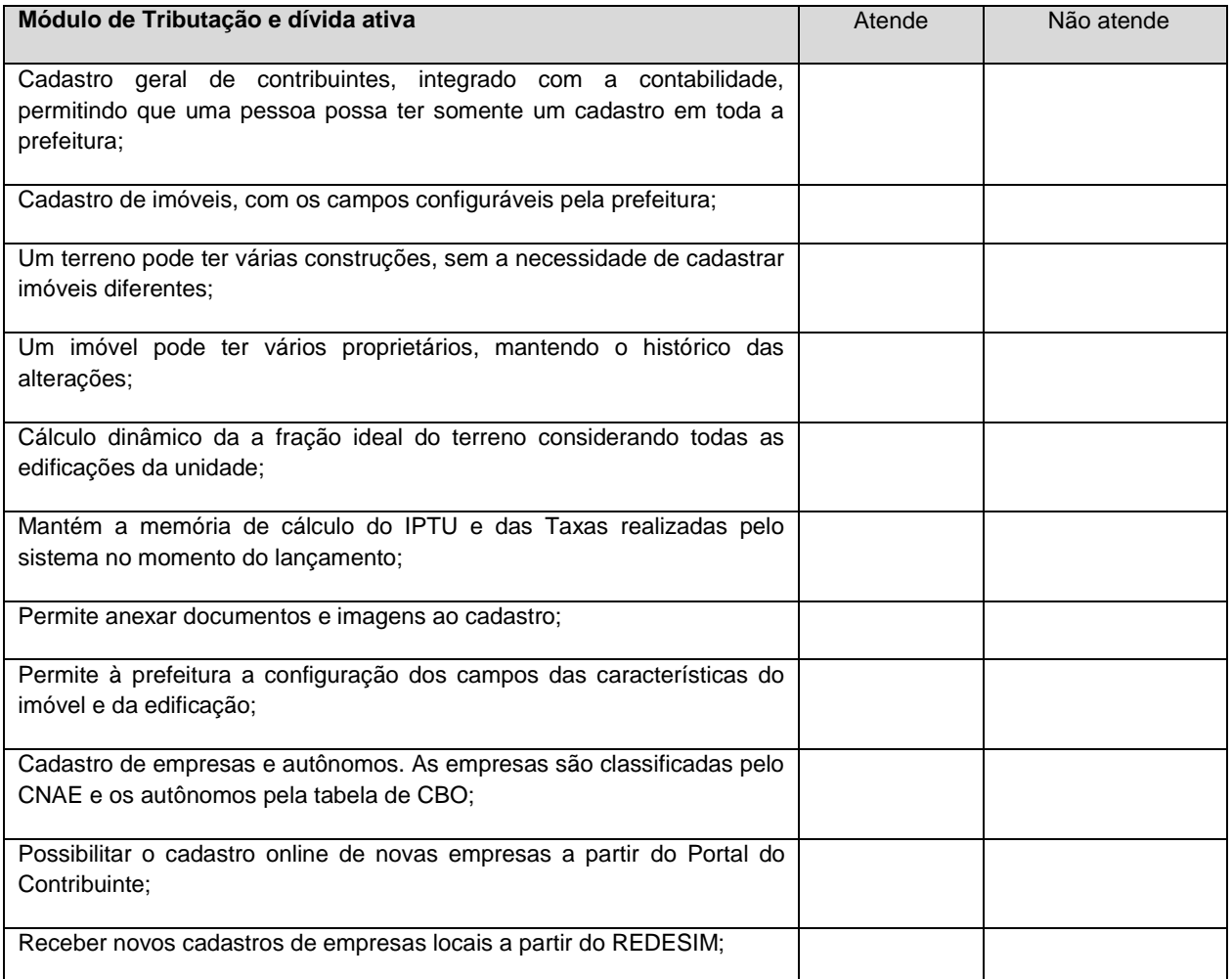

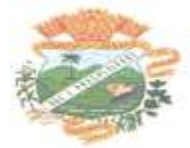

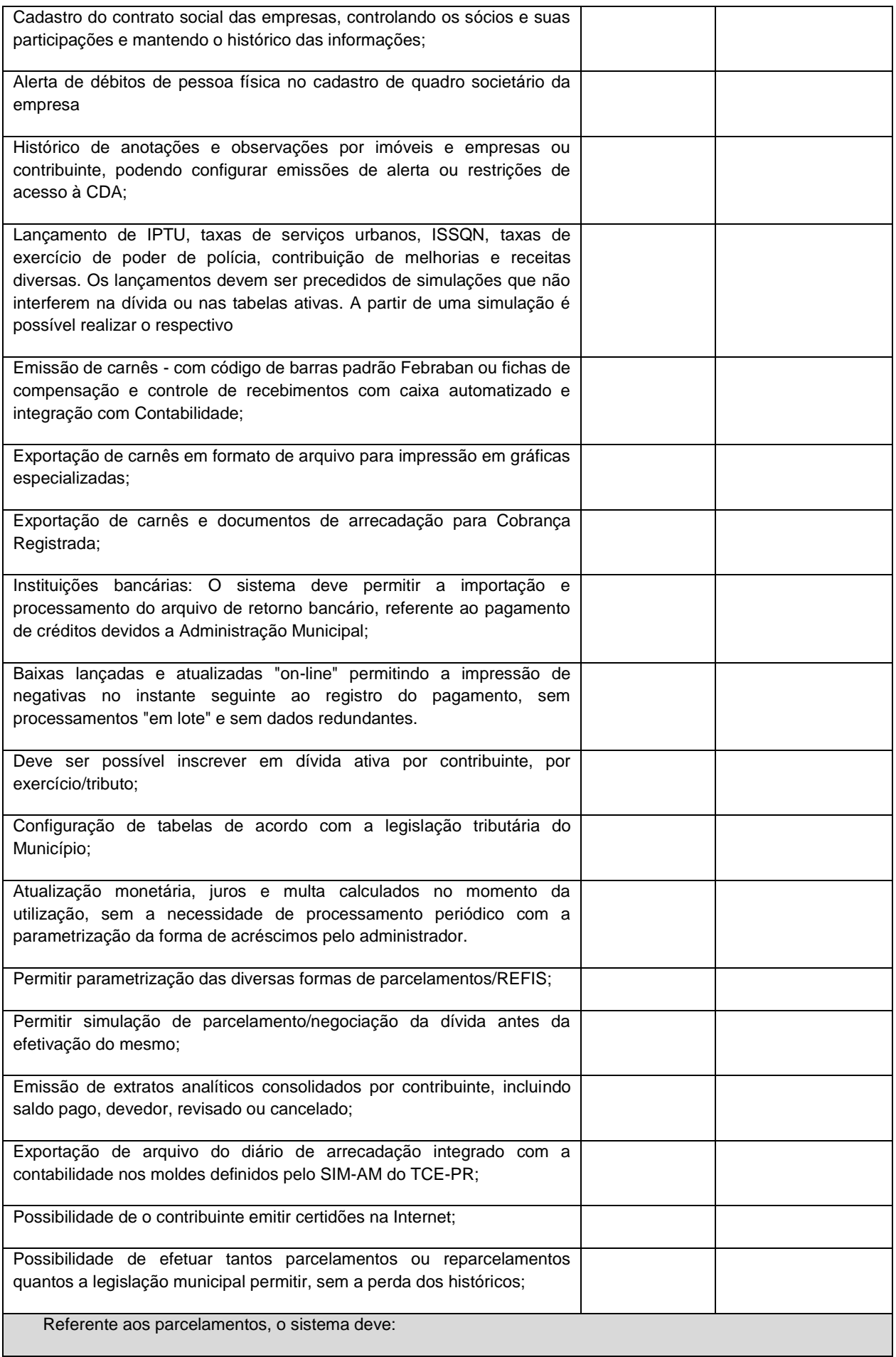

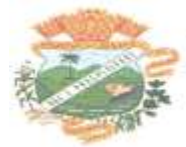

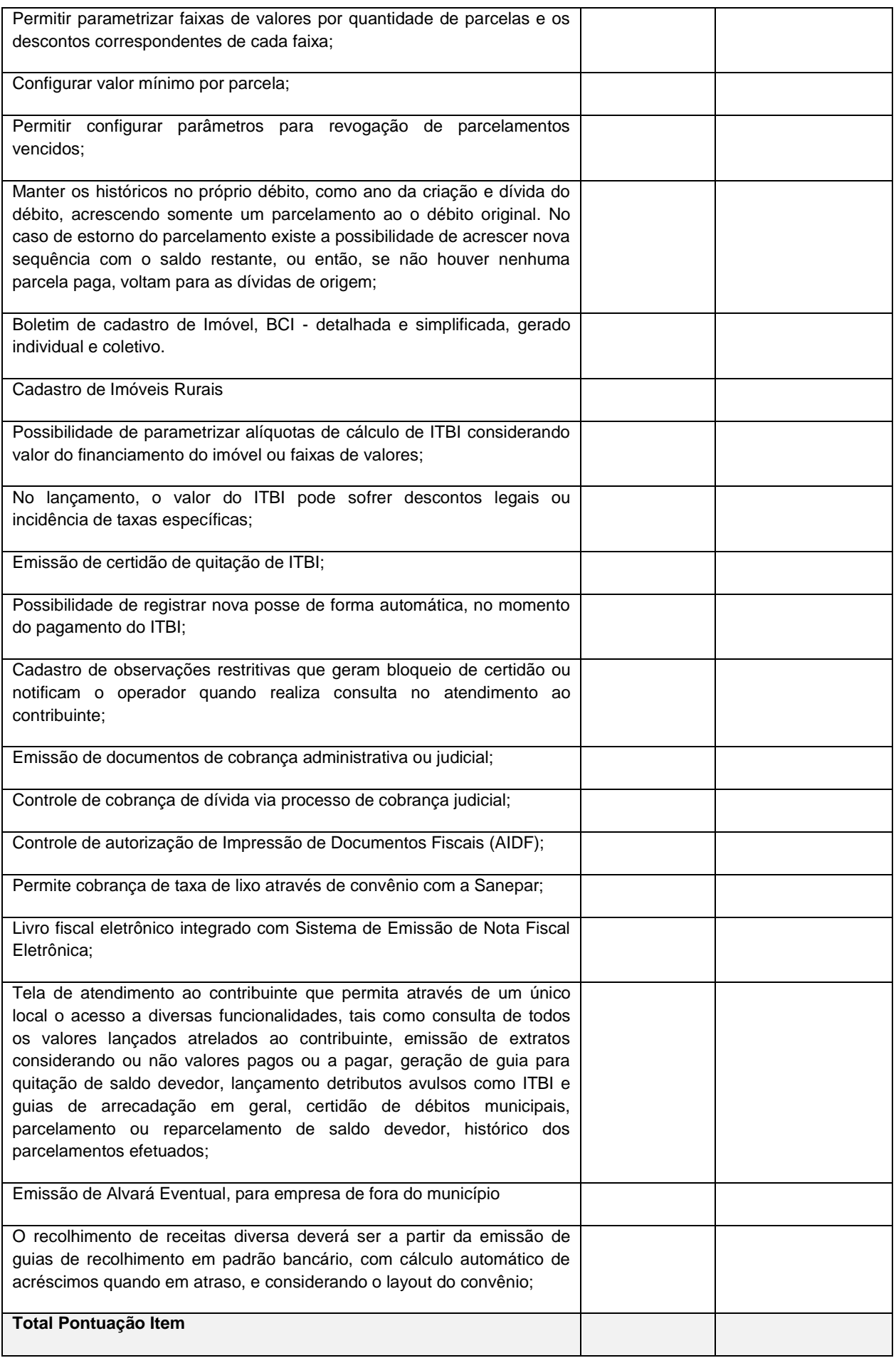

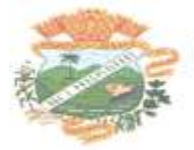

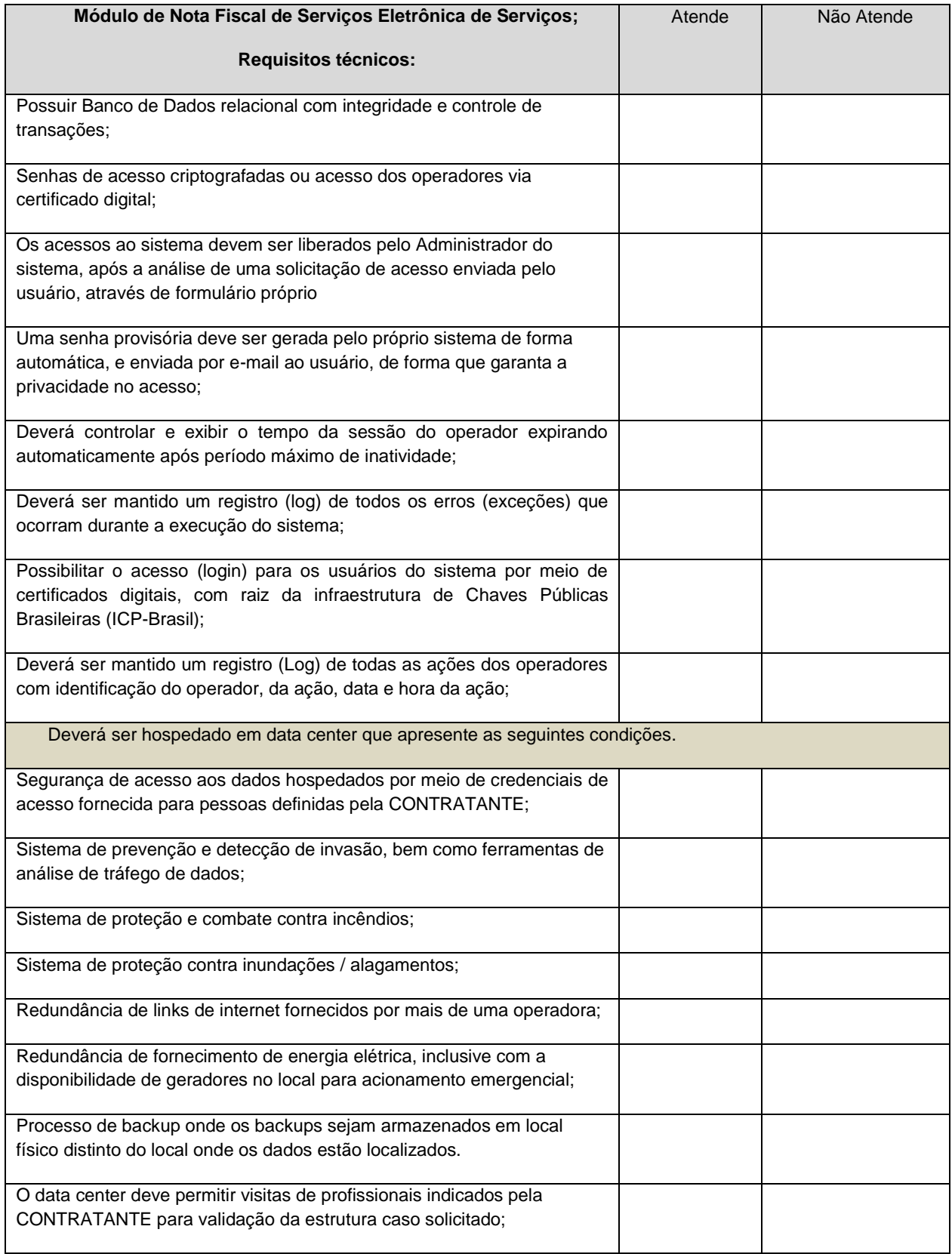

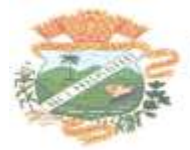

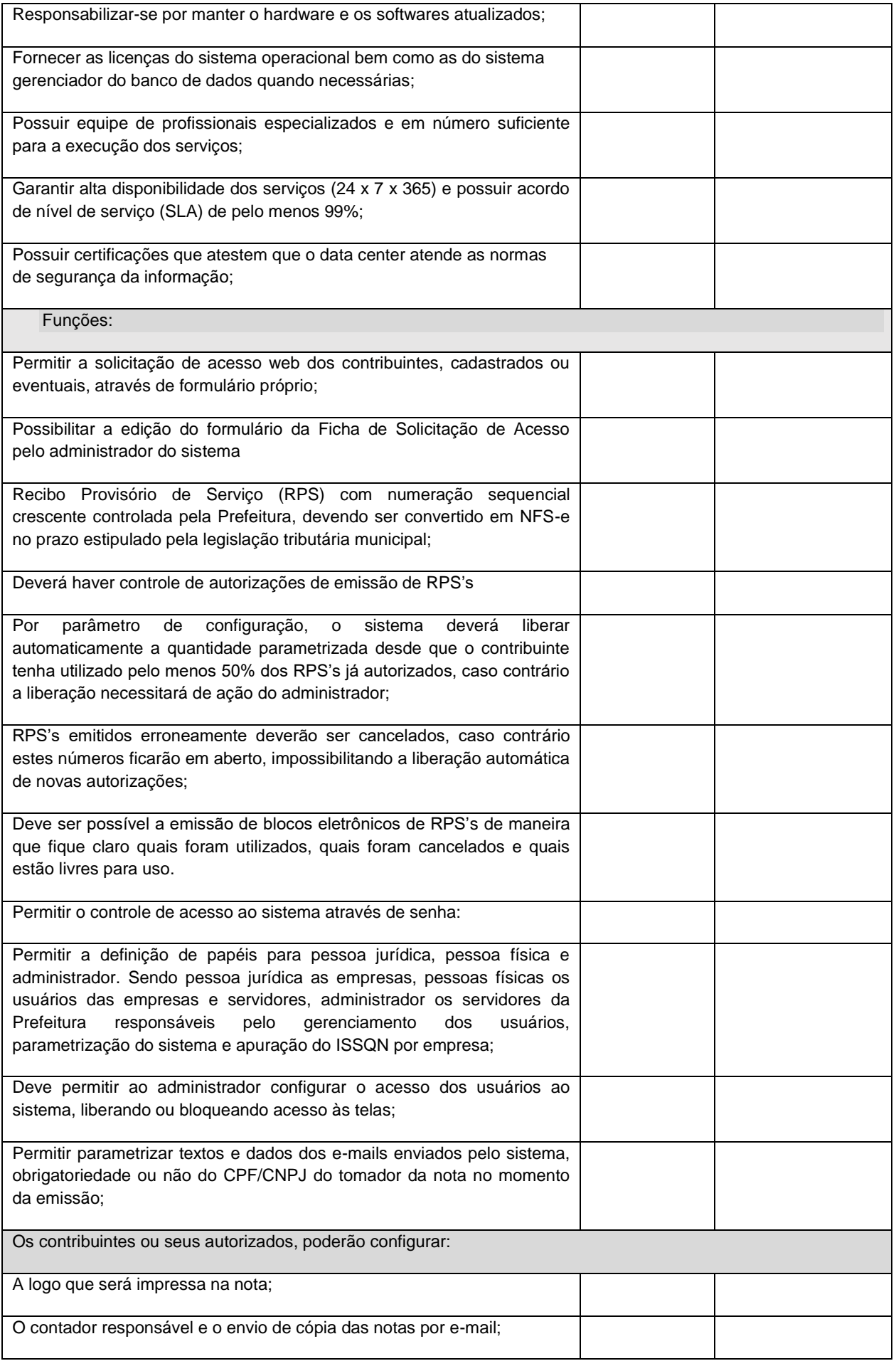

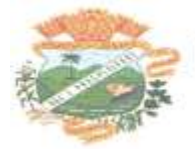

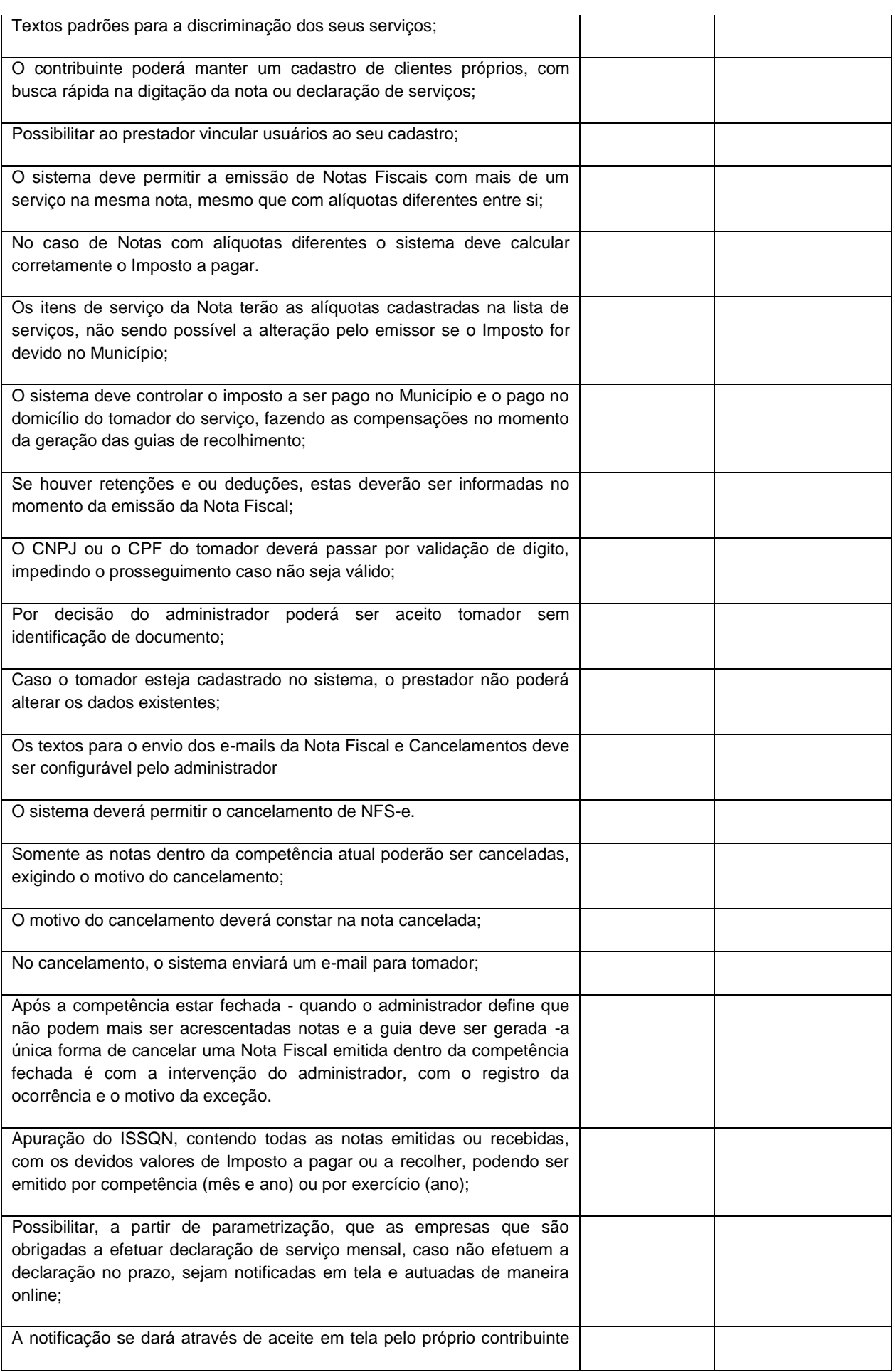

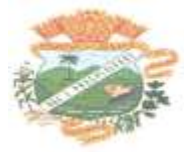

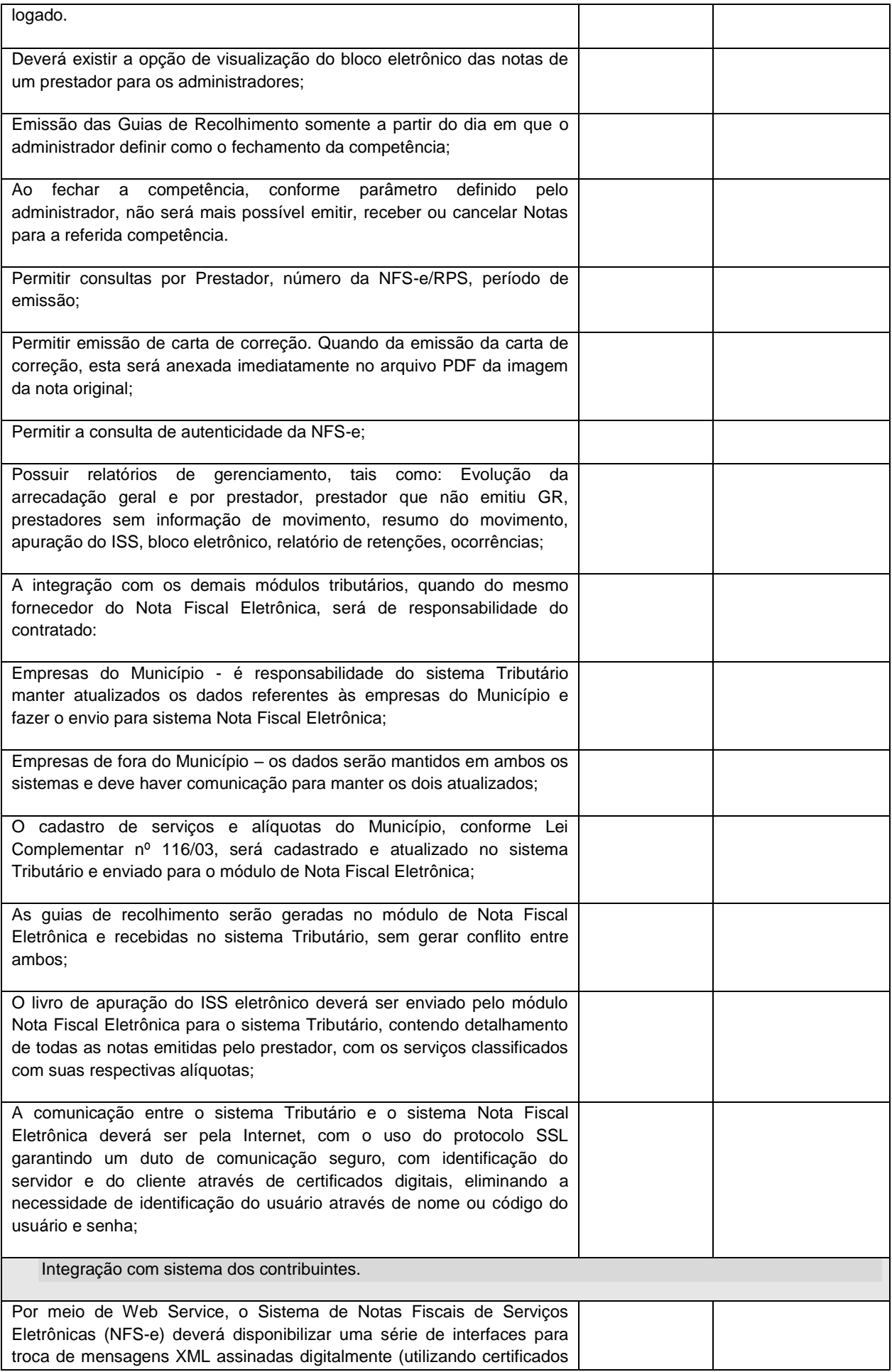

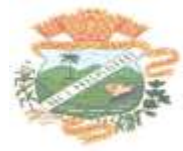

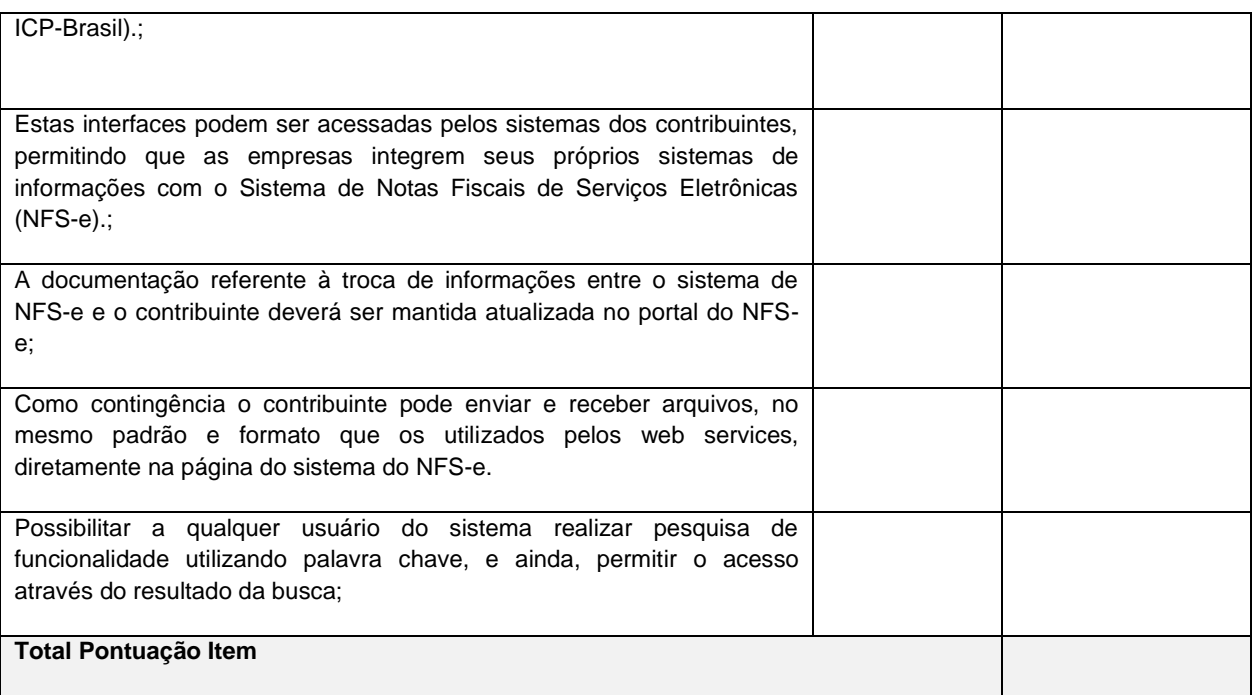

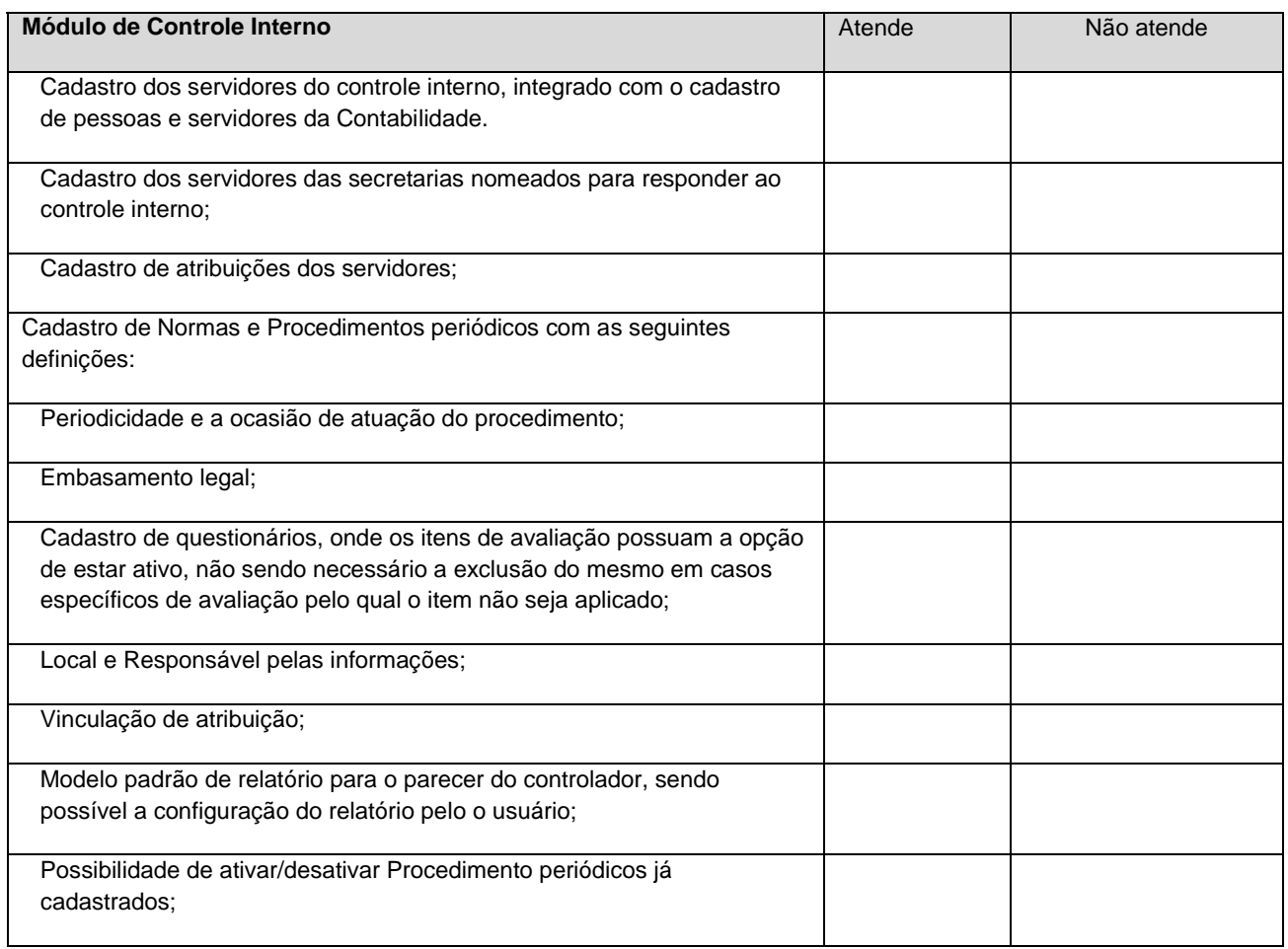

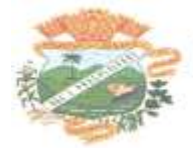

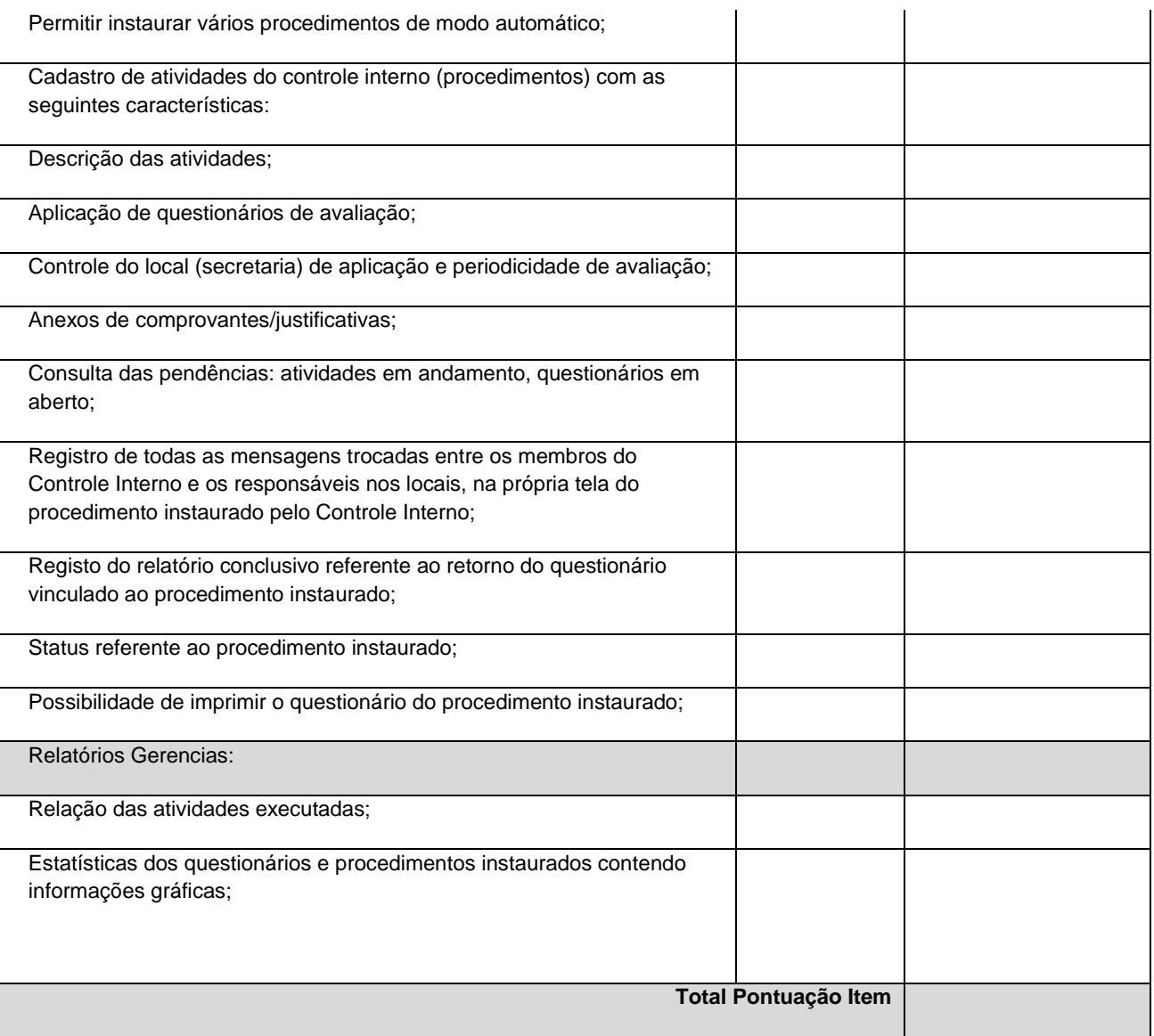

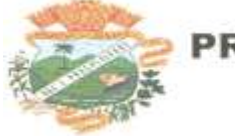

PREFEITURA MUNICIPAL DE PALMITAL - PR CNPJ 75600015/0001

### **ANEXO XIII - ESPECIFICAÇÃO DO OBJETO**

#### **PROCEDIMENTO LICITATÓRIO Nº 1682023**

#### **EDITAL DE TOMADA DE PREÇOS Nº 08/2023**

#### **ESPECIFICAÇÃO DO OBJETO**

### **1. DETALHAMENTO DAS ESPECIFICAÇÕES DO OBJETO**

Os programas deverão conter todos os itens da Especificação do Objeto e ter no mínimo as funcionalidades e cumprir os graus de integração e compatibilidade a seguir descritos:

Sistemas e suporte para o atendimento das áreas de Contabilidade Pública, Orçamento Anual, Plano Plurianual, Controle Patrimonial, Licitações e Compras, Controle Interno, Controle de Frotas para internet e intranet, Portal da Transparência, Tributação, e Recursos Humanos, contemplando, no mínimo:

#### **Módulo Contabilidade Pública, Execução Financeira, Orçamento Anual (PPA, LDO, LOA) e Prestação de contas ao TCE/PR**

3.2.1. Todos os módulos deverão ser integrados com o Módulo de Controle Patrimonial,Obras Públicas/Intervenção e Licitações, Compras e Contratos e com dados na mesma base.

3.2.2. Deve estar contido na mesma table-space todas as informações das entidades controladas e em todos os exercícios, sem a necessidade de mudar de base ou deslogar do sistema para consultar exercícios diversos;

3.2.3. Permitir elaborar menus personalizados, vinculado ao operador;

3.2.4. Permitir parametrizar o controle de validade de senha dos operadores;

3.2.5. Possibilitar o início da execução do exercício em fases, mesmo que o anterior não esteja encerrado;

3.2.6. Permitir implantação dos saldos de exercícios anteriores separados por processos;

3.2.7. Todas as entidades devem estar na mesma base, permitindo a emissão de

relatórios consolidados;

3.2.8. Registro - "log" - das transações realizadas por operador;

#### **3.2.9. Atender integralmente à exportação de arquivos previsto no leiaute do sistema captador de informações para prestação de contas do TCE/PR (SIM-AM) para os itens:**

3.2.9.1. Tabelas Cadastrais;

3.2.9.2. Módulo Planejamento e Orçamento;

3.2.9.3. Módulo Contábil;

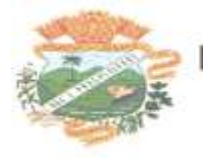

- 3.2.9.4. Módulo Tesouraria;
- 3.2.9.5. Módulo Licitações;
- 3.2.9.6. Módulo Contratos;
- 3.2.9.7. Módulo Patrimônio;
- 3.2.9.8. Módulo Controle Interno;
- 3.2.9.9. Módulo Tributário;
- 3.2.9.10. Módulo Obras Públicas

3.2.10. A exportação de arquivos do leiaute do SIM-AM deverá estar separada em módulos e periodicidade previstos neste arquivo, facilitando o controle dos arquivos a serem gerados;

3.2.11.Cadastro único de todas as leis/atos, integrado com os demais sistemas, atendendo os requisitos previstos no leiaute do SIM-AM.;

3.2.12.Cadastro de responsável por Módulo do SIM-AM com data inicial e baixa;

3.2.13.Cadastro de órgão oficial de publicação com data inicial e baixa;

### **3.2.14. Cadastro de fonte de recursos com os seguintes requisitos:**

- 3.2.14.1. Fonte padrão;
- 3.2.14.2. Origem;
- 3.2.14.3. Aplicação de Recurso;
- 3.2.14.4. Desdobramento;
- 3.2.14.5. Detalhamento;
- 3.2.14.6. Nome da fonte de recurso;

3.2.14.7. Permitir informar quais fontes de recurso possa ser movimentada com retenção;

3.2.14.8. Permitir informar a data inicial da nova fonte de recurso cadastrada;

3.2.14.9. Deverá proibir o cadastro de uma fonte de recurso onde a combinação (Fonte padrão, Origem, Aplicação de Recurso, Desdobramento e Detalhamento) não esteja prevista nas combinações possíveis determinadas pelos SIM-AM;

3.2.14.10. Permitir cadastrar o Cronograma de Desembolso mês a mês informando o percentual correspondente a cada mês;

3.2.14.11. Rotina automatizada para informar o Resultado Financeiro para cada fonte de recurso nos seguinte campos: Saldo, Passivo financeiro e Resultado financeiro, na abertura do exercício não sendo necessário a digitação do mesmo;

3.2.15. Cadastro único de pessoas, integrado com os demais sistemas, atendendo todos os requisitos previstos no leiaute do SIM-AM;

3.2.16. Emissão de todos os anexos exigidos pela Lei 4.320 relativos ao orçamento e balanço anual na periodicidade desejada – mensal, anual ou entre meses quaisquer, nos casos em que o relatório torne esta opção possível, indicando o primeiro e último.

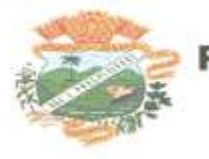

3.2.17. Todos os relatórios devem ter a opção de ser emitidos consolidados com as entidades de um mesmo banco de dados;

3.2.18. Permitir o cadastro das notas explicativas;

3.2.19. Cadastro das audiências públicas, onde é possível anexar documentos em diversos formatos e disponibilizar no portal da transparência de modo automático, concomitante a gravação do mesmo;

3.2.20. Elaboração e controle do plano plurianual, com vinculação entre o orçamento e PPA;

3.2.21. Cadastro de programas com objetivos, metas e indicadores, permitindo o uso de vários indicadores por programa, onde são informados separadamente – em campos distintos – o nome do indicador e sua unidade de medida, o valor de medida atual, a meta a ser alcançada e a medição real;

3.2.22. Cadastro de ações com objetivos, aplicação de recursos anuais, produto e unidade de medida com seu valor atual, e acompanhamento anual da meta física alcançada e valor realizado;

3.2.23. O cadastro de Programas, Indicadores e Ação deverá ter o controle de inclusão e demais tipos de movimento previsto no leiaute do SIM-AM, gerando o Movimento automaticamente e atender as regras de controle previsto neste leiaute. Deverá manter na base o registro de todos os movimentos e não somente o último;

3.2.24. Vinculação das ações com os respectivos programas, conforme especificação no leiaute do SIM-AM;

3.2.25. Cadastro de Políticas Públicas e Áreas de Atuação e sua vinculação com os Programas e Ações, bem como identificação com exigência legal.

3.2.26. O cadastro dos Programas e Ações deverá ser separado por escopo (PPA, LDO, ECA, PMS) com numeração distinta, e ter a possibilidade de vinculação dos mesmos entre os escopos, e a identificação dos não correlacionados conforme as regras previstas no leiaute do SIM-AM;

3.2.27.Identificar os programas e ações cadastrados no escopo PPA, que tenham aplicação na LDO e fazer a vinculação automática entre estes escopos.

3.2.28. Cadastro da avaliação, evolução, metas e riscos da Lei de Diretrizes Orçamentárias – LDO para emissão dos demonstrativos exigidos;

3.2.29.Projeção da receita orçamentária (LRF - Lei 101 – art. 12);

3.2.30.Cadastro da Lei Orçamentária Anual (LOA) com a previsão das receitas e estimativa da despesa;

### **3.2.31. Cadastro do Cronograma de Desembolso e da Programação Financeira da Receita conteúdo os seguinte recursos:**

3.2.31.1. Configuração do cronograma mensal de desembolso por percentual na fonte de recurso, ou por percentual/valor na previsão inicial da despesa;

3.2.31.2. Configuração da programação financeira mensal por percentual ou valor com opção de rateio automatizado do percentual em 12 meses;

3.2.31.3. Cópia automática dos percentuais aplicados no exercício anterior;

3.2.31.4. Cálculo automatizado da programação financeira de todas as receitas com base no percentual aplicado;

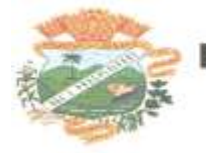

3.2.31.5. Emitir o relatório consolidado do cronograma por cotas da despesa por período mensal, bimestral, trimestral e semestral, com ordenação por fonte de recurso, natureza de despesa e por conta de despesa, demonstrando a despesa prevista, atualizada e realizada;

3.2.31.6. Emitir o relatório consolidado da programação financeira da receita, por período mensal e bimestral, com ordenação por fonte de recurso, conta de receita, categoria econômica e com resumo geral, demonstrando a receita prevista, atualizada e realizada;

### **3.2.32. Possuir a Projeção da receita orçamentária em atendimento ao artigo 12 de LRF onde a funcionalidade permite:**

3.2.32.1. Configurar o método de cálculo desejado para cada conta de receita: por mínimos quadrados ou índice;

3.2.32.2. Parametrização livre dos exercícios a serem considerados na projeção;

3.2.32.3. Carregamento automático das receitas e exercícios considerados na projeção;

3.2.32.4. Projeção automatizada das receitas para os próximos exercícios, aplicando os métodos configurados;

3.2.32.5. Exportação dos dados para Excel;

3.2.32.6. Opção de backup e restauração dos dados;

3.2.33. Cadastrar o valor previsto de transferência financeira de ingresso e egresso, vinculando a entidade e configuração contábil;

3.2.34. Processo de validação de proposta orçamentária, habilitando para execução somente depois de liberado processo;

3.2.35. Controle orçamentário da despesa através de liberação mensal, onde pode ser configurado grupos de liberação por órgão, unidade, função, subfunção, programa, projeto/atividade, fonte de recurso e natureza de despesa, sendo possível informar percentual de liberação para cada mês;

3.2.36. Controlar na execução orçamentária os números de liberações criados;

3.2.37. Emissão do demonstrativo do orçamento criança por órgão e unidade, fonte de recurso, função e subfunção e projeto/atividade;

**3.2.38. Cadastro de tipos de documentos, configurando a exigibilidade de cada um paraas diversas fases da despesa, podendo em caso de o fornecedor não possuir os certificados de regularidade, ignorar, emitir aviso ou impedir:** 

3.2.38.1. A apuração da licitação;

3.2.38.2. Homologação da licitação;

3.2.38.3. Estabelecimento do contrato;

3.2.38.4. Requisição de compra;

- 3.2.38.5. Requisição de empenho;
- 3.2.38.6. Empenho;
- 3.2.38.7. Liquidação;
- 3.2.38.8. Previsão de pagamento;

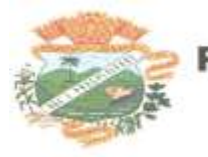

#### 3.2.38.9. Pagamento;

3.2.39.Os documentos emitidos pelo sistema, como Empenho, Liquidação e Ordem de Pagamento, devem permitir a impressão de assinatura scaneada do responsável;

3.2.40.Configuração de assinaturas por formulário (Nota de Empenho, Nota de Liquidação, Nota de Pagamento, etc);

3.2.41.Parametrização de assinaturas por unidade orçamentária, nas notas de empenho, liquidação, pagamentos e seus respectivos estornos;

3.2.42.Parametrização de Ordenador da Despesa por unidade orçamentária, para vinculação automática na geração do empenho, permitindo alteração quando necessário;

3.2.43.Editor de documentos que permite criar documentos com texto padrão, mesclando as informações que corresponde ao processo através de Tags;

3.2.44.Cadastro único de fornecedores, integrado com cadastro único de pessoas, compartilhado com contabilidade, licitação e compras, Tributação, protocolo, patrimônio e frotas;

3.2.45.Controle de vencimento dos documentos/certidões dos fornecedores;

3.2.46.Cadastro de ocorrências por fornecedores com controle de restrição;

3.2.47.Atender o plano de contas e os relatórios previstos na PORTARIA MPS Nº 509, DE 12 DE DEZEMBRO DE 2013 no âmbito do RPPS;

3.2.48.Contabilização automatizada dos lançamentos contábeis de abertura e encerramento do exercício;

3.2.49.Movimentação mensal com lançamentos integrados e "on-line'";

3.2.50.Geração dos lançamentos contábeis e emissão do balancete contábil e razão para o plano de contas único instituído pelo TCE - PR bem como pelas Instruções Técnicas, conforme eventos definidos pelo SIM-AM do TCE-PR;

3.2.51.Contabilização automatizada dos atos potenciais passivos através da configuração contábil nos contratos;

3.2.52.Contabilização de baixa do saldo contábil dos contratos pelo fim de vigência de forma automática;

3.2.53.Cadastrar e gerar os lançamentos contábeis de forma automática das provisões matemáticas do RPPS;

3.2.54.Lançamento automatizado da receita através de parâmetros de conta, % de rateio da fonte e banco, previamente configurados;

3.2.55.Alterações orçamentárias permitindo várias suplementações, cancelamentos de diversas fontes no mesmo decreto;

3.2.56.Efetivação das alterações orçamentárias somente por iniciativa do operador, permitindo que a elaboração do decreto não interfira na execução orçamentária;

3.2.57.Cadastro dos atos de correção monetária com correção automatizada das receitas e/ou despesas conforme o índice de correção aplicado;

3.2.58.Geração automatizada do ato de programação financeira e cronograma mensal de desembolso conforme configurado nas receitas e despesas;

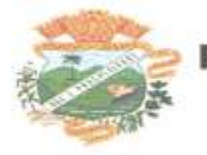

3.2.59.Controle de suplementação por superávit, controlando o saldo em separado no momento do empenho, conforme informação no empenho de grupo de fonte do Exercício ou de Exercício Anteriores, garantindo que não se empenhe valor de Exercício Anteriores maior do que foi suplementado por superávit;

3.2.60.Controle cronológico de data e numeração única na execução orçamentária, onde este número deverá ser gerado no momento da gravação, sem processo de renumerar conforme orientação da IN 89/2013 do TCE/PR;

3.2.61.Controle rigoroso do saldo da dotação, permitindo empenhar dentro do limite previsto/atualizado;

3.2.62.Cadastro de histórico padrão para o empenho;

3.2.63.Geração automatizada do empenho integrada ao sistema de licitação através do número da requisição;

3.2.64.Geração automatizada do empenho por requisição de empenho de diversas origens, permitindo seleção das requisições a empenhar;

3.2.65.Um empenho pode aceitar várias liquidações, em documentos distintos e tabelas separadas;

3.2.66.Possibilidade de reversão de estorno de empenho;

3.2.67.Fornecedores com certidões vencidas não poderão receber empenho;

3.2.68.Possibilidade de limitar empenhos sem licitação por elemento/desdobramento com validação de avisar ou recusar no momento do empenho;

3.2.69.Uma liquidação pode aceitar vários pagamentos, em documentos distintos e tabelas separadas;

3.2.70.Informação dos documentos fiscais nas liquidações com crítica obrigando o total dos documentos fiscais a ser o mesmo do valor da liquidação, impedindo o progresso do processo;

3.2.71.Opção de anexar o documento fiscal na liquidação, identificar a chave de acesso ou o link de acesso ao documento.

3.2.72.Informação dos quantitativos por liquidação, com possibilidade de integração com movimento do almoxarifado;

3.2.73.Incorporação de bens e outros ativos integrados à liquidação;

3.2.74.Previsão das retenções na liquidação com efetivação e controle de saldo nos pagamentos;

3.2.75.Informação das iniciativas do PPA no empenho e liquidação para controle das metas previstas e realizadas;

3.2.76.Emitir em um mesmo arquivo as notas do processo da despesa envolvida de um determinado empenho;

3.2.77.Acompanhamento do empenho através da tela indicando os movimentos realizados (liquidação, pagamentos, estornos);

3.2.78.Permitir a inclusão de anexos nos processos de empenho, liquidação e pagamento;

3.2.79.Relação da despesa líquida liquidada que demonstra em ordem sequencial de data todos os lançamentos de liquidação e estorno de liquidação orçamentária e de restos a pagar em determinado
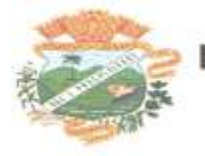

PREFEITURA MUNICIPAL DE PALMITAL - PR 175600025/0001

período. O relatório possui filtros que permitem a consulta líquida da despesa sem a obrigatoriedade de informar o período;

3.2.80.Relação da despesa líquida paga que demonstra em ordem sequencial de data todos os lançamentos de pagamento e estorno de pagamento orçamentário e de restos a pagar em determinado período. O relatório possui filtros que permitem a consulta líquida da despesa sem a obrigatoriedade de informar o período;

3.2.81.Pagamento automatizado de todas as previsões orçamentárias selecionadas em um determinado período;

3.2.82.Lançamentos bancário e consignação a partir dos pagamentos, integrando as retenções e movimentação bancária;

3.2.83.Qualquer lançamento pode aceitar estornos parciais ou totais, com reversão automática dos saldos;

### **3.2.84. Cadastro das contas bancárias de entidade permitindo:**

3.2.84.1. Registro de mais de uma fonte de recurso para a mesma conta bancária;

3.2.84.2. Vinculação contábil por fonte de recurso;

3.2.84.3. Anexo do extrato bancário;

3.2.84.4. Consulta em tela de todos os movimentos ligados a uma determinada conta bancária;

3.2.85.Processamento automatizado do extrato eletrônico, gerando através do arquivo lançamentos de aplicação, resgate e rendimento de poupança;

3.2.86.Preparação do arquivo de remessa de pagamentos aos bancos a partir de previsão de pagamento, nos leiautes CNAB240 e OBN, com baixa automática a partir do arquivo de retorno do banco;

3.2.87.Relatório de conferência da remessa/retorno bancária identificando os pagamentos efetivados e/ou rejeitados;

3.2.88.Cadastro das transferências entre conta bancárias com emissão da nota de transferência e da nota de estorno de transferência;

3.2.89.Compensação automatizada através da seleção de vários movimentos e estornos de movimentos no período informado;

3.2.90.Conciliação automatizada de todos os movimentos/estornos não compensados;

3.2.91.Fechamento automatizado da compensação e da conciliação de todas as contas

bancárias que não tiveram movimento no período;

3.2.92.Balancete financeiro total/sintético/analítico das fontes de recurso;

3.2.93.Relatório do resultado financeiro por fonte de recurso;

### **3.2.94. Gerenciamento das movimentações extra orçamentárias contendo as seguintes funcionalidades:**

3.2.94.1. Controle do movimento realizável e seus respectivos estornos;

3.2.94.2. Cadastro de previsão de inscrição do realizável com emissão de nota de inscrição;

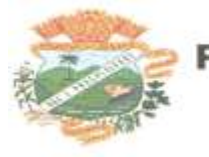

3.2.94.3. Demonstrativo das contas do realizável;

3.2.94.4. Controle do movimento de consignação e seus respectivos estornos

3.2.94.5. Cadastro de previsão de baixa da consignação com emissão da nota de

baixa;

3.2.94.6. Demonstrativo das contas de consignação;

#### **3.2.95 Gerenciamento da Dívida Fundada contendo as seguintes funcionalidades:**

3.2.95.1. Cadastro da dívida fundada com configuração de vinculação contábil, saldo e lançamentos automatizados da inscrição dos juros e outros encargos;

3.2.95.2. Cadastro de ingresso e da atualização da dívida e seus respectivos estornos;

3.2.95.3. Cadastro da baixa da dívida e seus respectivos estornos;

3.2.95.4. Cadastro do lançamento contábil da dívida e seus respectivos estornos;

3.2.95.5. Demonstrativo do extrato da dívida fundada;

3.2.95.6. Rotina para realizar o efeito permutativo de precatórios não vencidos para vencidos e não pagos gerando automaticamente a baixa e inscrição da dívida, guardando o histórico do movimento de cada precatório e a possibilidade de desfazer a movimentação também de forma automatizada.

#### **3.2.96 Gerenciamento da Transferência Financeira contendo as seguintes funcionalidades:**

3.2.96.1. Cadastro da transferência financeira de egresso e ingresso e seus respectivos estornos;

3.2.96.2. Emissão da nota de transferência financeira e de estorno;

3.2.96.3. Cadastros de previsão de transferência financeira e emissão da nota de previsão;

3.2.96.4. Relatório de transferências financeiras;

### **3.2.97. Restos a pagar:**

3.2.97.1. Inscrição do saldo de restos a pagar automaticamente quando da abertura do exercício

3.2.97.2. Consulta em tela de todos os empenhos de restos a pagar e seu respectivo saldo implantado no exercício; consulta ao extrato do empenho com saldo a pagar/liquidar no exercício;

3.2.97.3. Relatório consolidado dos restos a pagar contendo toda a sua execução;

3.2.98.Apuração do resultado orçamentário financeiro, consolidado, de modo mensal e anual, sendo possível distinguir por fontes vinculadas ou não vinculadas;

3.2.99.Controle da prestação de contas das despesas de adiantamento, com reclassificação contábil na despesa efetivamente realizada e opção de anexar os documentos da prestação de contas onde o mesmo possa ser disponibilizado no portal da transparência concomitante a gravação do mesmo;

#### **3.2.100 Controle dos convênios federais contendo as seguintes funcionalidades:**

3.2.100.1. Permitir cadastrar os convênios federais e seus respectivos aditivos com opção de anexar documentos;

3.2.100.2. Cadastro do plano de trabalho, contendo as metas, etapas/fase, cronograma de desembolso e plano de aplicação;

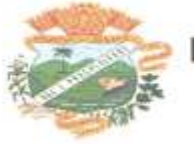

3.2.100.3. Cadastro do responsável pelo convênio federal;

3.2.100.4. Cadastro da situação do convênio federal, com opção de cadastros de tipos de situação conforme necessidade da entidade;

3.2.100.5. Cadastro histórico da data limite para prestação de contas com a possibilidade de informar se a prestação de contas foi aprovada ou não e informações para descrição do fato ocorrido;

3.2.100.6. Permitir visualizar em tela as informações de aditivos, conta bancária, saldo bancário, licitações, contratos, receitas, contrapartida e despesas, de um determinado convênio, onde para cada consulta, seja possível carregar o movimento origem de modo automático;

3.2.100.7. Emissão do extrato do convênio federal com as informações: do cadastro do convênio; do plano de trabalho com as etapas e fases; do cronograma de desembolso;

do plano de aplicação por etapa/fase e consolidado; das contas bancárias do convênio;

dos responsáveis; da situação do convênio; da data limite para prestação de contas; das licitações e contratos vinculados ao convênio; da execução da receita por exercício e consolidada por tipo de receita; dos depósitos de contrapartida; da execução da despesa por exercício e tipo de custeio contendo as informações consolidadas por elemento da despesa e tipo de custeio; e saldos bancários por exercício/mês;

#### **3.2.101. Controle das Subvenções Sociais contendo as seguintes funcionalidades:**

3.2.101.1. Cadastro de beneficiárias e certidão de regularidade com data de validade e chave de autenticidade;

3.2.101.2. Cadastro do instrumento de transferência da subvenção social (contrato, acordo ou termo), aditivos, cronograma de desembolso, origem da despesa/fonte, devolução de saldo, etapa/fase, partícipe, legislação, outras receitas, plano de aplicação, prestação de contas, saldo bancário e anexos;

3.2.101.3. Listagem dos instrumentos de transferência;

3.2.101.4. Cadastro da prestação de contas, devolução de saldo, saldo bancário, outras receitas, consulta empenhos, conta bancária, relatórios, fechamento, e exportação das transferências por parte das entidades beneficiárias via web;

3.2.101.5. Controle de operadores que terão acesso ao cadastro da prestação de contas via web;

3.2.101.6. Impressão e validação da autenticidade da Certidão via web;

3.2.101.7. Relatório de conferência dos instrumentos de transferências detalhando a execução da despesa;

3.2.101.8. Importação da prestação de contas realizada no SIT do TCE-PR;

### **3.2.102. Integração entre os módulos:**

3.2.102.1. Importação dos dados gerados pelo Sistema de Tributação, gerando reconhecimento prévio dos direitos a receber, lançamento contábil de inscrição de créditos em dívida ativa, realização da receita controlando se o crédito estava reconhecimento previamente ou não, com possibilidades de estornos conforme metodologia da prestação de contas do tribunal;

3.2.102.2. Relatórios prévios de conferência e impressão do diário de arrecadação;

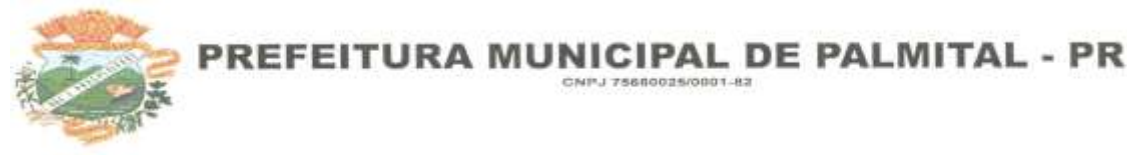

3.2.102.3. Importação dos empenhos, liquidações, retenções (receita orçamentária e extra) e despesa extra orçamentária diretamente do sistema de folha de Pagamento, bem como os lançamentos patrimoniais de reconhecimentos dos passivos e provisões (13 salário, férias, etc.);

3.2.102.4. Relatórios prévios de conferência;

3.2.102.5. Permitir visualizar nos empenhos gerados pela integração da folha, os servidores e seus respectivos valores;

3.2.102.6. Controle patrimonial físico e contábil integrado, com as tabelas na mesma base de dados;

#### **3.2.103. Geração de dados para outras entidades de controle com exportação para;**

3.2.103.1. Secretaria de Receita Previdenciária;

3.2.103.2. Receita Federal;

3.2.103.3. Sistema de Informações sobre Orçamentos Públicos em Educação;

3.2.103.4. Sistema de Informações sobre Orçamentos Públicos em Saúde;

3.2.103.5. Relatórios de apoio para preenchimento da declaração das contas anuais DCA: Balanço Patrimonial, Receitas Orçamentárias, Despesas Orçamentárias, Despesa por Função, Execução de Restos a Pagar, Despesa por Função – Execução de Restos a Pagar, Demonstrativo das Variações Patrimoniais e Resultado Patrimonial;

3.2.103.6. Matriz de Saldo Contábil (SICONFI-MSC);

3.2.103.6.1. Possibilidade de integração de outras entidades para exportação da Matriz de saldos contábeis (MSC);

3.2.103.6.2. Permitir à exportação e importação da Matriz de saldos contábeis (MSC);

3.2.103.6.3. Balancete e razão contábil da matriz de saldos contábeis, sendo possível no balancete a visualização consolidada e por informação complementar;

3.2.103.6.4. Possibilidade de cadastrar informações complementares em lançamentos contábeis manuais;

3.2.103.6.5. Controle de fechamento e reabertura da MSC, não permitindo lançamentos em período fechado, validando também o fechamento do executivo se possuir integração entre entidades no mesmo banco de dados;

#### **3.3. Módulo de Controle Patrimonial**

3.3.1. Cadastro de bens da instituição com campos para identificação do nome, plaqueta, detalhamento, natureza, utilização, categoria, tipo de propriedade, data de aquisição, descrição do bem, data de incorporação, data de desincorporação, valor, número do empenho, número de série, vida útil estimada, data de término de garantia,

número da nota fiscal, inscrição municipal (se bem imóvel), fornecedor, dados do tipo demedidor (se veículo) e saldo anterior do bem;

3.3.2. Permitir a classificação dos bens por grupo, subgrupo e classe;

3.3.3. Permitir anexar imagem ao bem;

3.3.4. Permitir cadastro histórico de conservação dos bens:

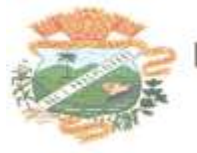

3.3.5. Permitir cadastro histórico das ocorrências dos bens;

3.3.6. Permitir cadastro histórico dos controle dos bens por tipo de controle com data de vencimento do controle e campo para identificar os controle concluídos;

3.3.7. Permitir cadastro histórico do responsável e local do bem;

3.3.8. Possuir cadastro da entidade de origem do bem em caso de Cisão/Fusão;

3.3.9. Possuir campos distintos para bens imóveis: medida do bem, coordenada geográfica, matrícula, número de registro, cartório e localização do bem;

3.3.10.Possibilitar consultar na tela do bem sua movimentação, inventários vinculados e seu vínculo com obra/intervenção;

3.3.11.Relatórios dos bens com filtros diversos e ordenação por contábil, por classificação (grupo/subgrupo e classe), por local, por responsável, por plaqueta e por fornecedor;

3.3.12.Relatório de bens com saldo inicial no exercício, saldo na data informada, com opção para filtrar somente os bens que possuem saldo e somente os bens com saldo zerado;

3.3.13.Possuir cadastro de bens em lote;

3.3.14.Permitir cadastro de comissão de bens patrimoniais com identificação dos membros, tipo de atribuição, e início e fim de vigência da comissão;

3.3.15.Possibilitar o lançamento de bens de terceiros, bem como sua baixa;

3.3.16.Permitir dentro do módulo patrimônio a incorporação dos bens integrado pela liquidação;

3.3.17.Possuir tela de movimentação dos bens (lançamentos de incorporação e desincorporação);

3.3.18.Permitir movimentação dos bens em lote de incorporação e lote de baixa dos bens;

3.3.19.Possuir cadastro de estorno de movimentação dos bens;

3.3.20.Possuir cadastro de transferência de saldo entre bens e entre contábeis;

3.3.21.Possuir cadastro da receita por alienação de bens e vínculo com os bens alienados para registro da baixa contábil;

3.3.22.Permitir castro de apólice com campos para identificar: número da apólice, início e fim de vigência, situação da apólice, número do processo na SUSEP, seguradora, corretor, tipo de cobertura, franquia, valor da cobertura, valor utilizado, parcelas, vencimento e valor das parcelas, vinculação com empenho, vinculação com cadastro do bem;

3.3.23.Permitir cadastro gerais de tipos conforme o critério da entidade para: tipo de conservação, tipo de ocorrência, tipos de controle, tipo de cobertura de apólice, e tipo de atribuição na comissão de bens;

3.3.24. Permitir o cadastro de cabeçalho e rodapé do termo de responsabilidade, de carga, de baixa e de transferência de bens, bem como permitir criar mais de um modelo para o mesmo termo;

3.3.25.Permitir o cadastro de classes de depreciação, com campos de vida útil, taxa anual, taxa mensal, tipo de cálculo e configuração contábil para vincular a conta de incorporação, de depreciação, e a conta contábil de variação patrimonial diminutiva, bem como o evento contábil;

3.3.26.Permitir a configuração da depreciação no cadastro dos bens móveis, com campos para indicar o mês de início, a classe de depreciação e valor residual;

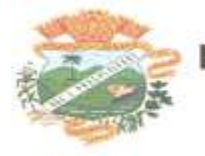

3.3.27.Possuir rotina que vincule a configuração de classe de depreciação, mês de início e valor residual em vários bens selecionados;

3.3.28.Possuir rotina de cálculo de depreciação dos bens permitindo um lançamento por mês ou lançamento acumulado;

3.3.29.Bloquear lançamentos contábeis de movimentação nos bens se o período estiver fechado.

3.3.30.Emitir relatório de depreciação de bens resumido/detalhado, por conta contábil e por classe de bens com opção de filtrar por bem, por conta contábil e somente os bens que atingiram o valor residual;

3.3.31.Possuir cadastro de inventário de bens com campos para data de início e fechamento;

3.3.32.Possuir no inventário de bens, rotina que permita vincular os bens através de filtros por local, responsável, fornecedor, empenho, nota fiscal, data de aquisição, data de incorporação física, bens com saldo em determinada data, categoria do bem, grupo, subgrupo e classe, e por nome do bem;

3.3.33.Possuir relatório que permita filtrar somente os bens em inventário;

3.3.34.Possuir bloqueio da movimentação dos bens vinculados ao inventário;

3.3.35.Permitir exportação do inventário em arquivo e permitir importação do inventário em arquivo com os dados atualizados no retorno;

3.3.36.Permitir a conferência e atualização individual do bem no cadastro de retorno do inventário;

3.3.37.Emitir relatório de análise de bens com comparativo do valor atual no sistema com o valor avaliado no retorno;

3.3.38.Emitir relatório de resumo do inventário por contábil com valor atual no sistema comparado ao valor de reavaliação;

3.3.39.Emitir relatório de resumo do inventário por contábil detalhando os valores por bem, com valor atual no sistema comparado ao valor de reavaliação;

3.3.40.Emitir o relatório comparativo da situação cadastral do bem, demonstrando somente os campos com diferenças entre a situação cadastral do bem no sistema e a situação cadastral no retorno;

3.3.41.Possuir rotina que simula o fechamento do inventário, emitindo um relatório de críticas antes do fechamento;

3.3.42.Possuir rotina que realiza no fechamento do inventário a atualização cadastral, a transferência de responsável e local, a reavaliação a maior ou menor e a incorporação de bens novos pertencentes ao inventário mas não localizados no cadastro da entidade;

3.3.43.Emitir a ficha cadastral do bem, com opção de detalhar a movimentação do bem e opção de configurar a emissão de assinaturas;

3.3.44.Permitir a emissão de relatório de ocorrências, estado de conservação e tipos de controles;

3.3.45.Permitir emissão do termo de carga dos bens com filtros por local, responsável pelo bem e responsável pelo local, permitindo a configuração do texto do cabeçalho e rodapé no corpo do relatório;

3.3.46.Permitir a emissão do termo de responsabilidade individualizado por bem ou a relação de bens por responsável, permitindo a configuração do texto do cabeçalho e rodapé no corpo do relatório;

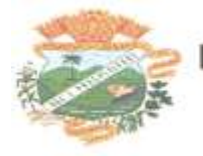

3.3.47.Permitir a emissão do termo de baixa de bens individualizado por bem ou a relação de bens por responsável, permitindo a configuração do texto do cabeçalho e rodapé no corpo do relatório;

3.3.48.Permitir a emissão do termo de transferência de bens com filtros pelo local e responsável de origem e local e responsável de destino da transferência, permitindo a configuração do texto do cabeçalho e rodapé no corpo do relatório;

3.3.49.Possui a emissão do relatório de apólices com filtros por período de vigência, status da apólice, seguradora, corretor, bem segurado e tipo de cobertura, detalhando as informações de coberturas, parcelas e bens segurados;

3.3.50.Emitir relatório por conta contábil e a relação de bens que demonstre os valores de saldo anterior, incorporação, desincorporação e saldo final, com filtro por código de bem e conta contábil;

3.3.51.Emitir relatório de saldo contábil do bem, demonstrando o saldo final do bem em determinado intervalo de datas;

3.3.52.Emitir relatório por conta contábil e tipo de movimento dos bens que demonstre os valores de saldo anterior, incorporação, desincorporação e saldo final;

3.3.53.Emitir relatório de movimentação dos bens com opção de detalhar a descrição do movimento;

3.3.54.Permitir a impressão de etiquetas do patrimônio;

3.3.55.Possuir rotina que realiza a transferência de responsável/local dos bens patrimoniais em lote com opção de parametrizar o envio de e-mail de aviso ao responsável;

3.3.56.Possuir rotina que registra o estado de conservação dos bens em lote;

3.3.57.Possuir rotina que registra ocorrência dos bens em lote;

3.3.58.Possuir rotina que registra tipos de controle dos bens em lote;

3.3.59.Possuir rotina que registra a data de desincorporação dos bens em lote;

3.3.60.Possuir rotina que atualiza o cadastro dos bens que pertencem ao mesmo lote;

3.3.61.Possuir rotina que transfere o saldo de bens entre contábeis;

#### **3.4. Módulo de Obras Públicas/Intervenção**

### **3.4.1. Cadastro da Obra/Intervenção onde seja possível informar no mínimo as seguintes**

#### **características:**

- 3.4.1.1. Nome da Obra/Intervenção;
- 3.4.1.2. Número e Ano da obra/intervenção;
- 3.4.1.3. Tipo de intervenção;
- 3.4.1.4. Tipo de Obra;
- 3.4.1.5. Classificação do tipo de intervenção;
- 3.4.1.6. Classificação do tipo de obra;
- 3.4.1.7. Unidade de medida;

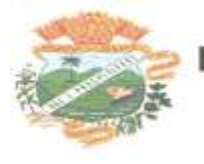

3.4.1.8. Regime de execução;

3.4.1.9. Dimensão;

3.4.1.10. Data base:

3.4.1.11. Data de início da obra/intervenção;

3.4.1.12. Prazo de execução;

3.4.1.13. Valor da obra/intervenção;

3.4.2. Possuir integração com o módulo de contabilidade pública e orçamento;

3.4.3. Possuir integração com o módulo de controle patrimonial;

3.4.4. Permitir o cadastramento da Matrícula CEI, CND de Obra;

3.4.5. Permitir informar os responsáveis técnicos com seu devido tipo de responsabilidade e seu número de documento normativo;

3.4.6. Possuir gerenciamento de acompanhamento, onde seja possível informar o tipo de acompanhamento, pessoa responsável pelo acompanhamento e data do referido tipo de acompanhamento;

3.4.6.1. Permitir para os tipos de acompanhamento de origem medição, cadastrar o tipo de medição, percentual físico, contrato e aditivos para execução indireta e documento comprobatório legal sobre a medição efetuada;

3.4.6.2. Permitir para os tipos de acompanhamento de origem Paralisação, cadastrar o motivo e documento comprobatório legal sobre a medição efetuada;

3.4.6.3. Permitir para os tipos de acompanhamento de origem Cancelamento, cadastrar documento comprobatório legal sobre a medição efetuada;

3.4.7. Permitir cadastrar as informações referente às Planilhas de orçamento, onde seja possível informar o tipo de planilha de orçamento, valor, data e documento comprobatório legal;

3.4.8. Permitir informar programações periódicas, com a informação da data e tipo de escopo a serem realizados;

3.4.8.1. Permitir elencar os responsáveis e os itens a serem verificados por determinado escopo;

3.4.8.2. Possibilidade de cadastrar o tipo de escopo de programação conforme a necessidade da entidade;

3.4.9. Permitir relacionar a obra/intervenção a uma devida Ação do orçamento;

3.4.10.Possibilitar a inserção de anexos em diversos formatos de arquivos;

3.4.11.Emitir relatórios contendo as informações integradas ao módulo de controle patrimonial

3.4.12. Permitir a impressão do termo de recebimento definitivo para as obras/intervenção com acompanhamento igual a concluído;

3.4.12.1. Permitir que o termo de recebimento possa ser redigido conforme necessidade da entidade;

### **3.5. Módulo Licitação e Compras**

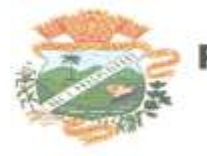

PREFEITURA MUNICIPAL DE PALMITAL - PR CNPJ 75600025/0001

3.5.1. Cadastro de fornecedores com quadro societário, certidões e contas de despesa compartilhados com a contabilidade. Emitir documentos para o fornecedor através de modelos estipulados pela entidade. Lançamento de ocorrências de lançamentos para o fornecedor com marcação para bloqueio/desbloqueio e controle de data inicial e final. Não deve existir cópias, mas acesso simultânea à mesma base de dados;

3.5.2. Possuir a solicitação de Cadastro "online" de fornecedores, com envio da documentação necessária para a abertura do cadastro na entidade. Possuir rotina para aprovação ou não deste cadastro, pelo responsável.

3.5.3. Cadastro de produtos e serviços classificados em grupos e subgrupos;

3.5.4. Cadastro de Unidade de medida relacionada a unidade de medida fornecida para Prestação de Contas ao TCE-PR (Tribunal de Contas do Estado do Paraná).

3.5.5. Cadastro de comissões de licitação: permanente, especial, pregoeiros e leiloeiros,

informando as portarias ou decretos que as designaram, permitindo informar também os seus membros, atribuições designadas e natureza do cargo.

3.5.6. Emissão de solicitações de compra de material e serviços com as indicações das dotações orçamentárias – órgão, unidade, projeto ou atividade, natureza de despesa, fonte de recursos e complemento da natureza – respeitando os saldos orçamentários. Controlando a obrigatoriedade das ações do Plano Plurianual(PPA) relacionadas. Emitir documentos relacionados a solicitação, através de modelos estipulados pela entidade.Inserção de anexos nos seguintes formatos: Imagens (PNG, BMP,GIF e JPG), Texto (txt, doc, docx e odt), Planilhas (xls, xlsx e ods) e outros (csv, pdf, dwg, ppt, pptx).

3.5.7. Permitir a realização de cópia de solicitações de material/serviço ou compra direta, já realizados pela entidade, de forma a evitar a realizar o cadastro novamente de dados de processos similares.

3.5.8. Permitir que ao vincular as dotações orçamentárias aos produtos selecionados, para solicitação do processo licitatório, seja feito o rateio das quantidade/valores através de rotina que possibilite tanto o rateio manual quanto automático;

3.5.9. Permitir o gerenciamento das solicitações de compras para processos de licitações "multisecretaria". Onde a Licitação ocorre por uma secretaria principal, onde será realizado todo o gerenciamento, desde o seu cadastro até contrato e ordens de compra e, exista a indicação das secretarias participantes, onde caberia somente a emissão da ordem de compra referente a sua solicitação;

3.5.10.Abertura dos processos de compras com o acompanhamento de seus andamentos em todo o processo, desde a solicitação até o pagamento;

3.5.11.Cadastro de cotações recebidas, deve possuir rotina com o cálculo dos preços médios, mínimos e máximos automaticamente para formação de preços dos processos licitatórios;

3.5.12. Além do cadastro de cotações manual, possuir meio de leitura de cotações a partir de meio magnético e também cadastro online;

3.5.13.O sistema deve viabilizar busca do último preço praticado pela entidade, possibilitando sua utilização para procedimento de formação de preços para fixação do valor máximo nos processos licitatórios;

3.5.14.Controle dos processos licitatórios de maneira que impeça o andamento se o processo não for deferido, com definição de etapas a serem seguidas possibilitando determinar nas etapas as seguintes opções: Iniciar/finalizar processo, indeferir, realizar o comprometimento do saldo e

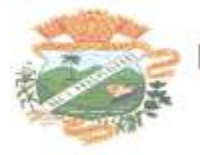

determinar o tempo máximo. Ao finalizar cada etapa enviar notificação ou e-mail para o responsável indicado;

3.5.15.Possibilidade de acompanhar a situação da dotação (interligado com o sistema de orçamento), lançando previsões na fase inicial do processo, e acompanhamento até a fase de compras/empenho.

3.5.16.Possibilidade de acompanhamento de despesas através liberações mensais dos grupos de despesas, através da utilização das liberações do saldo nas solicitações, requisições e empenho.

3.5.17.O status do processo de compra ou do processo licitatório, permitindo à pessoa interessada consultar a real situação e o local onde se encontra, deve ser consultado a partir da solicitação de compra original, tornando desnecessário conhecer os demais números de processo, bastando ter em mãos o número da solicitação original;

3.5.18.Cadastro de licitação com: número e ano do processo, objeto, modalidades de licitação e data do processo, situação (Andamento, Andamento - Nova data de Abertura, Anulada, Deserta, Fracassada, Homologada e Revogada), Convênios, Cadastro das publicações das licitações, com indicação da data da publicação e o veículo de

publicação, Ação e Subvenção;

3.5.19.Geração de documentos inerentes a cada fase do processo licitatório (Ex. ata de abertura, editais, pareceres, ofícios, etc, sendo possível serem gerados a partir de modelos pré-definidos, com a gravação na base de dados dos documentos emitidos;

3.5.20.Os modelos devem ser alterados pelos operadores;

3.5.21. Deve haver a possibilidade de haver mais de um modelo para cada documento, guardando em base todos os modelos criados;

3.5.22. Cada documento deve ser automaticamente mesclado com as informações de processos e/ ou licitações, com dados de itens, contas e outros que sejam inerentes ao documento;

3.5.23. Todos os documentos emitidos devem ser armazenados na base de dados, permitindo uma rápida recuperação no momento em que for necessário;

3.5.24. Inserção de anexos nos seguintes formatos: Imagens (PNG, BMP,GIF e JPG), Texto (txt, doc, docx e odt), Planilhas (xls, xlsx e ods) e outros (csv, pdf, dwg, ppt, pptx). Com controle de tamanho do arquivo;

3.5.25. Campo para disponibilizar links ou seja caminhos para localização de arquivos armazenados em pastas locais ou caminhos para link de páginas na internet ou endereços externos;

3.5.26. Publicação dos editais e seus anexos na Internet, através do Portal da Transparência, bem como as atas e documentos pertinentes, permitindo o download destes;

3.5.27. Cadastro de propostas com a emissão de mapa de apuração e indicação de vencedores;

3.5.28. Para preenchimento das propostas, em casos de informações obrigatórias para revisão de cadastro dos fornecedores e visando o bom andamento do processo licitatório, possibilitar exigir no preenchimento essas informações, sendo elas tais como: dados cadastrais, quadro societário, representante e conta bancária do fornecedor, validade da proposta. Em casos de propostas de medicamentos constantes no BPS (Banco de Preço

da Saúde), as informações são: "Registro Anvisa" e "CNPJ Fabricante";

3.5.29. Leitura de propostas a partir de meio magnético com geração automática dos mapas;

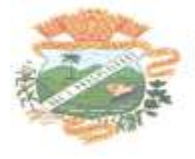

3.5.30. Apuração das propostas por avaliação global, por lote, por item, podendo ser pelo menor valor ou pelo maior desconto;

3.5.31.Acompanhamento do pregão presencial com o registro de todos os lances, preservando todas as rodadas até a seleção do vencedor, possibilitar a visualização dos lances na tela, de forma prática e ágil, permitir efetuar lances por lote ou item, com opção de: desistência/declínio do lance, reiniciar rodada ou item, excluir rodada, tornar inexequível e também permitir que o pregoeiro estipule o valor do lance mínimo durante os lances do pregão.

3.5.32.O sistema deve viabilizar busca do último preço praticado pela entidade para procedimento de formação de preços para fixação do valor máximo nos processos licitatórios.

3.5.33.Possibilitar a aplicação dos benefícios concedidos às ME/EPP e critérios de regionalização definidos em legislação aplicável;

3.5.34.Possibilitar o cadastro da inabilitação do participante, indicando a data e o motivo da inabilitação e, nos casos de pregão presencial, caso o vencedor do item seja inabilitado permitir que o pregoeiro já identifique o remanescente e, possibilite selecioná-lo para negociação e indicação de novo vencedor.

3.5.35.Modalidade registro de preços, com o controle das quantidades licitadas/adquiridas;

3.5.36.Possibilitar o lançamento de pontuação e índices para os itens das licitações com julgamento por preço e técnica, possibilitando a classificação automática do vencedor de acordo com a pontuação efetuada na soma dos critérios de pontuação.

3.5.37.1.2.37. Leitura de respostas do questionário de pontuação, a partir de meio magnético com geração automática do quadro para conferência dos avaliadores;

3.5.38.Deve ser possível adquirir certa quantidade de produtos de um fornecedor e o restante de outro, mesmo que de proposta menos vantajosa, quando o vencedor se compromete a vender apenas uma parte do licitado;

3.5.39.Cadastrar contratos de licitações, bem como o seu gerenciamento, como publicações, seus aditivos e reajustes, permitindo também gerenciar o período de vigência e execução dos contratos. Identificar os aditivos do tipo acréscimo, diminuição, equilíbrio, rescisão, apostilamento ou outros. Realizando o bloqueio caso ultrapasse os

limites de acréscimos ou supressões permitidas em Lei (§ 1º do Art. 65 da Lei 8.666/1993);

3.5.40.Cadastrar os responsáveis pelo acompanhamento do contrato, tais como: gestor, fiscal e Controlador de Encargos Sociais e Tributários. Permitir lançamentos de ocorrências para gerenciamento de contratos. Permitir vinculação contábil para:

execução dos contratos (Atos potencial, em execução e executadas) e Retenção Extra(Retenção ao RGPS e Imposto de renda retido na fonte - IRRF)

3.5.41.Controle dos contratos, armazenando os documentos, e controlando vencimentos

e saldos de quantidade e valor;

3.5.42.Publicação dos contratos na Internet no site da Entidade através do Portal da Transparência;

3.5.43.Possibilidade de emissão de requisições de empenhos com integração com a Contabilidade e no momento do empenho, só é necessário informar o número da requisição correspondente buscando automaticamente todas as informações necessárias, com emissão de documento para impressão ou envio por e-mail para fornecedor, responsável pela autorização da despesa, etc;

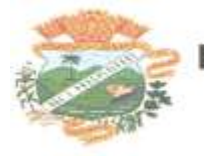

3.5.44.Possibilidade de emissão de requisição de compra, com emissão de documento para impressão ou envio por e-mail para fornecedor e solicitantes;

3.5.45.Possibilitar a escolha dos assinantes de todos os documentos emitidos no sistema, seja ele padrão e/ou modelo pré-definido;

3.5.46.Controle de Requisição de compras;

3.5.47.Todas configurações necessárias e exportação do BPS (Banco de Preço da Saúde).

3.5.48.Possibilitar integração através de arquivos de exportação e importação com o sistema de Bolsas de Licitações, Leilões - BLL, LICITANET e BBMNET ou qualquer sistema a ser utilizado pelo Município, onde seja possível a integração mediante layouts disponibilizados.

3.5.49.Permitir exportar os arquivos para a prestação de contas, dos dados referentes ao: Mural de Licitações e Módulos: 05 - Licitações e 06 - Contratos, de acordo com as regras vigentes do TCE-PR (Tribunal de Contas do Estado do Paraná);

#### **3.6. Módulo Recursos Humanos e Folha de Pagamento**

3.6.1. Possuir cadastro de pessoas públicas, como: servidores, comissionados, agentes políticos, celetistas, estagiários, jovem/menor aprendiz, conselheiro tutelar, aposentados, pensionistas controlando a situação destes; 3.6.2. Possuir cadastro de dependentes;

3.6.3. Possuir cadastro plano de saúde, com o controle da vigência do titular e seus dependentes, com parametrizações para as regras de inclusão e exclusão;

3.6.4. Possuir o cadastro de afastamentos, como por exemplo, atestados, licença maternidade, auxílio doença, licença sem vencimento.

3.6.5. Permitir o lançamento das férias controlando o período aquisitivo, opção de adiantamento do 13º salário e abono pecuniário.

3.6.6. Possuir cadastro de verbas tipo vantagens, base de cálculo, patronal e descontos. Permitindo a criação de fórmulas para o cálculo, contendo os operadores matemáticos (adição, subtração, multiplicação e divisão).

3.6.7. Possuir cadastro do tempo de serviço anterior, permitir consultar aos tempos serviço anterior com opção de somar ao tempo de serviço atual;

3.6.8. Possuir cadastro de cargos, com controle de permissão para lançamento de horas extras, adicional noturno, plantões diurno e noturno e extinção do cargo;

3.6.9. Possuir o cálculo automático do redutor constitucional a partir da soma dos valores percebidos nos diversos vínculos do servidor, lançando a retenção do teto.

3.6.10. Possuir cadastro de grupo e tabelas de níveis salariais conforme plano de cargos e carreiras;

3.6.11. Possuir cadastro de jornada de trabalho;

3.6.12. Possuir cadastro de tipos de previdência e suas tabelas de vigência respectivas, permitindo a gestão de dois ou mais regimes de previdência própria;

3.6.13. Possuir cadastro de agentes de integração para controle e vinculação com os estagiários;

3.6.14. Possuir cadastro de beneficiários de pensão alimentícia com possibilidade configuração de fórmula para processo automático ou a opção de processo manual para o cálculo dos valores;

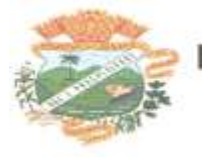

3.6.15. Possuir a parametrização do recolhimento da previdência sobre o cargo efetivo, quando o servidor for nomeado em um cargo em comissão;

3.6.16. Possuir cadastro de forma individual e coletiva de férias, com o controle das regras conforme parametrização (afastamento por doença, faltas, etc);

3.6.17. Possuir o cadastro de rescisão e rescisão complementar e a emissão do termo de ambas;

3.6.18. Possuir cadastro e controle da licença prêmio;

3.6.19. Possuir cadastro de outros vínculos empregatícios do servidor para controle das contribuições para a previdência social geral;

3.6.20. Possuir o controle de margem consignável;

3.6.21. Possibilitar a execução de cálculos e simulações conforme o tipo de movimentação, por exemplo, adiantamento, mensal, décimo terceiro, férias, rescisão;

3.6.22. Possibilitar a parametrização para o pagamento do 13º com opção de pagamento parcelado e diferentes regras de cálculo de acordo com o regime de trabalho 3.6.23. Possuir Memória / Log de cálculo;

3.6.24. Possuir a segurança das informações, não permitindo a alteração dos dados cadastrais caso exista cálculo executado;

3.6.25. Possuir visualização e impressão de demonstrativo de pagamento (holerite);

3.6.26. Possibilitar a geração da remessa bancária conforme o layout do banco conveniado com a Prefeitura; 3.6.27. Gerar arquivos para integração com o Módulo de Contabilidade Pública;

3.6.28. Gerar arquivos para integração com o ponto eletrônico de forma manual e automática;

3.6.29. Possibilitar o lançamento e importação do arquivo de consignados, controlando os descontos em folha de pagamento de forma automática.

3.6.30. Possibilitar a importação do arquivo com os apontamentos gerados

3.6.31. Gerar arquivos para atender exportações legais como: CAGED, RAIS, SEFIP, DIRF, SIOPE e MANADGerar os arquivos para o SIAP referente aos módulos Folha de Pagamento e Histórico Funcional conforme layout do Tribunal de Contas do Estado do Paraná;

3.6.32. Gerar os arquivos para atender o cálculo atuarial;

3.6.33.Disponibilizar no portal do servidor os demonstrativos de pagamento, comprovante de rendimento, ficha funcional e recibo de férias;

3.6.34.Gerar a guia para o Fundo de Previdência Municipal;

3.6.35.Permitir customização de documentos modelos emitidos pelo sistema;

3.6.36.Atender as exigências do E-social referente a qualificação cadastral;

3.6.37.Possuir o cadastro de grupos, fatores, conceito para gerar o formulário e o cadastro da avaliação de desempenho com o cálculo da nota final;

3.6.38.Possuir cadastro de cursos, instituições de ensino e vínculo do cadastro com o servidor;

3.6.39.Possuir progressão salarial automática, listando servidores que foram e não concedidos a progressão; 3.6.40.Gerar automaticamente o complemento de salário mínimo vigente para servidores com salários inferiores. 3.6.41.Possibilitar o cálculo ou a simulação do cálculo individual por pessoa

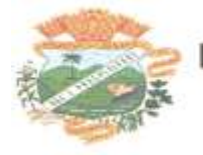

física da folha de pagamento. 3.6.42.Possibilitar a simulação do cálculo da folha de pagamento gerando em formato planilha com as verbas calculadas.

3.6.43.Possibilitar gerenciar os cálculos da folha de pagamento visando a segurança, através de homologação, cancelamento e exclusão de cálculos.

3.6.44.Possibilitar o processo de progressão automática dos níveis salariais através de configurações prévias. 3.6.45.Possibilitar o processo de criação manual de Documentos disponibilizando dados cadastrais específicos do RH para sua manipulação.

3.6.46.Permitir que relatórios e processos mais complexos sejam executados em um Gerenciador de Tarefas. 3.6.47.Disponibilizar um resumo ou memória do cálculo executado por matrícula.

3.6.48.Possibilitar o agrupamento de várias verbas calculadas em uma única verba a ser visualizada no contracheque.

3.6.49.Permitir a manipulação de fórmulas pelo usuário das verbas a serem calculadas, através de funções previamente disponibilizadas.

3.6.50.Permitir a manipulação das verbas vinculadas e autorizadas ao servidor a serem calculadas.

3.6.51.Permitir a criação de agrupadores pelo usuário, visando a formação de bases de cálculo para auxiliar no cálculo das verbas.

3.6.52.Permitir que o cálculo de uma determinada verba seja atribuída a matrículas de servidores ou a um tipo de servidor.

#### **3.7. Módulo Controle De Frotas**

3.7.1. Cadastro de Veículos/Máquinas integrado ao Patrimônio.

3.7.2. Os veículos ou máquinas sob controle do sistema de frotas devem estar previamente cadastrados no sistema de patrimônio e não devem ser gravados novamente no sistema de frotas;

3.7.3. Os valores de aquisição, depreciação e baixa não podem ser digitados no sistema de frota, mas devem ser consultados por este sistema;

3.7.4. Os veículos devem ser classificados por espécie/marca/modelo;

3.7.5. Deve haver um cadastro de categoria de habilitação mínima para utilização do veículo.

3.7.6. Cadastro de motoristas integrado ao cadastro de pessoas e servidores. E o motorista está inserido no mesmo cadastro de pessoas da contabilidade, com sua matrícula do RH e não deve haver duplicidade de cadastro;

3.7.7. Cadastro de habilitação dos motoristas com controles de vencimento;

3.7.8. Controle de pontuação de infração. Cadastro das pontuações/situação da CNH consultadas através do site do DETRAN, com a pontuação conferida de acordo com o tipo de infração.

3.7.9. Cadastro de Cursos adicionais e vinculação com os motoristas

3.7.10. Cadastro de fornecedores integrado com o sistema de contabilidade com classificação por atividade (abastecimento, lavagem, manutenção, etc);

### **3.7.11. Cadastro de acessórios.**

3.7.11.1. Integrado com o cadastro de produtos do sistema de licitações e compras;

Rua Moisés Lupion, 1001 - Centro - CEP 85270-000 - Palmital - PR Fone Fax: (42) 3657-1122

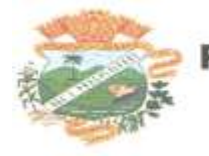

3.7.11.2. Individualização dos acessórios, atribuindo um código para cada peça, permitindo seu rastreamento;

3.7.11.3. Controle da localização de cada acessório nos veículos;

3.7.11.4. Controle da validade de cada acessório, indicando sua troca, reparo ou recarga.

### **3.7.12. Controle de abastecimento.**

3.7.12.1. Pode ser externo, em postos contratados por licitação ou eventual, ou interno, na bomba do Município;

3.7.12.2. O combustível é um produto cadastrado no sistema de licitações e compras;

3.7.12.3. Quando o abastecimento se dá por licitação, deve proporcionar o controle de saldos, impedindo o abastecimento fora dos limites.

3.7.12.4. As licitações de combustíveis são gravadas apenas no sistema de licitações e compras e devem apenas ser consultadas no sistema de frotas;

3.7.12.5. Deve indicar as médias de consumo e preços unitários de abastecimento por veículo;

3.7.13. Cadastro de manutenção com agendamento dos serviços e lançamento das ordens serviço controlando os consumos;

#### **3.7.14. Controles de utilização de veículo por:**

- 3.7.14.1. Motorista;
- 3.7.14.2. Destino;
- 3.7.14.3. Período;
- 3.7.14.4. Controle de hodômetro/horímetro;
- 3.7.14.5. Cadastro de multas;
- 3.7.14.6. Ocorrências diversas;
- 3.7.14.7. Agendamento prévio.

3.7.15. Controle de pneus integrado com o cadastro de produtos do sistema de compras e licitações, individualizando cada pneu;

3.7.16. Controle de localização dos pneus por veículo e posição;

3.7.17. Controle das datas de recapagem dos pneus;

#### **3.7.18. Rastreamento da frota**

3.7.18.1. Cadastro dos equipamentos de rastreamento com identificação do veículo em que está instalado;

3.7.18.2. Visualização da posição de todos os veículos da frota em mapa;

3.7.18.3. Visualização de rota percorrida por determinado veículo em mapa, com indicação de variação de velocidade com datas e horários de cada medição.

3.7.19. Controle de acesso do operador por: Local de lotação do veículo e tipo de movimentação (abastecimento, utilização, serviços, etc);

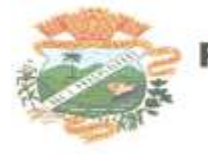

#### 3.7.20. Exportação de dados para o SIM-AM (TCE-PR);

#### **3.7.21.** Relatórios

3.7.21.1. Abastecimentos de veículos: cálculo de preço médio por litro, média de consumo por veículo, modelo, marca, espécie;

3.7.21.2. Análise de consumo de combustível em ordem decrescente de consumo por modelo de veículo;

3.7.21.3. Despesas dos veículos: todas as despesas referentes a um período (abastecimentos, impostos, manutenção);

3.7.21.4. Utilização dos Veículos: período, motorista, destino.

3.7.22. Em todos os casos em que é exigido apenas consulta de dados gerados por outro subsistema, tal obrigatoriedade deve-se a manter os dados em local único, evitando a existência de divergências entre cadastros;

3.7.23. Sistema deve rodar em ambiente Web – internet e intranet.

#### **3.8. Módulo Portal Da Transparência**

3.8.1. Deve utilizar o mesmo banco de dados dos demais sistemas, sem a necessidade de realizar cópias periódicas ou processamento em lote;

3.8.2. Deve atender a LEI COMPLEMENTAR Nº 131, DE 27 DE MAIO DE 2009 e a LEI Nº 12.527, DE 18 DE NOVEMBRO DE 2011.

3.8.3. Deve permitir as consultas:

3.8.3.1. Extrato de fornecedores que conste todos os empenhos, liquidações e pagamentos, incluindo as retenções efetuadas, consolidando os saldos a liquidar e a pagar;

3.8.3.2. Relatório de veículos relacionados a frota da entidade;

3.8.3.3. Relação dos materiais em estoque;

3.8.3.4. Relação dos itens protocolados;

3.8.3.5. Relatório da execução orçamentária em conformidade com a Lei 4.320/64

3.8.3.6. Relação de salários por função;

3.8.3.7. Consulta do quadro de cargos da entidade;

3.8.3.8. Todos os documentos de licitações em qualquer fase. Qualquer documento gerado nas licitações pode ser divulgado imediatamente após a geração, sem a necessidade de gerar arquivos ou copiá-los para pastas específicas;

3.8.3.9. Permitir acesso às informações de forma consolidada e por Entidade gestora municipal.

3.8.4. Permitir consulta de informações com filtro por Período;

3.8.5. Disponibilizar as informações em tempo real no portal, sem necessidade de digitação, exportação ou importação de dados.

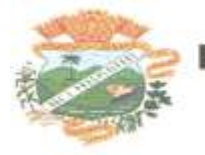

3.8.6. Disponibilizar na emissão dos relatórios, a data de atualização das informações presentes no documento;

3.8.7. Possibilitar contagem de acessos, onde informe a quantidade de usuários que visualizou ao portal da transparência;

3.8.8. Possuir instrumentos de acessibilidade aos usuários;

3.8.9. Exibe ao usuário o Caminho de páginas percorridas durante o seu acesso;

3.8.10. Permitir cadastro de perguntas frequentes e as respectivas respostas para exibição no portal;

3.8.11. Possibilitar a customização da interface do sistema;

3.8.12**.** Permitir a emissão dos relatórios em vários formatos

#### **3.10. Módulo Tributação e Dívida Ativa**

3.10.1. Cadastro geral de contribuintes, integrado com a contabilidade, permitindo que uma pessoa possa ter somente um cadastro em toda a prefeitura;

3.10.2. Cadastro de imóveis, com os campos configuráveis pela prefeitura;

3.10.3. Um terreno pode ter várias construções, sem a necessidade de cadastrar imóveis diferentes;

3.10.4.Um imóvel pode ter vários proprietários, mantendo o histórico das alterações;

3.10.5.Cálculo dinâmico da a fração ideal do terreno considerando todas as edificações da unidade;

3.10.6.Mantém a memória de cálculo do IPTU e das Taxas realizadas pelo sistema no momento do lançamento;

3.10.7.Permite anexar documentos e imagens ao cadastro;

3.10.8.Permite à prefeitura a configuração dos campos das características do imóvel e da edificação;

3.10.9.Cadastro de empresas e autônomos. As empresas são classificadas pelo CNAE e os autônomos pela tabela de CBO;

3.10.10. Possibilitar o cadastro online de novas empresas a partir do Portal do Contribuinte;

3.10.11. Receber novos cadastros de empresas locais a partir do REDESIM;

3.10.12. Cadastro do contrato social das empresas, controlando os sócios e suas participações e mantendo o histórico das informações;

3.10.13. Alerta de débitos de pessoa física no cadastro de quadro societário da empresa

3.10.14. Histórico de anotações e observações por imóveis e empresas ou contribuinte, podendo configurar emissões de alerta ou restrições de acesso à CDA;

3.10.15. Lançamento de IPTU, taxas de serviços urbanos, ISSQN, taxas de exercício de poder de polícia, contribuição de melhorias e receitas diversas. Os lançamentos devem ser precedidos de simulações que não interferem na dívida ou nas tabelas ativas. A partir de uma simulação é possível realizar o respectivo

3.10.16. Emissão de carnês - com código de barras padrão Febraban ou fichas de compensação e controle de recebimentos com caixa automatizado e integração com Contabilidade;

3.10.17. Exportação de carnês em formato de arquivo para impressão em gráficas especializadas;

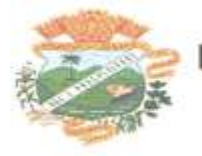

3.10.18. Exportação de carnês e documentos de arrecadação para Cobrança Registrada;

3.10.19. Instituições bancárias: O sistema deve permitir que a importação e processamento do arquivo de retorno bancário, referente ao pagamento de créditos devidos a Administração Municipal;

3.10.20. Baixas a partir de arquivo de retorno dos bancos;

3.10.21. Baixas lançadas e atualizadas "on-line" permitindo a impressão de negativas no instante seguinte ao registro do pagamento, sem processamentos "em lote" e sem dados redundantes.

3.10.22. Deve ser possível inscrever em dívida ativa por contribuinte, por exercício/tributo;

3.10.23. Configuração de tabelas de acordo com a legislação tributária do Município;

3.10.24. Atualização monetária, juros e multa calculados no momento da utilização, sem a necessidade de processamento periódico com a parametrização da forma de acréscimos pelo administrador.

3.10.25. Permitir parametrização das diversas formas de parcelamentos/REFIS;

3.10.26. Permitir simulação de parcelamento/negociação da dívida antes da efetivação do mesmo;

3.10.27. Emissão de extratos analíticos consolidados por contribuinte, incluindo saldo pago, devedor, revisado ou cancelado;

3.10.28. Exportação de arquivo do diário de arrecadação integrado com a contabilidade nos moldes definidos pelo SIM-AM do TCE-PR;

3.10.29. Possibilidade de o contribuinte emitir certidões na Internet;

3.10.30. Possibilidade de efetuar tantos parcelamentos ou reparcelamentos quantos a legislação municipal permitir, sem a perda dos históricos;

3.10.31. Referente aos parcelamentos, o sistema deve:

3.10.31.1. Permitir parametrizar faixas de valores por quantidade de parcelas e os descontos correspondentes de cada faixa;

3.10.31.2. Configurar valor mínimo por parcela;

3.10.31.3. Permitir configurar parâmetros para revogação de parcelamentos vencidos;

3.10.31.4. Manter os históricos no próprio débito, como ano da criação e dívida do débito, acrescendo somente um parcelamento ao o débito original. No caso de estorno do parcelamento existe a possibilidade de acrescer nova sequência com o saldo restante, ou então, se não houver nenhuma parcela paga, voltam para as dívidas de origem;

3.10.32. Boletim de cadastro de Imóvel, BCI - detalhada e simplificada, gerado individual e coletivo.

3.10.33**.** Cadastro de Imóveis Rurais

3.10.34**.** Possibilidade de parametrizar alíquotas de cálculo de ITBI considerando valor do financiamento do imóvel ou faixas de valores;

3.10.35**.** No lançamento, o valor do ITBI pode sofrer descontos legais ou incidência de taxas específicas;

3.10.36**.** Emissão de certidão de quitação de ITBI;

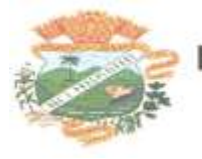

3.10.37. Possibilidade de registrar nova posse de forma automática, no momento do pagamento do ITBI;

3.10.38. Cadastro de observações restritivas que geram bloqueio de certidão ou notificam o operador quando realiza consulta no atendimento ao contribuinte;

3.10.39. Emissão de documentos de cobrança administrativa ou judicial;

3.10.40**.** Controle de cobrança de dívida via processo de cobrança judicial;

3.10.41. Controle de autorização de Impressão de Documentos Fiscais (AIDF);

3.10.42. Permite cobrança de taxa de lixo através de convênio com a Sanepar;

3.10.43. Livro fiscal eletrônico integrado com Sistema de Emissão de Nota Fiscal Eletrônica;

3.10.44. Tela de atendimento ao contribuinte que permita através de um único local o acesso a diversas funcionalidades, tais como consulta de todos os valores lançados atrelados ao contribuinte, emissão de extratos considerando ou não valores pagos ou a pagar, geração de guia para quitação de saldo devedor, lançamento de tributos avulsos como ITBI e guias de arrecadação em geral, certidão de débitos municipais, parcelamento ou reparcelamento de saldo devedor, histórico dos parcelamentos efetuados;

3.10.45. Emissão de Alvará Eventual, para empresa de fora do município

3.10.46. O recolhimento de receitas diversa deverá ser a partir da emissão de guias de recolhimento em padrão bancário, com cálculo automático de acréscimos quando em atraso, e considerando o layout do convênio;

### **3.11. Módulo Nota Fiscal Eletrônica de Serviços**

### **3.11.1. Requisitos técnicos:**

3.11.1.1. Deverá ser executado em ambiente Web;

3.11.1.2. Seguir as recomendações do consórcio W3C;

3.11.1.3. Possuir Banco de Dados relacional com integridade e controle de

transações;

3.11.1.4. Alta disponibilidade do sistema. O sistema deve estar disponível 24 horas por dia, 7 dias por semana – 24x7, com disponibilidade mínima garantida de 99%, apurada mensalmente, durante todos os meses de utilização do ambiente tecnológico, com tolerância a falhas e contingência operacional, com banco de dados hospedado em

Data Center da proponente;

3.11.1.5. Senhas de acesso criptografadas ou acesso dos operadores via certificado digital;

3.11.1.6. Os acessos ao sistema devem ser liberados pelo Administrador do sistema, após a análise de uma solicitação de acesso enviada pelo usuário, através de formulário próprio

3.11.1.7. Uma senha provisória deve ser gerada pelo próprio sistema de forma automática, e enviada por email ao usuário, de forma que garanta a privacidade no acesso;

3.11.1.8. Deverá controlar e exibir o tempo da sessão do operador expirando automaticamente após período máximo de inatividade;

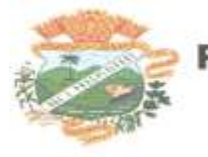

3.11.1.9. Deverá ser mantido um registro (log) de todos os erros (exceções) que ocorram durante a execução do sistema;

3.11.1.10. Possibilitar o acesso (login) para os usuários do sistema por meio de certificados digitais, com raiz da infra-estrutura de Chaves Públicas Brasileiras (ICP-Brasil);

3.11.1.11. Deverá ser mantido um registro (Log) de todas as ações dos operadores com identificação do operador, da ação, data e hora da ação;

### **3.11.2. Funções:**

3.11.2.1. Permitir a solicitação de acesso web dos contribuintes, cadastrados ou eventuais, através de formulário próprio;

3.11.2.2. Possibilitar a edição do formulário da Ficha de Solicitação de Acesso pelo administrador do sistema;

3.11.2.3. Recibo Provisório de Serviço (RPS) com numeração sequencial crescente controlada pela Prefeitura, devendo ser convertido em NFS-e no prazo estipulado pela legislação tributária municipal;

3.11.2.4. Deverá haver controle de autorizações de emissão de RPS's

3.11.2.5. Por parâmetro de configuração, o sistema deverá liberar automaticamente a quantidade parametrizada desde que o contribuinte tenha utilizado pelo menos 50% dos RPS's já autorizados, caso contrário a liberação necessitará de ação do administrador;

3.11.2.6. RPS's emitidos erroneamente deverão ser cancelados, caso contrário estes números ficarão em aberto, impossibilitando a liberação automática de novas autorizações;

3.11.2.7. Deve ser possível a emissão de blocos eletrônicos de RPS's de maneira que fique claro quais foram utilizados, quais foram cancelados e quais estão livres para uso.

3.11.2.8. Permitir o controle de acesso ao sistema através de senha:

3.11.2.9. Permitir a definição de papéis para pessoa jurídica, pessoa física e administrador. Sendo pessoa jurídica as empresas, pessoas físicas os usuários das empresas e servidores, administrador os servidores da Prefeitura responsáveis pelo gerenciamento dos usuários, parametrização do sistema e apuração do ISSQN por empresa;

3.11.2.10. Deve permitir ao administrador configurar o acesso dos usuários ao sistema, liberando ou bloqueando acesso às telas;

3.11.2.11. Permitir parametrizar textos e dados dos emails enviados pelo sistema, obrigatoriedade ou não do CPF/CNPJ do tomador da nota no momento da emissão;

### **3.11.2.12. Os contribuintes ou seus autorizados, poderão configurar:**

3.11.2.12.1. A logo que será impressa na nota;

3.11.2.12.2. O contador responsável e o envio de cópia das notas por email;

3.11.2.12.3. Textos padrões para a discriminação dos seus serviços;

3.11.2.12.4. O contribuinte poderá manter um cadastro de clientes próprios, com busca rápida na digitação da nota ou declaração de serviços;

3.11.2.12.5. Possibilitar ao prestador vincular usuários ao seu cadastro;

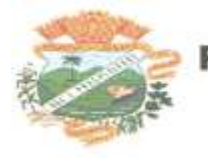

3.11.2.13. O sistema deve permitir a emissão de Notas Fiscais com mais de um serviço na mesma nota, mesmo que com alíquotas diferentes entre si;

3.11.2.14. No caso de Notas com alíquotas diferentes o sistema deve calcular corretamente o Imposto a pagar.

3.11.2.15. Os itens de serviço da Nota terão as alíquotas cadastradas na lista de serviços, não sendo possível a alteração pelo emissor se o Imposto for devido no Município;

3.11.2.16. O sistema deve controlar o imposto a ser pago no Município e o pago no domicílio do tomador do serviço, fazendo as compensações no momento da geração das guias de recolhimento;

3.11.2.17. Se houver retenções e ou deduções, estas deverão ser informadas no momento da emissão da Nota Fiscal;

3.11.2.18. O CNPJ ou o CPF do tomador deverá passar por validação de dígito, impedindo o prosseguimento caso não seja válido;

3.11.2.19. Por decisão do administrador poderá ser aceito tomador sem identificação de documento;

3.11.2.20. Caso o tomador esteja cadastrado no sistema, o prestador não poderá alterar os dados existentes;

3.11.2.21. Os textos para o envio dos e-mails da Nota Fiscal e Cancelamentos deve ser configurável pelo administrador

3.11.2.22. O sistema deverá permitir o cancelamento de NFS-e.

3.11.2.23. Somente as notas dentro da competência atual poderão ser canceladas, exigindo o motivo do cancelamento;

3.11.2.24. O motivo do cancelamento deverá constar na nota cancelada;

3.11.2.25. No cancelamento, o sistema enviará um e-mail para tomador;

3.11.2.26. Após a competência estar fechada - quando o administrador define que não podem mais ser acrescentadas notas e a guia deve ser gerada -a única forma de cancelar uma Nota Fiscal emitida dentro da competência fechada é com a intervenção do administrador, com o registro da ocorrência e o motivo da exceção.

3.11.2.27. Apuração do ISSQN, contendo todas as notas emitidas ou recebidas, com os devidos valores de Imposto a pagar ou a recolher, podendo ser emitido por competência (mês e ano) ou por exercício (ano);

3.11.2.28. Possibilitar, a partir de parametrização, que as empresas que são obrigadas a efetuar declaração de serviço mensal, caso não efetuem a declaração no prazo, sejam notificadas em tela e autuadas de maneira online;

3.11.2.29. A notificação se dará através de aceite em tela pelo próprio contribuinte logado.

3.11.2.30. Deverá existir a opção de visualização do bloco eletrônico das notas de um prestador para os administradores;

3.11.2.31. Emissão das Guias de Recolhimento somente a partir do dia em que o administrador definir como o fechamento da competência;

3.11.2.32. Ao fechar a competência, conforme parâmetro definido pelo administrador, não será mais possível emitir, receber ou cancelar Notas para a referida competência.

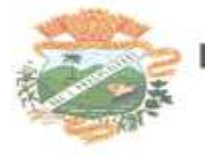

3.11.2.33. Permitir consultas por Prestador, número da NFS-e/RPS, período de emissão;

3.11.2.34. Permitir emissão de carta de correção. Quando da emissão da carta de correção, esta será anexada imediatamente no arquivo PDF da imagem da nota original;

3.11.2.35. Permitir a consulta de autenticidade da NFS-e;

3.11.2.36. Possuir relatórios de gerenciamento, tais como: Evolução da arrecadação geral e por prestador, prestador que não emitiu GR, prestadores sem informação de movimento, resumo do movimento, apuração do ISS, bloco eletrônico, relatório de retenções, ocorrências;

3.11.2.37. A integração com os demais módulos tributários, quando do mesmo fornecedor do Nota Fiscal Eletrônica, será de responsabilidade do contratado:

3.11.2.38. Empresas do Município - é responsabilidade do sistema Tributário manter atualizados os dados referentes às empresas do Município e fazer o envio para sistema Nota Fiscal Eletrônica;

3.11.2.39. Empresas de fora do Município – os dados serão mantidos em ambos os sistemas e deve haver comunicação para manter os dois atualizados;

3.11.2.40. O cadastro de serviços e alíquotas do Município, conforme Lei Complementar nº 116/03, será cadastrado e atualizado no sistema Tributário e enviado para o módulo de Nota Fiscal Eletrônica;

3.11.2.41. As guias de recolhimento serão geradas no módulo de Nota Fiscal Eletrônica e recebidas no sistema Tributário, sem gerar conflito entre ambos;

3.11.2.42. O livro de apuração do ISS eletrônico deverá ser enviado pelo módulo Nota Fiscal Eletrônica para o sistema Tributário, contendo detalhamento de todas as notas emitidas pelo prestador, com os serviços classificados com suas respectivas alíquotas;

3.11.2.43. A comunicação entre o sistema Tributário e o sistema Nota Fiscal Eletrônica deverá ser pela Internet, com o uso do protocolo SSL garantindo um duto de comunicação seguro, com identificação do servidor e do cliente através de certificados digitais, eliminando a necessidade de identificação do usuário através de nome ou código do usuário e senha;

### **3.11.3. Integração com sistema dos contribuintes.**

3.11.3.1. Por meio de Web Service, o Sistema de Notas Fiscais de Serviços Eletrônicas (NFS-e) deverá disponibilizar uma série de interfaces para troca de mensagens XML assinadas digitalmente (utilizando certificados ICP-Brasil).;

3.11.3.2. Estas interfaces podem ser acessadas pelos sistemas dos contribuintes, permitindo que as empresas integrem seus próprios sistemas de informações com o Sistema de Notas Fiscais de Serviços Eletrônicas (NFS-e).;

3.11.3.3. A documentação referente à troca de informações entre o sistema de NFS-e e o contribuinte deverá ser mantida atualizada no portal do NFS-e;

3.11.3.4. Como contingência o contribuinte pode enviar e receber arquivos, no mesmo padrão e formato que os utilizados pelos web services, diretamente na página do sistema do NFS-e.

#### **3.14. Módulo de Almoxarifado**

3.14.1.Cadastro de produtos com informações relevantes tais como: descrição, classificação, derivação, código GTIN, unidade de compra, unidade de distribuição, Código de Barras, informações referentes a estoque mínimo e máximo e percentual de segurança, compartilhados com a Licitação;

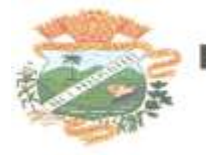

3.14.2.Possuir cadastro de atributos (derivação/componente) para o cadastramento de produtos, personalizando cada tipo de atributo com os tipos de dados que serão inseridos nestes, compartilhados com a Licitação;

3.14.3.Possuir cadastros de Unidades, bem como seu relacionamento com as unidades disponibilizadas pelo leiaute do TCE-PR (Tribunal de Contas do Estado do Paraná), compartilhados com a Licitação;

3.14.4.Possuir rotina para geração de fracionamento de itens já existentes no estoque com relação a unidade de compra e unidade de distribuição;

3.14.5.Possuir cadastro de classificação do produto, compartilhados com a Licitação;

3.14.6.Possibilitar o controle de toda movimentação do estoque, sendo: entrada, saída,

3.14.7.Transferência e devolução realizando a atualização do estoque de acordo com cada movimentação realizada;

3.14.8.Permitir controle e gerenciamento de lotes dos produtos por fabricante e datas de Validade, o sistema deverá também realizar avisos sistemáticos com relação aos itens que estão próximos ao vencimento;

3.14.9.Possuir gerenciamento automático nas saídas através de requisições ao almoxarifado, anulando as quantidades que não possui estoque e sugerindo as quantidades disponíveis em estoque;

3.14.10. Possibilitar integração com o sistema de compra para realização de entradas de materiais importando dados oriundos de ordens de compra;

3.14.11. Possibilitar integração com o sistema de contabilidade, para realização de entrada juntamente com liquidação da Nota fiscal;

3.14.12. Permitir realizar requisições/pedidos de materiais a partir de estoques consultáveis, ao responsável do almoxarifado;

3.14.13. Manter controle efetivo sobre as requisições/pedidos de materiais, permitindo atendimento parcial de requisições;

3.14.14. Possuir rotina para visualização das requisições em aberto;

3.14.15. Permitir gerenciamento integrado dos estoques de materiais existentes nos diversos almoxarifados;

3.14.16. Possibilitar restrição de acesso dos usuários aos Centros de Custos;

3.14.17. Possibilitar gerenciamento da necessidade de reposição de materiais de acordo com os parâmetros de ponto de pedido e consumo médio;

3.14.18. Possibilitar operações por papel ou coletor de dados;

3.14.19. Utilizar centros de custo (secretarias/departamentos) na distribuição de produtos, através das requisições/pedidos de materiais e/ou saídas de materiais para controle do consumo;

3.14.20. Gerenciar a distribuição dos produtos com rotina que possibilite a separação dos produtos para envio aos solicitantes;

3.14.21. Possuir rotina de inventário, que realize bloqueios das movimentações enquanto o inventário estiver sendo realizado;

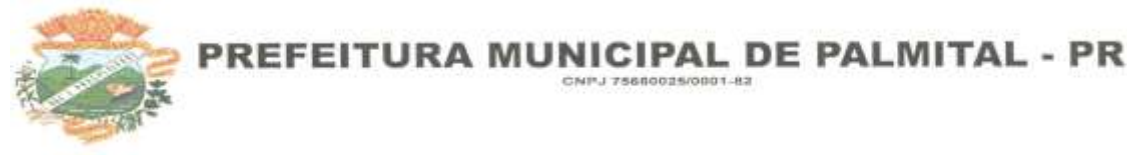

3.14.22. Possuir gerenciamento de produtos por localização e o endereço onde o material está estocado, possibilitando que a localizações sejam definidos pela entidade. Disponibilizando consultas das localizações dos produtos, contendo endereço de armazenagem e vencimento dos itens;

3.14.23. Possibilitar bloqueio de endereços;

3.14.24. Permitir o cadastramento dos endereços físicos de picking e pulmão para os materiais

3.14.25. Possibilitar o acompanhamento do status das movimentações geradas quando utilizado coletor de dados;

3.14.26. Consultar a localização física do material dentro do almoxarifado;

3.14.27. Permitir a geração de guia cega para conferência dos materiais recebidos;

3.14.28. Possibilitar a emissão de relatórios de entradas e saídas de materiais por produto, nota fiscal e setor.

3.14.29. Possibilitar a emissão de relatório financeiro do depósito de estoque mostrando os movimentos de entradas, saídas e saldo atual por período.

3.14.30. Emitir relatórios de controle de validade de lotes de materiais, possibilitando seleção por: almoxarifado/depósito; período; materiais vencidos; materiais a vencer.

3.14.31. Permitir o gerenciamento integrado dos estoques de materiais existentes nos diversos almoxarifados/depósitos.

3.14.32. Permitir cálculo automático do preço médio dos materiais;

3.14.33. Possibilitar emissão de relatório da ficha de controle de estoque, mostrando as movimentações por material e período com saldo anterior ao período (analítico);

3.14.34. Possibilitar emissão de relatório de balancete do estoque mostrando os movimentos de entradas, saídas e saldo atual por período;

3.14.35. Possibilitar emissão de relatórios de controle de validade de lotes de materiais;

3.14.36. Permitir emissão de etiquetas de prateleira e paletes para identificação da localização dos materiais no estoque;

3.14.37. Possuir relatório do consumo médio mensal e anual por material;

#### **3.15. MÓDULO DE CONTROLE INTERNO**

3.15.1.Cadastro dos servidores do controle interno, integrado com o cadastro de pessoas e servidores da Contabilidade.

3.15.2.Cadastro dos servidores das secretarias nomeados para responder ao controle interno;

3.15.3.Cadastro de atribuições dos servidores;

3.15.4.Cadastro de Normas e Procedimentos periódicos com as seguintes definições:

3.15.4.1. Periodicidade e a ocasião de atuação do procedimento;

3.15.4.2. Embasamento legal;

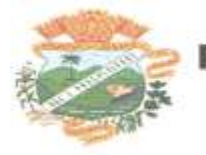

3.15.4.3. Cadastro de questionários, onde os itens de avaliação possuam a opção de estar ativo, não sendo necessário a exclusão do mesmo em casos específicos de avaliação pelo qual o item não seja aplicado;

3.15.4.4. Local e Responsável pelas informações;

3.15.4.5. Vinculação de atribuição;

3.15.4.6. Modelo padrão de relatório para o parecer do controlador, sendo possível a configuração do relatório pelo o usuário;

3.15.5.Possibilidade de ativar/desativar Procedimento periódicos já cadastrados;

3.15.6.Permitir instaurar vários procedimentos de modo automático;

3.15.7.Cadastro de atividades do controle interno (procedimentos) com as seguintes características:

3.15.7.1.1. Descrição das atividades;

3.15.7.1.2. Aplicação de questionários de avaliação;

3.15.7.1.3. Controle do local (secretaria) de aplicação e periodicidade de avaliação;

3.15.7.1.4. Anexos de comprovantes/justificativas;

3.15.7.1.5. Consulta das pendências: atividades em andamento, questionários em aberto;

3.15.7.1.6. Registro de todas as mensagens trocadas entre os membros do Controle Interno e os responsáveis nos locais, na própria tela do procedimento instaurado pelo Controle Interno;

3.15.7.1.7. Registo do relatório conclusivo referente ao retorno do questionário vinculado ao procedimento instaurado;

3.15.7.1.8. Status referente ao procedimento instaurado;

3.15.7.1.9. Possibilidade de imprimir o questionário do procedimento instaurado;

3.15.8. Relatórios gerenciais:

3.15.8.1. Relação das atividades executadas;

3.15.8.2. Estatísticas dos questionários e procedimentos instaurados contendo informações gráficas;

### **2. Conversão/Migração das Informações em Uso.**

2.1. A conversão/migração e o aproveitamento de todos os dados cadastrais e informações dos sistemas em uso (ou seja, todo o banco de dados) são de responsabilidade da empresa proponente, com disponibilização dos mesmos pelo Município.

2.2. A conclusão e aceitação dos serviços de conversão de dados, após a realização de testes será efetivada por ato formal do Departamento de Informática, que atestará a conversão das bases e a sua integridade. A não conversão da base de dados no período estipulado pela proponente em sua proposta técnica implicara nas penalidades cabíveis na lei.

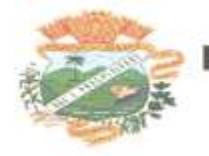

# **3. OUTROS REQUISITOS**

3.1. Os dados devem estar disponíveis para que os técnicos da prefeitura possam realizar pesquisas, desenvolver programas para leitura e eventual processamento, em modo nativo – sem a necessidade de exportação para arquivos texto – preservando o compromisso de apenas leitura. As senhas para acesso de leitura ao banco de dados devem ser repassadas aos técnicos da Prefeitura, bem como os "layouts" dos arquivos;

3.2. Os programas devem possibilitar a emissão de relatórios, formulários, guias, certidões e carnês em papel sem impressão, nas impressoras (Jato de Tinta e laser) do Município. Sem a necessidade de confecção de formulário contínuo;

3.3. Os programas devem "rodar" em rede, permitindo mais de um usuário executar o mesmo procedimento simultaneamente, sem riscos de travamento, corrupção de dados ou obtenção de informações erradas.

# **4. SERVIÇOS QUE A PROPOSTA DEVE PREVER**

Além do licenciamento de uso dos sistemas, no valor proposto deverão estar inclusos:

4.1. Serviços de instalação a serem executados por técnicos da proponente para realização das conexões e acionamento dos comandos necessários para deixar os programas funcionando nos equipamentos da Prefeitura Municipal.

4.2. Serviços de implantação a serem executados por técnicos da proponente para configuração dos programas e equipamentos da Prefeitura Municipal, com preparação de bases de dados, testes, cadastro de dados iniciais e valores de parâmetros conhecidos pelos programas.

4.3. Atualizações de versão garantindo que a versão instalada seja sempre a mais completa e atualizada que o proponente tenha disponível no mercado;

4.4 Conversão de Dados eventualmente existentes para a plataforma que será utilizada.

LOCAL, em de de 2024.

\_\_\_\_\_\_\_\_\_\_\_\_\_\_\_\_\_\_\_\_\_\_\_\_\_\_\_\_\_\_\_\_

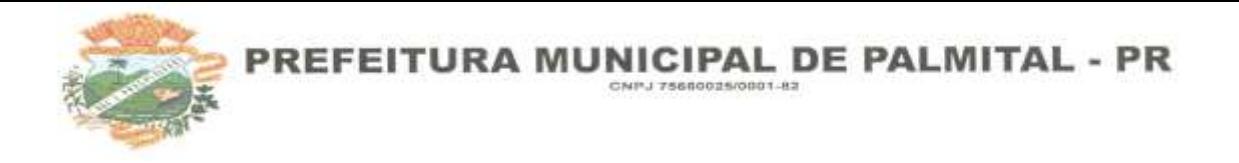

# **ANEXO XIV - MINUTA DO CONTRATO**

## **LICENCIAMENTO DE PROGRAMAS DE INFORMÁTICA**

LICENCIADORA:

Endereço :

Cidade :

Estado :

CNPJ :

Representante Legal:

LICENCIADA:

Endereço:

Cidade:

Estado:

CNPJ :

Representante Legal:

Pelo presente instrumento contratual de Licenciamento de Programas de Informática, respeitando os Termos da Licitação aberta pela PREFEITURA MUNICÍPAL DE PALMITAL-PR, através da Tomada de Preços N° 08/2023 - Tipo Técnica e Preço, os signatários deste instrumento, como representantes legais das partes, obrigam-se a cumprir as Cláusulas e condições a seguir.

**CLÁUSULA PRIMEIRA – DO OBJETO E NATUREZA DO CONTRATO:** O objeto do presente contrato é a cessão, não exclusiva, dos direitos de Uso de cópia dos SISTEMAS, em módulo objeto, de propriedade da XXXXXXXXXXXXX, relacionados no ANEXO 7 do EDITAL DE TOMADA DE PREÇOS Nº 08/2023 – TIPO TÉCNICA E PREÇO.

### **CLÁUSULA SEGUNDA - CONCEITUAÇÃO:**

SISTEMA, conjunto de PROGRAMAS (todas as seqüências de instruções em linguagem inteligível por computador, com a finalidade de realizar processo específico e que são gravadas em meio magnético também legível por computador), usado como ferramenta que, agregada ao ambiente de HARDWARE (equipamento), métodos, documentação e procedimentos operacionais é utilizada para realizar um complexo de funções específicas.

LICENCIAMENTO é a cessão de direito de uso concedida pela LICENCIADORA para LICENCIADA para utilização de seus SISTEMAS. Considerar-se-á o início do Licenciamento para fins de vigência e faturamento quando os sistemas estiverem efetivamente disponíveis para plena utilização pelo usuário.

Rua Moisés Lupion, 1001 - Centro - CEP 85270-000 - Palmital - PR Fone Fax: (42) 3657-1122

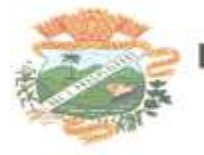

Como INSTALAÇÃO entende-se colocar, ou afixar, realizar as necessárias conexões e acionar os necessários comandos para deixar os SISTEMAS funcionando no equipamento.

Como IMPLANTAÇÃO entende-se configurar o SISTEMA às necessidades do usuário, preparar bases de dados, testar, cadastrar dados iniciais e preparar o SISTEMA para sua utilização pelo usuário.

Por CONFIGURAÇÃO do SISTEMA às necessidades do usuário, entende-se tão somente a informação dos valores de parâmetros conhecidos pelo SISTEMA. Não devendo ser confundido com customização, que é a alteração do SISTEMA para atender certas particularidades do usuário, não previstas e não implementadas.

TREINAMENTO significa orientar o usuário final a usar corretamente o SISTEMA. Não caberá á LICENCIADORA o treinamento na operação de Equipamentos, Sistemas Operacionais e Utilitários.

SUPORTE significa atender ao usuário, através de telefone, modem, internet, fax, correspondência ou "in-loco", para solucionar dúvidas de operação, exclusivamente no SISTEMA.

**CLÁUSULA TERCEIRA - VIGÊNCIA:** A vigência do presente contrato será de 12 (DOZE) MESES, A PARTIR DA DATA DE ASSINATURA, podendo ser prorrogado por igual período.

### CLÁUSULA **QUARTA - REMUNERAÇÃO DO LICENCIAMENTO:**

A LICENCIADA deverá pagar a LICENCIADORA parcelas mensais de R\$ xxxxxxxxx (xxxxxxxxxx), após 30 (Trinta) dias da entrega da Nota Fiscal.

PARAGRAFO PRIMEIRO: REAJUSTE/PRORROGAÇÃO: Não haverá reajustes durante a vigência do contrato.

# **CLÁUSULA QUINTA - INADIMPLÊNCIA:**

Em caso de inadimplência nos pagamentos das parcelas mensais do Licenciamento superior a 30 (trinta) dias o contrato poderá ser suspenso temporariamente até a regularização das pendências, sem prejuízo à continuidade deste LICENCIAMENTO.

# **CLÁUSULA SEXTA - RESCISÃO:**

Caso uma das partes infrinja alguma das condições previstas neste LICENCIAMENTO, o mesmo poderá ser rescindido pela parte prejudicada, ficando a parte infratora obrigada a pagar uma multa correspondente a 10% (dez por cento) do saldo global não executado neste LICENCIAMENTO, desde nunca inferior a uma mensalidade, além do cumprimento das demais condições. No ato da efetivação da rescisão, quando a parte infratora deverá receber comunicado informando quais condições não foram obedecidas, deverá ser restituída a LICENCIADORA as cópias dos SISTEMAS em poder do LICENCIADA, e terá a parte infratora 10 (dez) dias para efetuar o pagamento da multa acima estipulada, bem como das parcelas que estejam em atraso. O presente LICENCIAMENTO poderá ainda ser rescindindo mesmo quando não ocorrer e infração contratual, mediante comunicação expressa com antecedência de 60 (sessenta) dias, ficando obrigada a parte que solicitou a rescisão a indenizar a outra parte com a multa estipulada nesta clausula. Decorridos os 60 (sessenta) dias do pedido da rescisão, as cópias dos SISTEMAS em poder da LICENCIADA deverão ser restituídas à LICENCIADORA, independentemente de que tenha pedido a rescisão. Incidirá a multa cumulativa, calculada conforme esta cláusula, pela permanência em poder da LICENCIADA das cópias dos SISTEMAS, além da vigência ou do prazo aqui estabelecido no caso de rescisão antecipada do avençado.

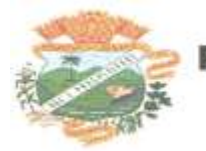

PREFEITURA MUNICIPAL DE PALMITAL - PR CNPJ 75600025/0001

# **CLÁUSULA SÉTIMA –**

No preço contratado estão inclusos todos os tributos incidentes da Nota Fiscal.

# **CLÁUSULA OITAVA –**

Quando houver visita de técnico da LICENCIADORA À LICENCIADA, está não pagará à LICENCIADORA despesas por locomoção, horas de deslocamento, serviço prestado dentro do horário de expediente da PREFEITURA, alterações em Sistemas ou suporte técnico.

### **CLÁUSULA NONA - RESPONSABILIDADE DA LICENCIADORA:**

Os SISTEMAS contratados serão entregues imediatamente após a celebração do presente LICENCIAMENTO. A sua instalação no equipamento da LICENCIADA deverá ser executada pela própria LICENCIADORA.

PARÁGRAFO PRIMEIRO - As melhorias e novas funções introduzidas nos SISTEMAS originalmente licenciados são distribuídas toda vez que a LICENCIADORA as concluir, visando dotar a LICENCIADA sempre com a última versão dos SISTEMAS, sem ônus para a LICENCIADA. Cabe a LICENCIADA adotar essa versão no prazo de 10 (Dez) dias de seu recebimento. Após este prazo a LICENCIADORA não mais estará obrigada a fornecer suporte a versão antiga. A LICENCIADORA assegura a perfeita compatibilidade dos seus produtos com a plataforma em conformidade com a Licitação.

### **PARÁGRAFO SEGUNDO - GARANTIA DE ATUALIZAÇÃO LEGAL:**

As modificações de cunho legal, fiscal ou tributário, impostas pelos órgãos federais, estaduais e municipais, serão introduzidas nos SISTEMAS, durante a vigência do LICENCIAMENTO, sem ônus para a LICENCIADA e em prazos compatíveis com a legislação.

a) A interpretação legal das normas editadas e sua implementação nos SISTEMAS, será efetuada com base nas publicações especializadas sobre cada matéria, em veículos de comunicação de domínio público. Interpretações divergentes por parte da LICENCIADA, quando implementadas, serão objeto de negociação.

b) Caso não haja tempo hábil para implementar as modificações legais entre a divulgação e o início da vigência das mesmas, a LICENCIADORA procurará indicar soluções alternativas para atender as determinações legais, até a atualização dos SISTEMAS.

PARÁGRAFO TERCEIRO – Modificações na Legislação ou Regulamentação Municipal serão introduzidas por solicitação da LICENCIADA e serão implementadas após aprovação de cronograma e orçamento.

PARÁGRAFO QUARTA - A LICENCIADORA não será responsável por reclamações de terceiros, perda de dados, informações ou produtividade, custos com paralisações ou prejuízos de qualquer espécie, resultantes de informações e/ou valores incorretos, fornecidos pelo Usuário aos SISTEMAS licenciados, assim como, pelo cumprimento dos requisitos e prazos, exigidos pela legislação vigente, no que se refere ao processamento propriamente dito e a entrega de documentos. A LICENCIADA é a única responsável pela conferência dos resultados obtidos na utilização dos programas. Quando

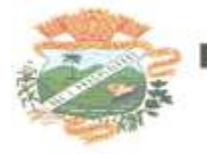

verificar erro nos resultados obtidos a LICENCIADA deverá informar à LICENCIADORA em tempo hábil para que esta possa corrigir o problema que for gerado por erro nos programas.

## **CLÁUSULA DÉCIMA - RESPONSABILIDADE DA LICENCIADA:**

A LICENCIADA é a responsável pela digitação das informações necessárias para atingir os objetivos dos SISTEMAS.

PARÁGRAFO PRIMEIRO: A LICENCIADA será responsável pela manutenção e total segurança do banco de dados e arquivos dos sistemas.

PARÁGRAFO SEGUNDO: A LICENCIADA deverá manter pessoal habilitado para operação dos SISTEMAS, bem como realizar atualizações e copia de seguranças do banco e arquivo de dados, conforme orientações da LICENCIADORA.

PARÁGRAFO TERCEIRO: Cabe à LICENCIADA o fornecimento do Sistema Operacional e outros utilitários necessários ao funcionamento dos computadores para que os Sistemas possam ser executados, em conformidade com a Licitação. Estes programas devem corresponder a versões oficiais e atualizadas.

PARÁGRAFO QUARTO: A LICENCIADA obriga-se a manter a LICENCIADORA informada quanto às pessoas autorizadas e receber suporte ou senha dos SISTEMAS contratados, bem como indicar quem são as pessoas que deverão realizar as atualizações e backups. Sempre que houver substituições estas devem ser informadas à LICENCIADORA.

### **CLÁUSULA DÉCIMA PRIMEIRA - DIREITOS DE PROPRIEDADE:**

O presente contrato é apenas de LICENCIAMENTO de uso de Sistemas, permanecendo a propriedade dos mesmos à LICENCIADORA. A LICENCIADA será plenamente responsável pelo necessário resguardo dos direitos da LICENCIADORA sobre cada SISTEMA, cujo uso lhe é concedido. A LICENCIADA não poderá ceder a terceiros, em todo ou em parte, qualquer SISTEMA e/ou documentação fornecidos pela LICENCIADORA, comprometendo-se por seus funcionários ou prepostos a manter sob sua guarda cada cópia e documentação recebida.

PARÁGRAFO PRIMEIRO: Na hipótese de descumprimento de qualquer das disposições aqui expressas, a LICENCIADA, será responsável pelas perdas e danos ocasionados a LICENCIADORA, por cópia direta ou indiretamente divulgada.

PARÁGRAFO SEGUNDO: A LICENCIADA poderá fazer um BACKUP (cópia de segurança) dos SISTEMAS, para a sua segurança e guarda contra acidentes, sendo expressamente vedada a cópia para fins de cessão, sublocação, empréstimo ou venda.

### **CLÁUSULA DÉCIMA SEGUNDA - SUPORTE TÉCNICO:**

Solicitações de suporte técnico poderão ser encaminhadas à LICENCIADORA através de email, ou ligação telefônica.

PARÁGRAFO PRIMEIRO – A LICENCIADA deve permitir à LICENCIADORA acesso remoto às suas máquinas para que seja possível prover suporte remoto.

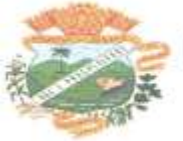

PARÁGRAFO SEGUNDO – Não estarão cobertos por este LICENCIAMENTO os serviços de: correção de defeitos ou falhas nos bancos de dados dos SISTEMAS caso os mesmos não tenham se originado por falhas nos programas; recuperações de processamentos, devidos a erros operacionais por adoção de técnicas e métodos diversos dos instruídos no treinamento ou indicados na documentação; consultas referentes ao trabalho cotidiano dos operadores que deveriam ser do conhecimento tácito destes; alterações ou novas funcionalidades que não previstas na Licitação; digitação de qualquer natureza; inserção, correção ou eliminação de informações nos bancos de dados do sistema; consultas inerentes ao Sistema Operacional, utilitários ou produtos não pertencentes à LICENCIADORA. Estes serviços não cobertos, quando porventura prestados pela LICENCIADORA, serão faturados para pagamento único contra apresentação da fatura. A unidade de medida deste serviço é a hora, e os valores serão os vigentes na época da execução dos serviços.

# **CLÁUSULA DECIMA TERCEIRA- TOLERÂNCIA:**

A tolerância e/ou qualquer concessão feita por uma das partes de forma escrita ou verbal, não implica em novação ou alteração contratual, constituindo-se em mera liberalidade das partes.

## **CLÁUSULA DÉCIMA QUARTA – NULIDADE:**

A nulidade de qualquer uma das cláusulas deste contrato não implicará em nulidade das demais.

**CLÁUSULA DÉCIMA QUINTA -** Este documento contém todos os compromissos das partes e substitui toda e qualquer proposta anterior, sobre as quais prevalece, não podendo ser modificado, exceto por meio de aditamento, devidamente assinado pelos representantes legais das partes.

### **CLÁUSULA DECIMA SEXTA - DO FORO**

Fica eleito o foro da Comarca de Palmital - PR para dirimir dúvidas ou questões oriundas do presente Contrato.

E por estarem justas e contratadas, as partes assinam o presente instrumento contratual, por si e seus sucessores, em três vias iguais e rubricadas para todos os fins de direito, na presença das testemunhas abaixo.

PREFEITURA DE PALMITAL- PARANÁ, xx de xxxxxxxxx de xxxx.

LICENCIADA LICENCIADORA

**TESTEMUNHAS** 

Nome:

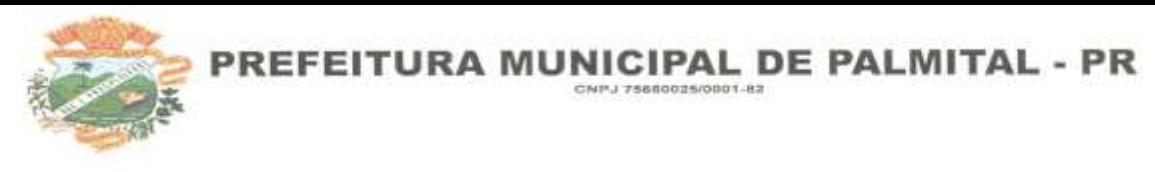

CPF/MF:

Nome:

CPF/MF:

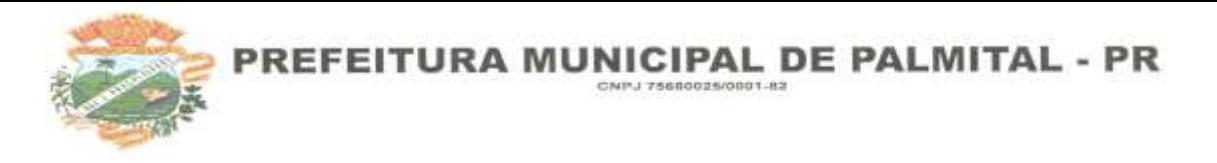

## **ANEXO XV – PROTOCOLO DE RECEBIMENTO DE EDITAL E ANEXOS**

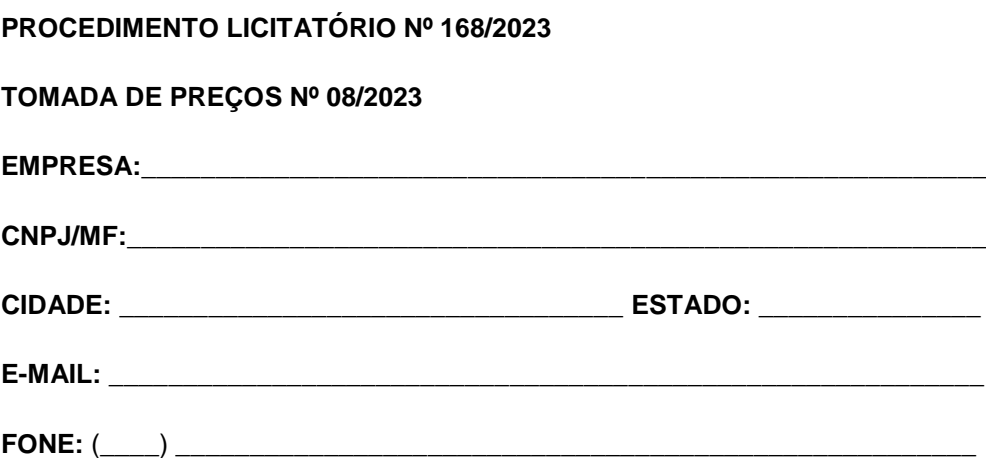

**OBJETO: CONTRATAÇÃO DE EMPRESA PARA PRESTAÇÃO DE SERVIÇOS DE LICENCIAMENTO DE USO DE PROGRAMAS DE INFORMÁTICA E SUPORTE TÉCNICO OPERACIONAL, PARA UTILIZAÇÃO NO EXECUTIVO MUNICIPAL.**

Obtivemos, nesta data, junto ao Departamento de Licitação da Prefeitura Municipal de Palmital-Paraná o edital da licitação em epígrafe, contendo todos os anexos necessários para a formulação da proposta.

Visando a comunicação futura entre esta Prefeitura e a sua empresa, solicitamos a Vossa Senhoria preencher o recibo de retirada do Edital e remetê-lo ao Departamento de Licitação por meio de fax (42) 3657-1222 ou ser entregue diretamente ao Departamento de Licitações desta PREFEITURA Municipal.

A não remessa do recibo exime a PREFEITURA Municipal de Palmital-PR à responsabilidade de comunicação de eventuais esclarecimentos e retificações ocorridas no instrumento convocatório, bem como de quaisquer informações adicionais, não cabendo posteriormente qualquer reclamação.

**Local: \_\_\_\_\_\_\_\_\_\_\_\_\_\_\_\_\_\_\_\_\_\_\_\_\_\_\_\_, \_\_\_\_\_ de \_\_\_\_\_\_\_\_\_\_\_\_\_\_\_\_\_ de 2023.**

# ASSINATURA DO REPRESENTANTE LEGAL

\_\_\_\_\_\_\_\_\_\_\_\_\_\_\_\_\_\_\_\_\_\_\_\_\_\_\_\_\_\_\_\_\_\_\_\_\_\_\_\_\_\_\_\_

E CARIMBO DA EMPRESA

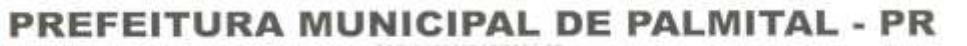

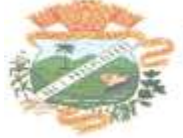

### **ANEXO XVI**

## **MODELO DE DECLARAÇÃO DE DISPENSA DE VISITA TÉCNICA**

## **PROCEDIMENTO LICITATÓRIO Nº 168/2023**

## **TOMADA DE PREÇOS Nº 08/2023**

A (RAZÃO SOCIAL DA EMPRESA), inscrita no CNPJ sob o nº (XX.XXX.XXX,XXXX-XX), estabelecida à Rua (ENDEREÇO COMPLETO DA EMPRESA), telefone nº (XX) (XXXX-XXXX), por intermédio de seu Representante Legal, o(a) Sr.(a) (NOME COMPLETO DO REPRESENTANTE LEGAL), portador(a) da Carteira de Identidade RG sob o n° (XX.XXX.XXX-X) e inscrito no CPF sob n° (XXX.XXX.XXX-XX), pela presente, para os fins de direito, na qualidade de Proponente do procedimento de licitação instaurado pelo Município de Palmital/PR, especificamente para participação de Licitações, DECLARA

**QUE RENUNCIA À VISITA TÉCNICA AO(S) LOCAL(IS) DE INSTALAÇÕES DO OBJETO LICITADO**, que tem pleno conhecimento das condições e peculiaridades inerentes à natureza dos trabalhos, assumindo total responsabilidade por esse fato e informando que não o utilizarei para quaisquer questionamentos futuros que ensejem avanças técnicas e/ou financeira para com o Município de Palmital/PR.

Declaramos, sob as penas da Lei que as informações acima são verdadeiras.

Local, \_\_\_\_\_ de \_\_\_\_\_\_\_\_\_\_\_\_\_ de 2024

(Assinatura do Responsável Técnico)

\_\_\_\_\_\_\_\_\_\_\_\_\_\_\_\_\_\_\_\_\_\_\_\_\_\_\_\_\_\_\_\_\_\_\_\_\_\_\_\_\_\_\_\_\_\_

NOME COMPLETO: (DO RESPONSÁVEL TÉCNICO)